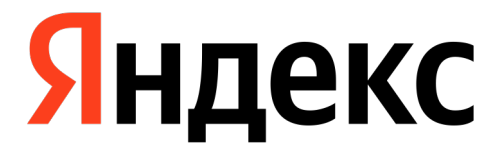

# **Что-то у меня тормозит: заглядываем внутрь С++ контейнеров**

Илья Шишков, старший разработчик

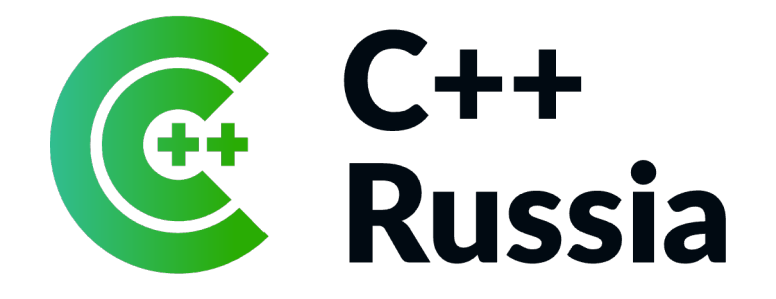

- › Программирую на C++ с 2006 года
- › Старший разработчик Яндекса
- › 10 лет в Яндексе, почти все в роли разработчика

## **Кто я?**

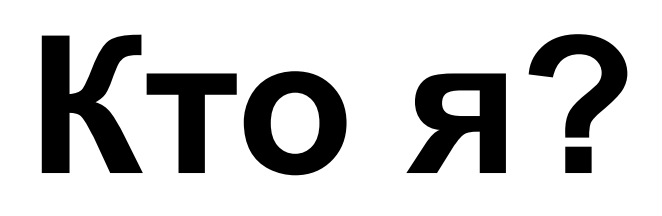

#### Пояса по C++

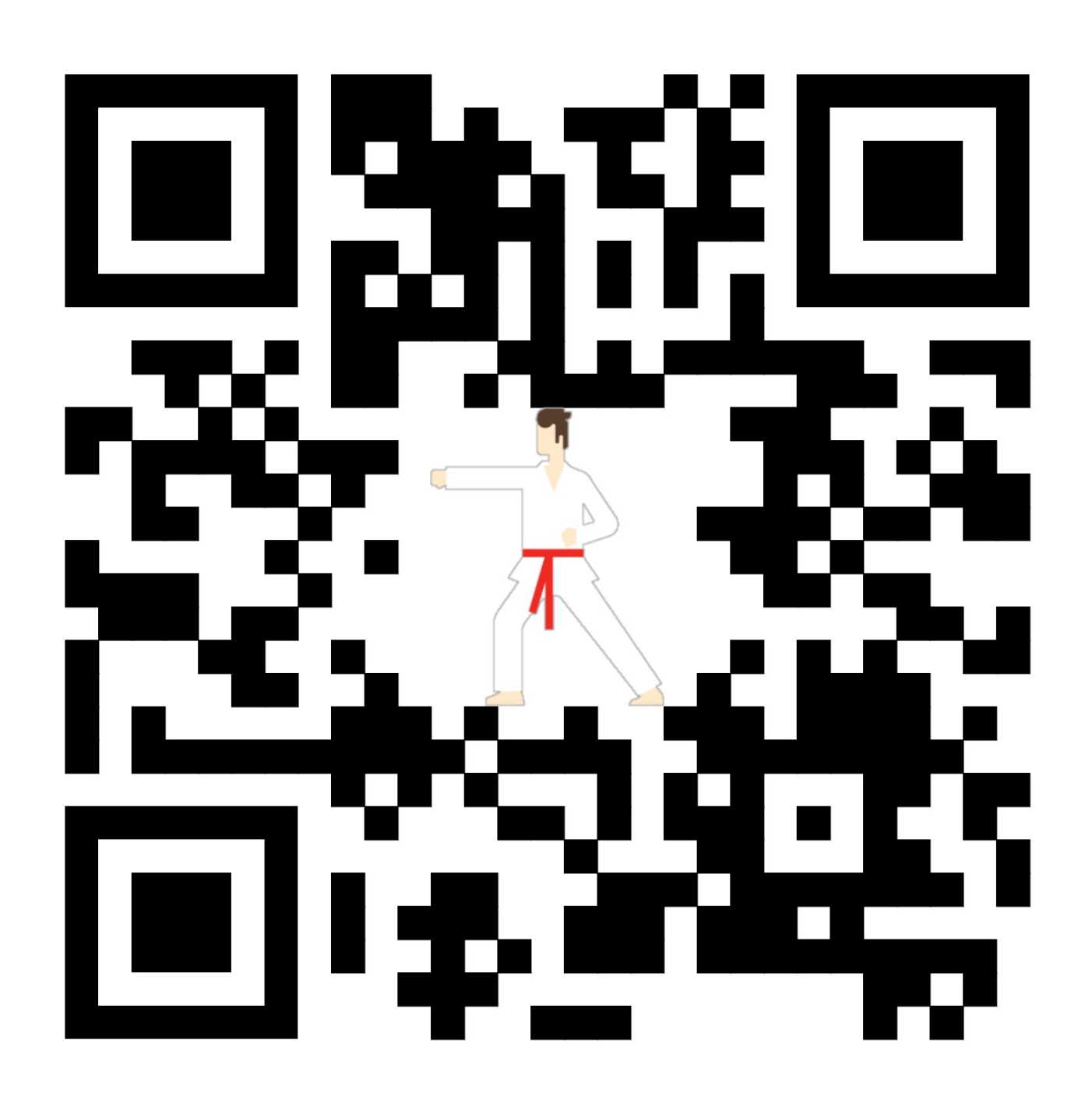

https://cppcourse.ru https://algo-base.ru

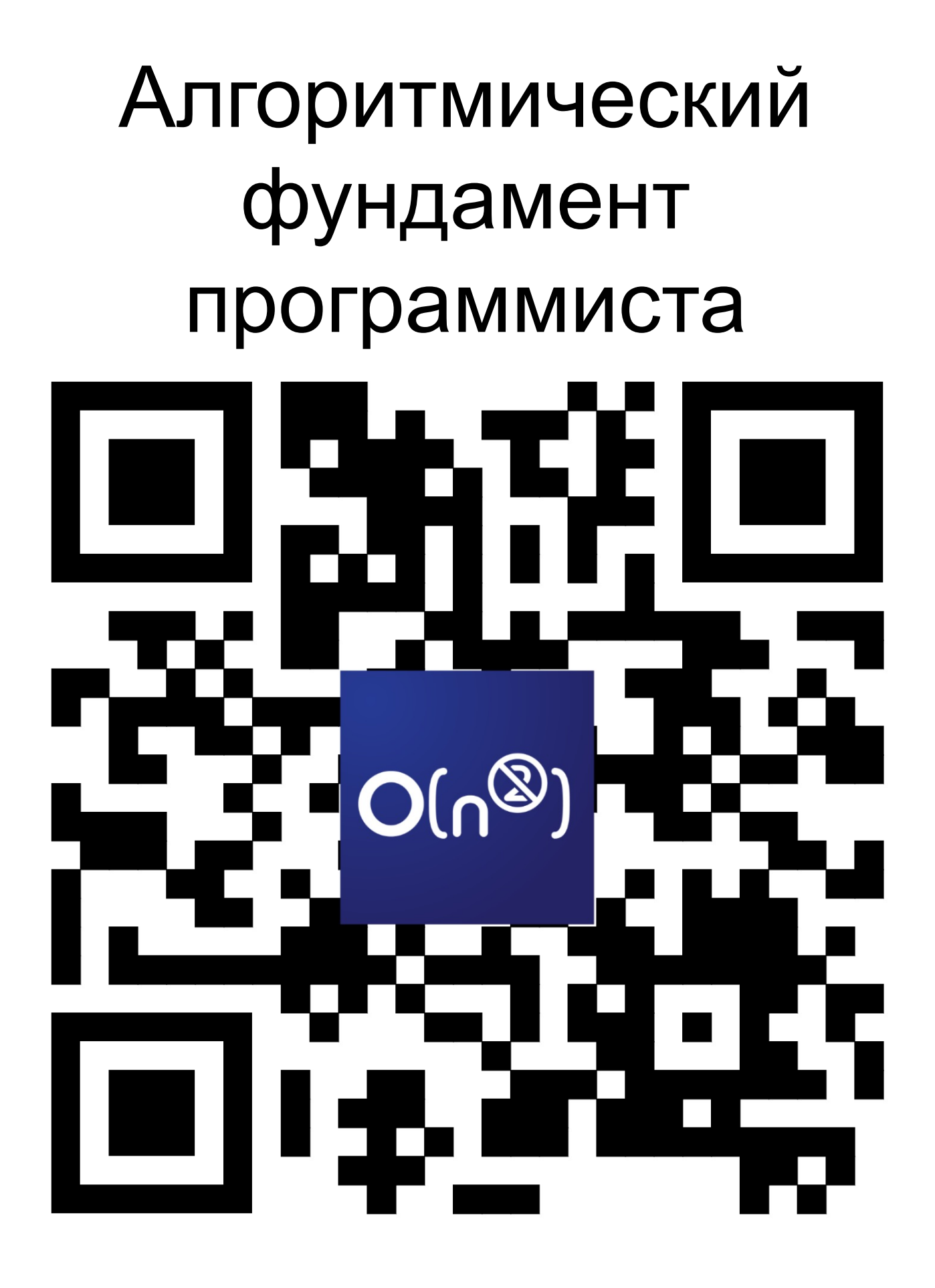

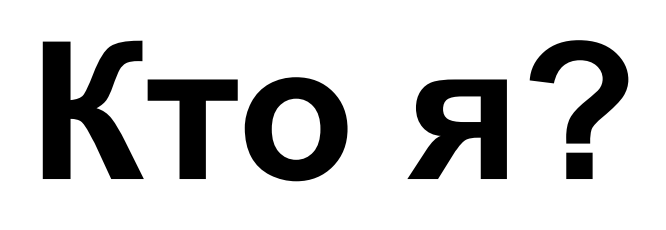

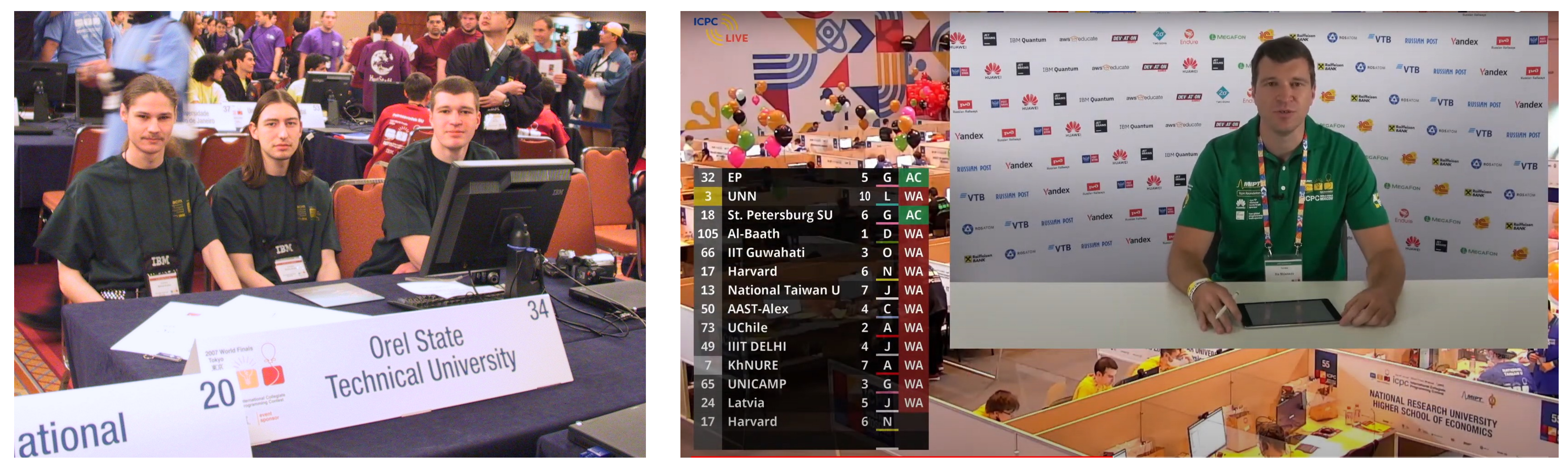

#### Участник финалов ACM ICPC

# **Зачем слушать мой доклад?**

▎ **Чтобы узнать границы применимости default'ов в C++**

› Зачем? — Чтобы создавать более качественные продукты и делать это

- быстрее
- › Зачем? Чтобы получать большее удовлетворение от работы и больше денег
- › Зачем? Чтобы быть счастливее

# **Дефолты в C++**

- › vector для хранения последовательности элементов
- › unordered\_map для словаря

Они используются, потому что являются наиболее эффективными для своего применения

## **«Наиболее эффективными» — это как?**

#### ▎ **vector**

- $\lambda$  push back O(1)
- $\triangleright$  Итерация O(N), cache friendly
- › Обращение по индексу O(1)
- вставка  $O(1)$
- $\triangleright$  поиск по значению  $O(1)$
- › удаление O(1)
- › Итерация O(N)

#### ▎ **unordered\_map**

### **Асимптотика времени работы**

#### Асимптотика времени работы — это описание того, как изменяется время выполнения алгоритма с увеличением размера входных данных.

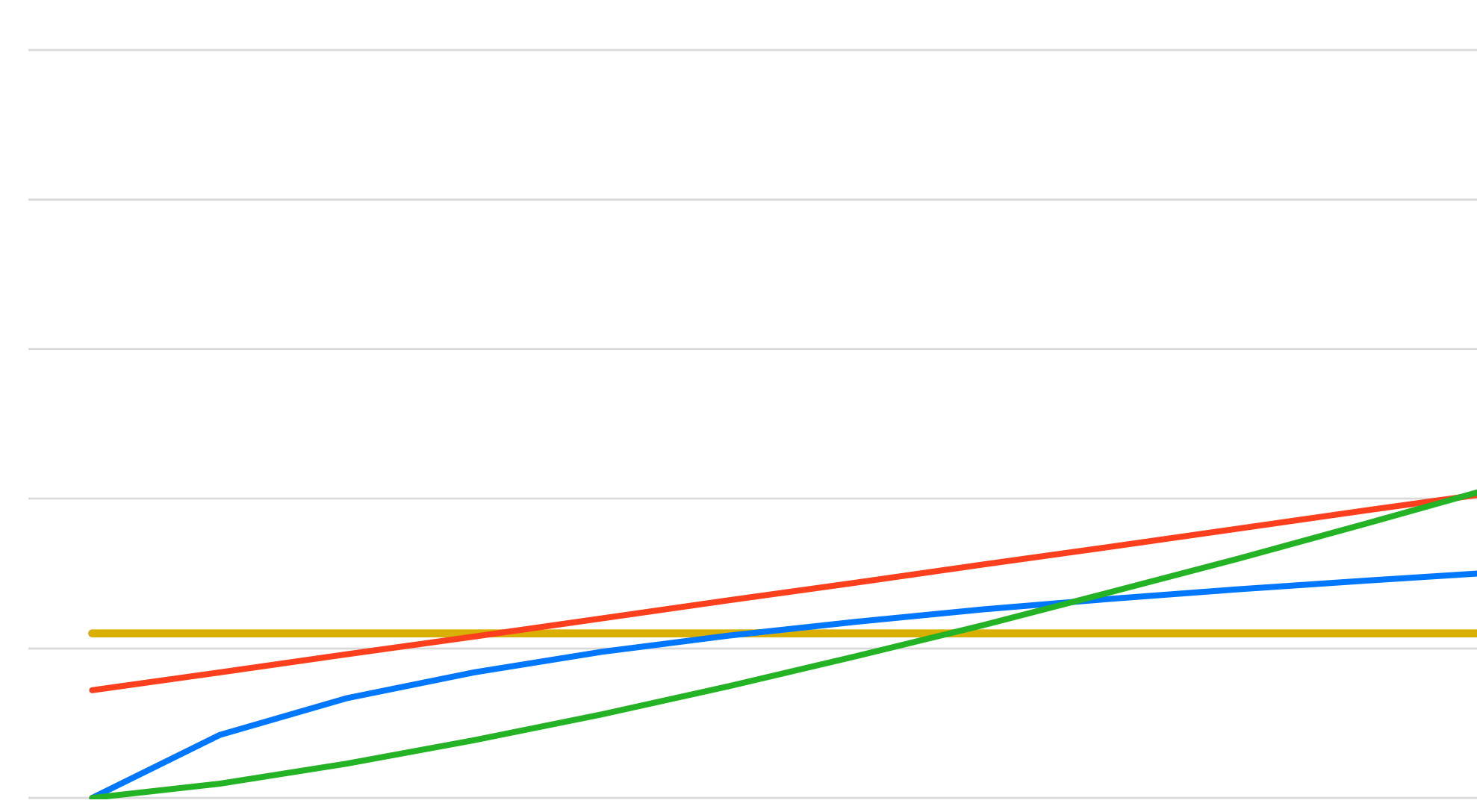

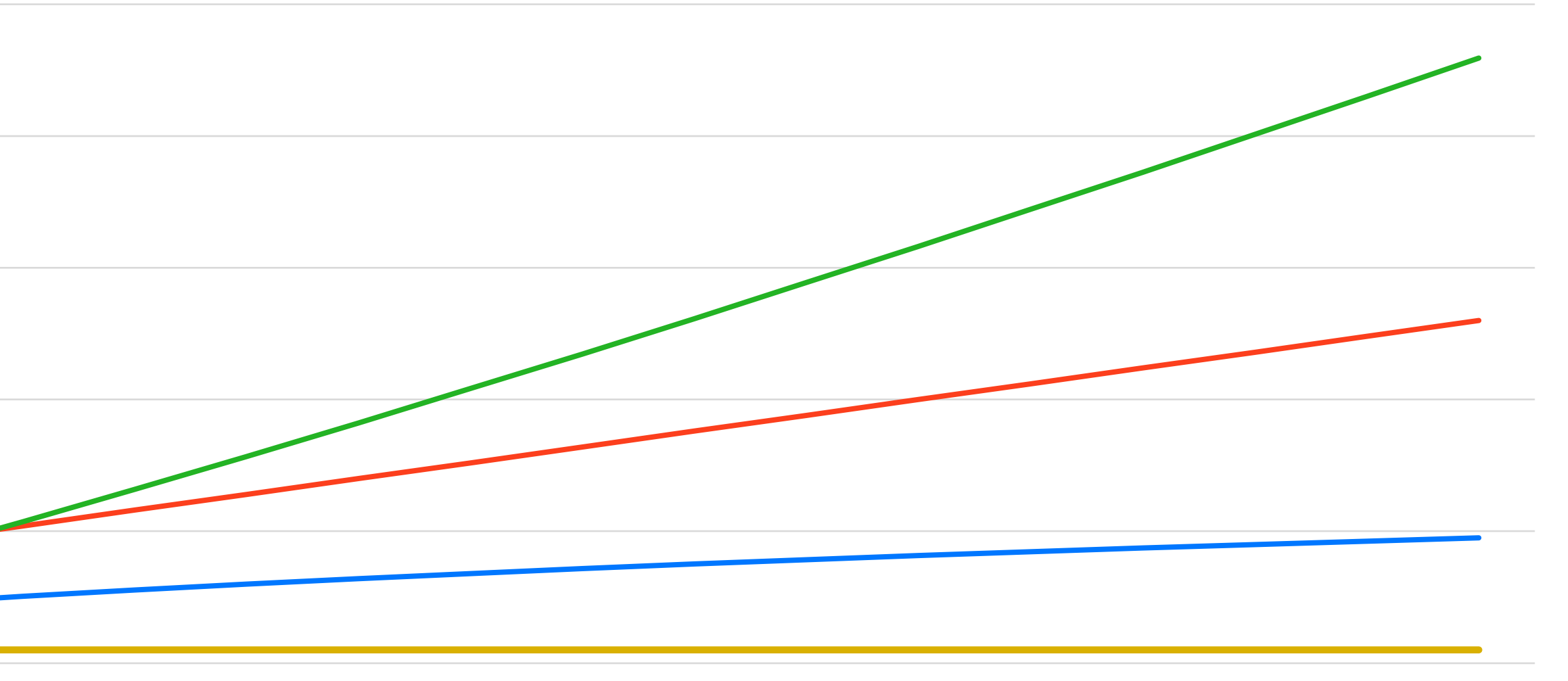

 $-O(1)$   $-O(N)$   $-O(log N)$   $-O(N log N)$ 

# $O(1)$  — время работы ▎не зависит от размера входных ▎данных

#### std::deque<T,Allocator>::push back

void push back (const T& value );  $(1)$ 

void push\_back(T&& value);  $(2)$  (since  $C+11$ )

Appends the given element value to the end of the container.

1) The new element is initialized as a copy of value.

2) value is moved into the new element.

All iterators, including the end () iterator, are invalidated. No references are invalidated.

#### **Parameters**

value - the value of the element to append

#### **Type requirements**

- T must meet the requirements of CopyInsertable in order to use overload (1). ۰.
- T must meet the requirements of MoveInsertable in order to use overload (2).

#### **Return value**

(none)

#### Complexity

Constant.

#### std::vector<T,Allocator>::push back

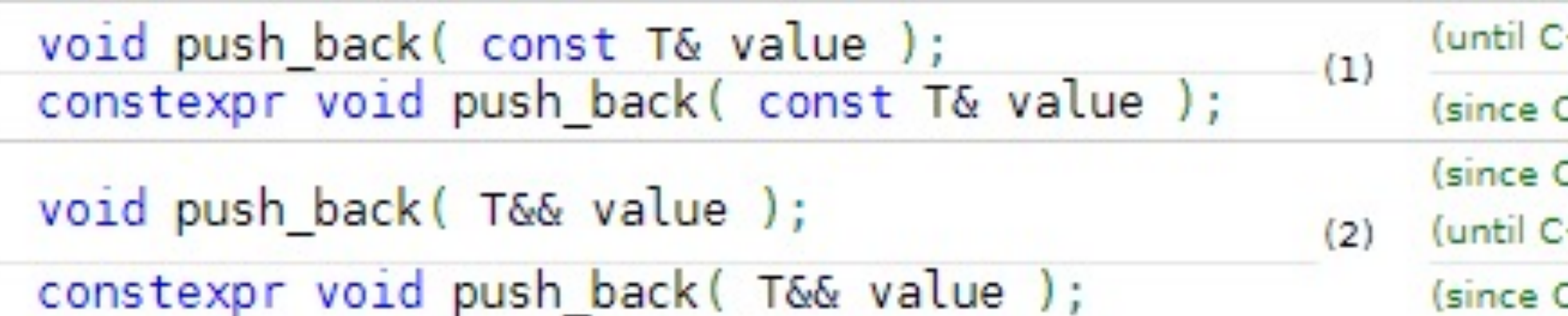

Appends the given element value to the end of the container.

- 1) The new element is initialized as a copy of value.
- 2) value is moved into the new element.

If the new size () is greater than capacity () then all iterators and references (including the end () iterator) are invalidated. Otherwise only the end () iterator is invalidated.

#### **Parameters**

value - the value of the element to append

#### **Type requirements**

- T must meet the requirements of CopyInsertable in order to use overload (1).
- T must meet the requirements of MoveInsertable in order to use overload (2).  $\sim$

#### **Return value**

 $(none)$ 

#### Complexity

Amortized constant.

 $(++20)$  $2 + 20$  $2 + 11$  $(+ +20)$ 

 $C++20$ 

**Ароматизированная константа**

**Амортизационная константа**

**Амортизированная константа**

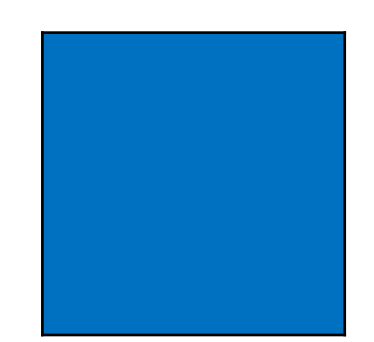

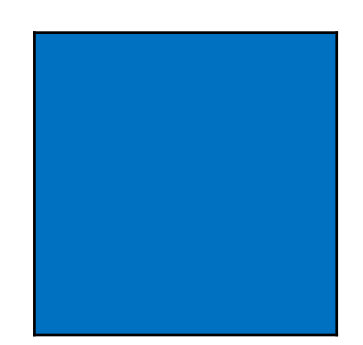

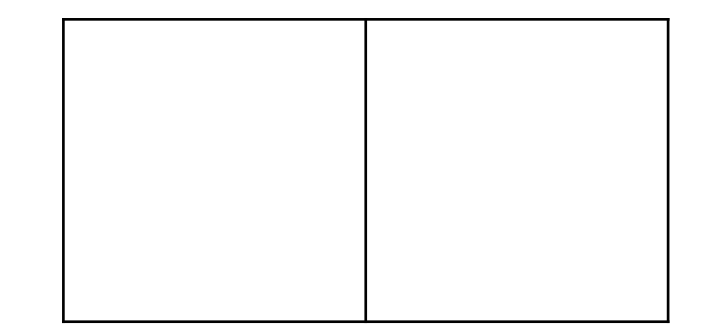

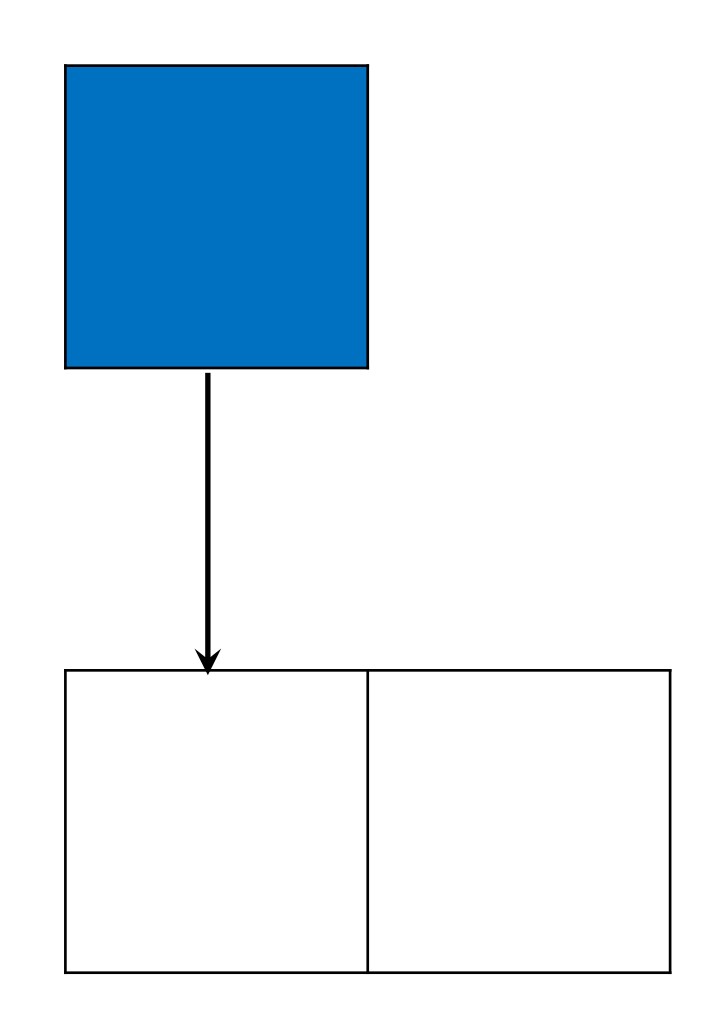

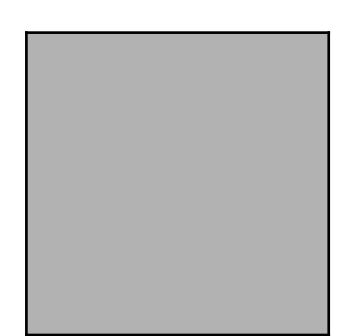

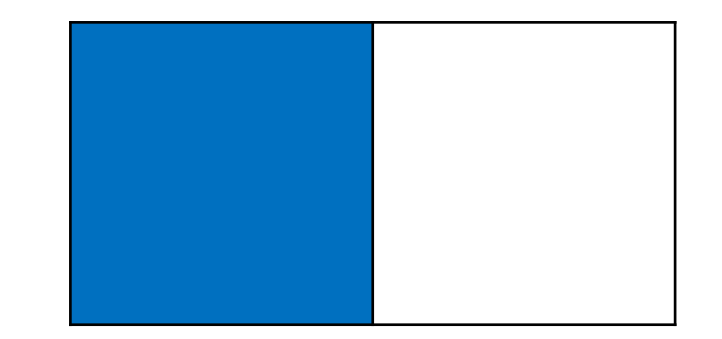

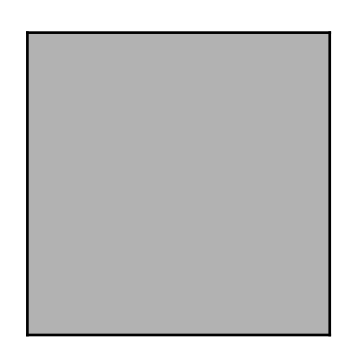

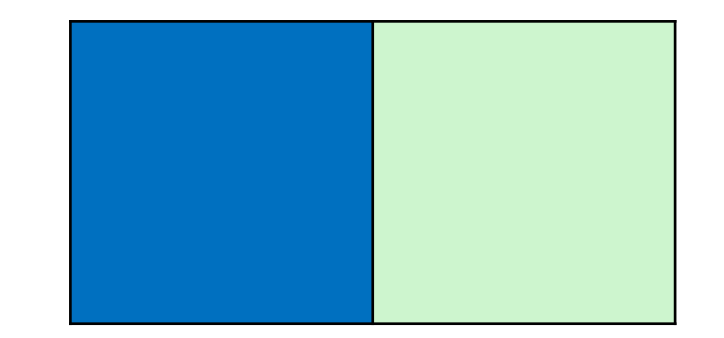

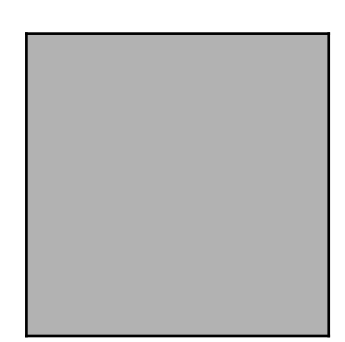

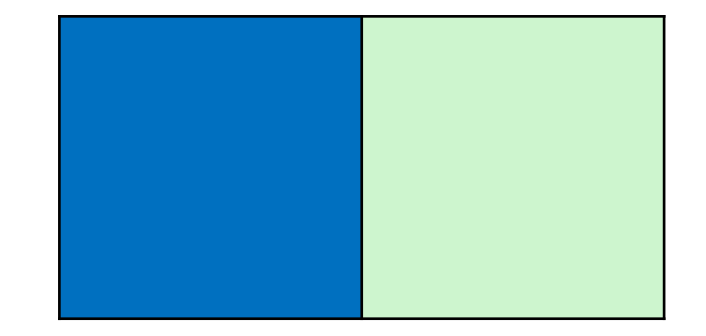

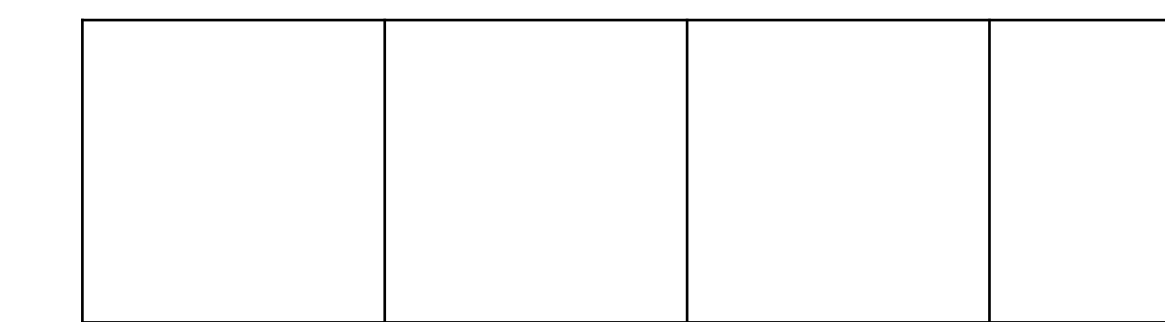

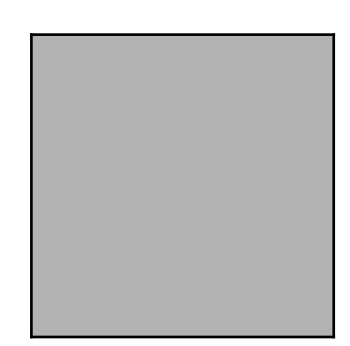

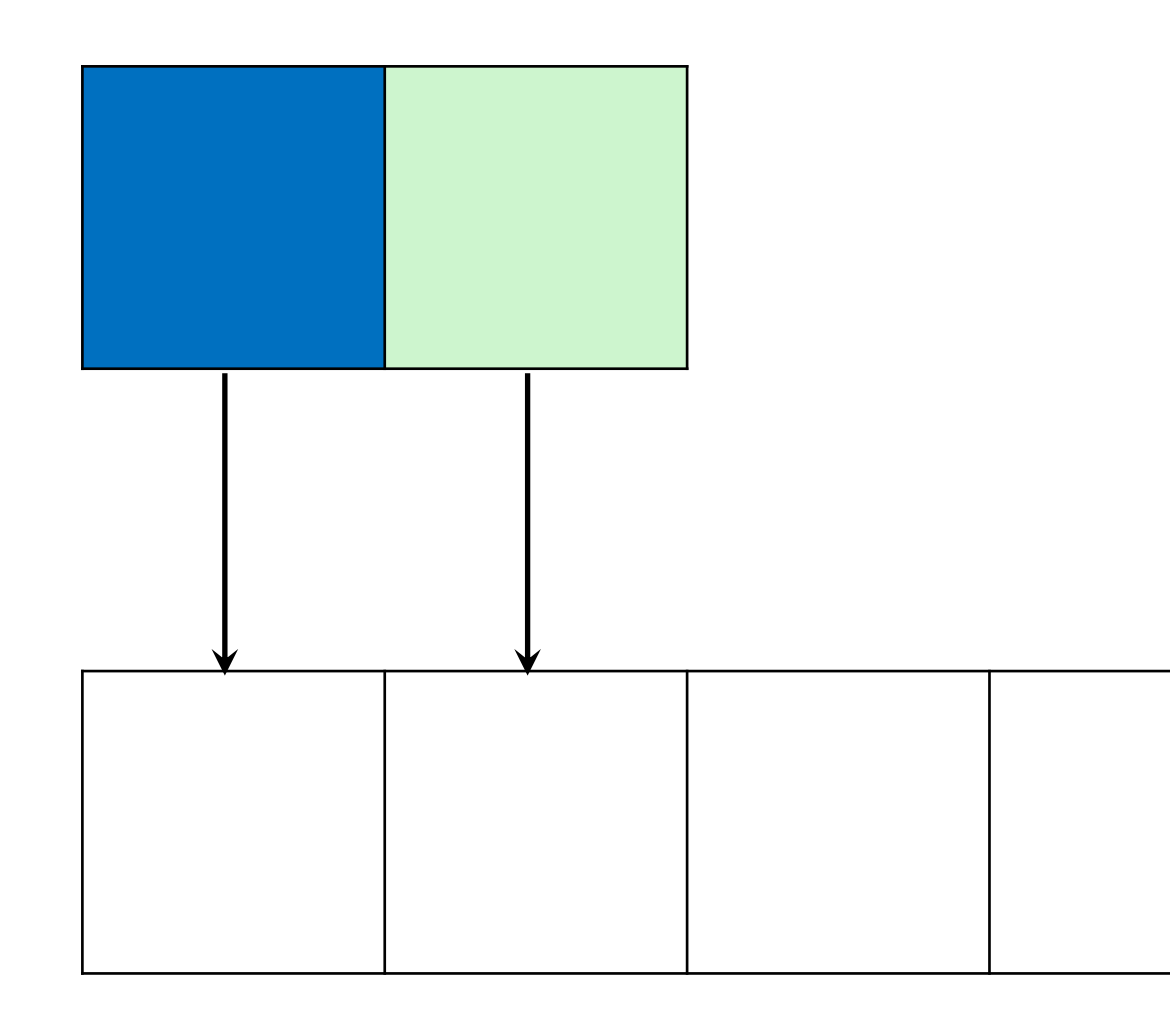

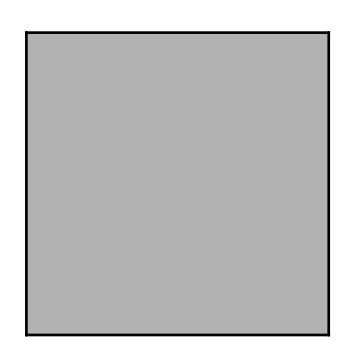

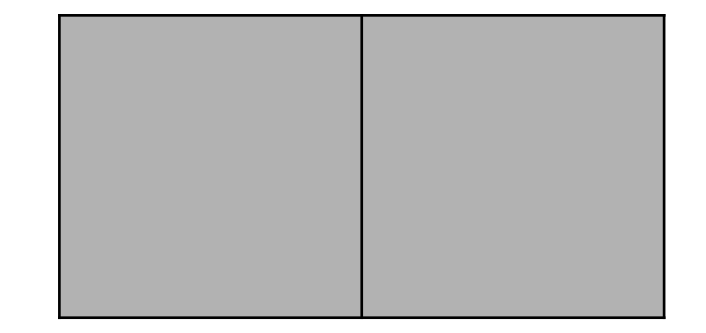

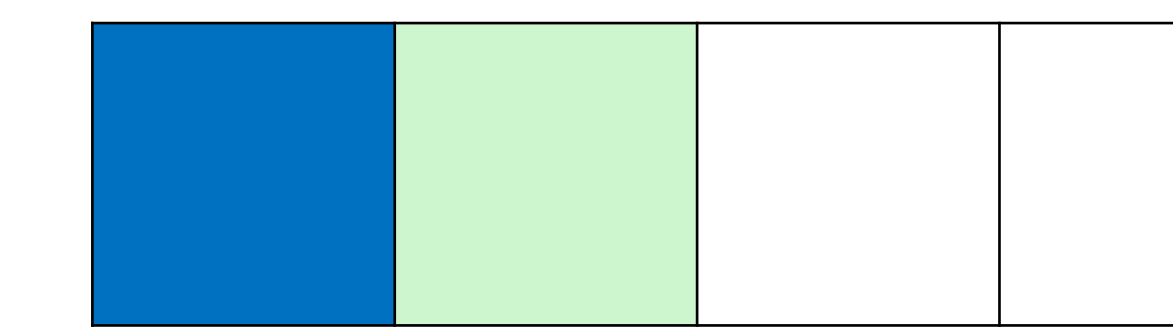

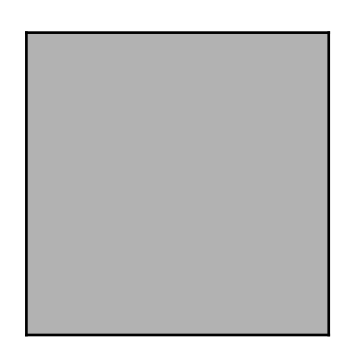

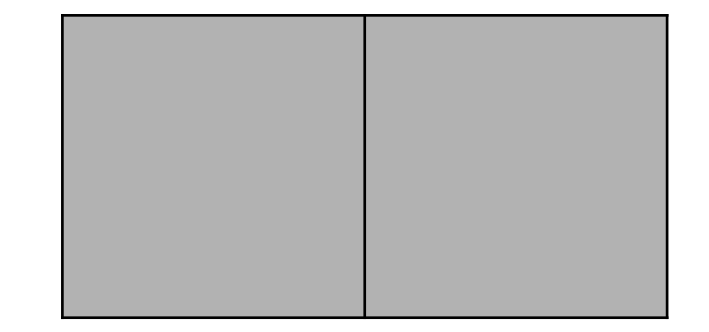

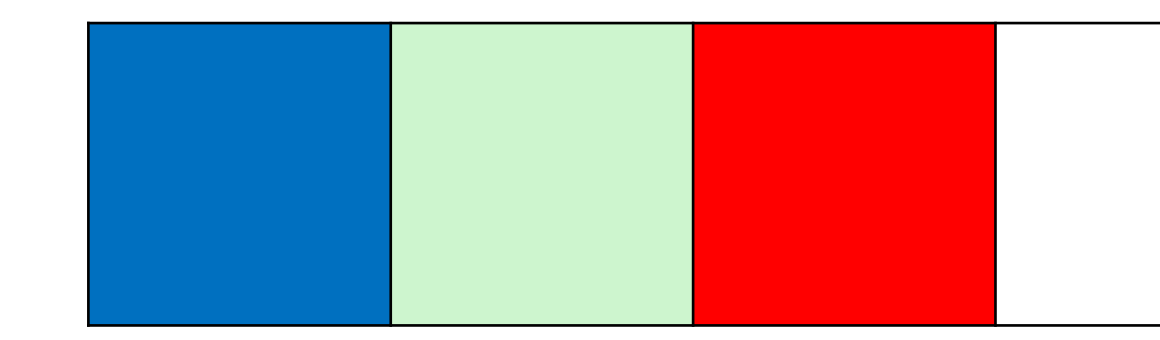

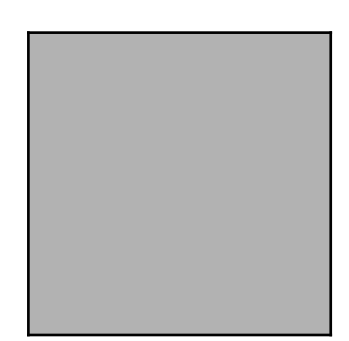

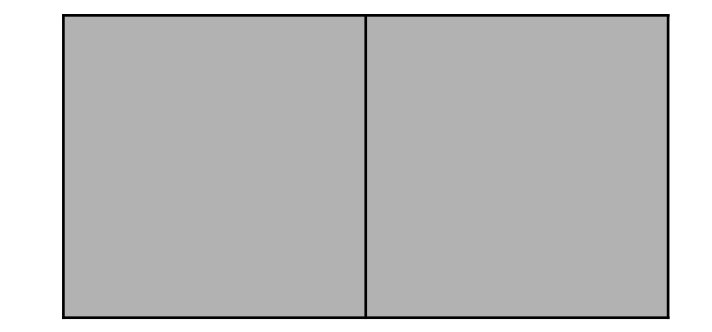

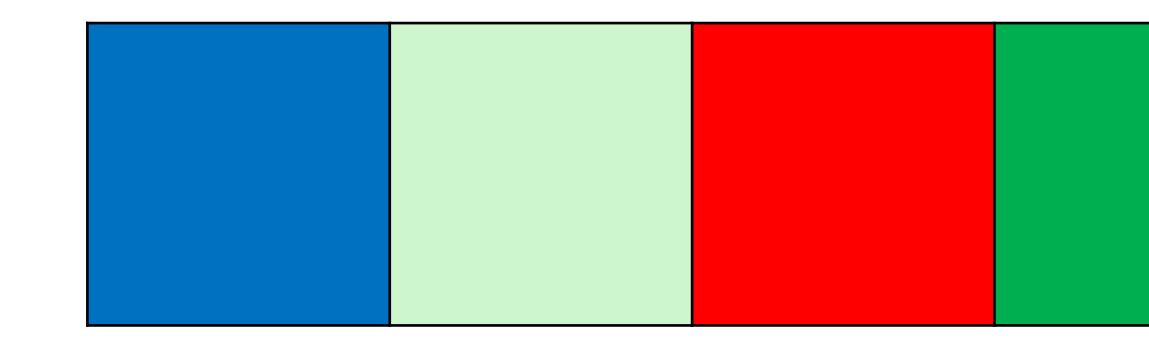

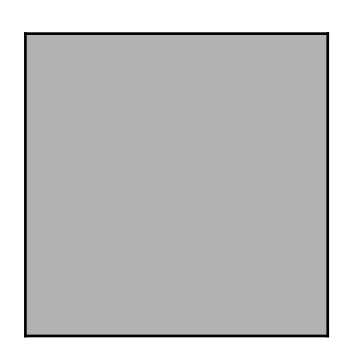

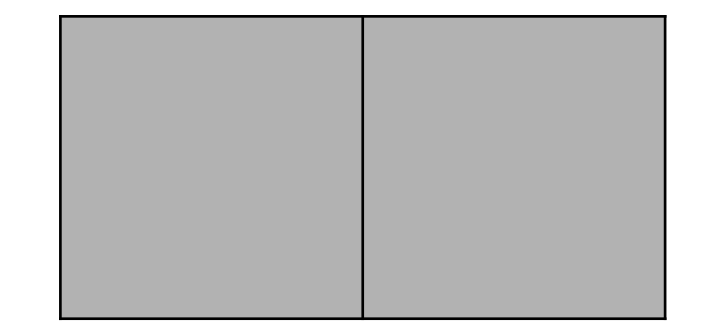

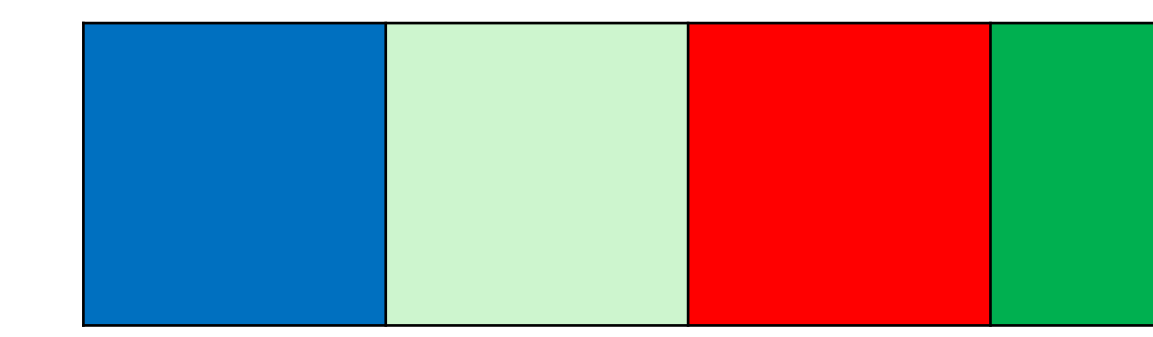

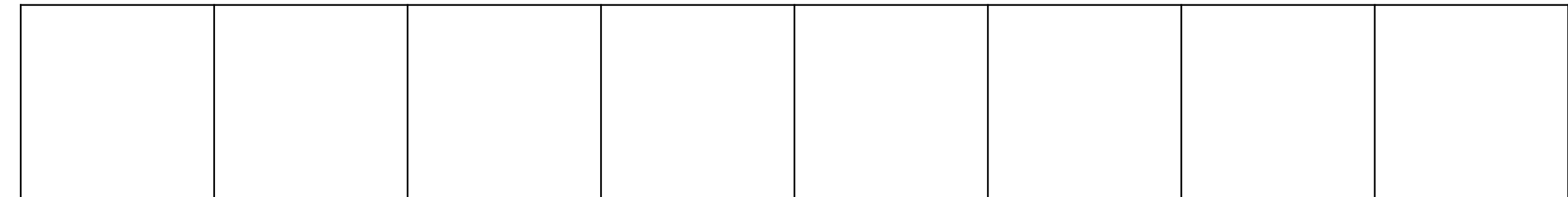

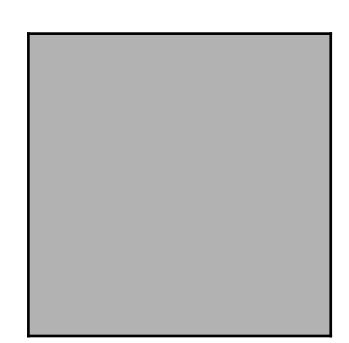

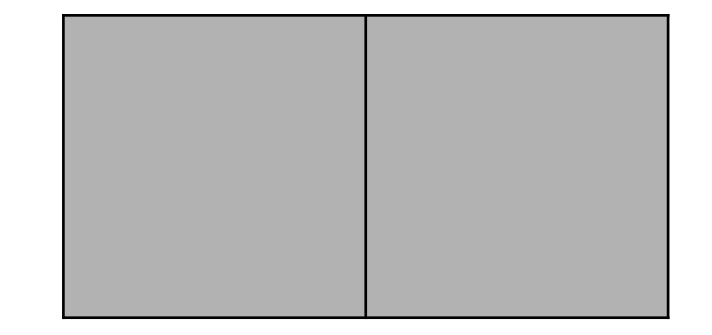

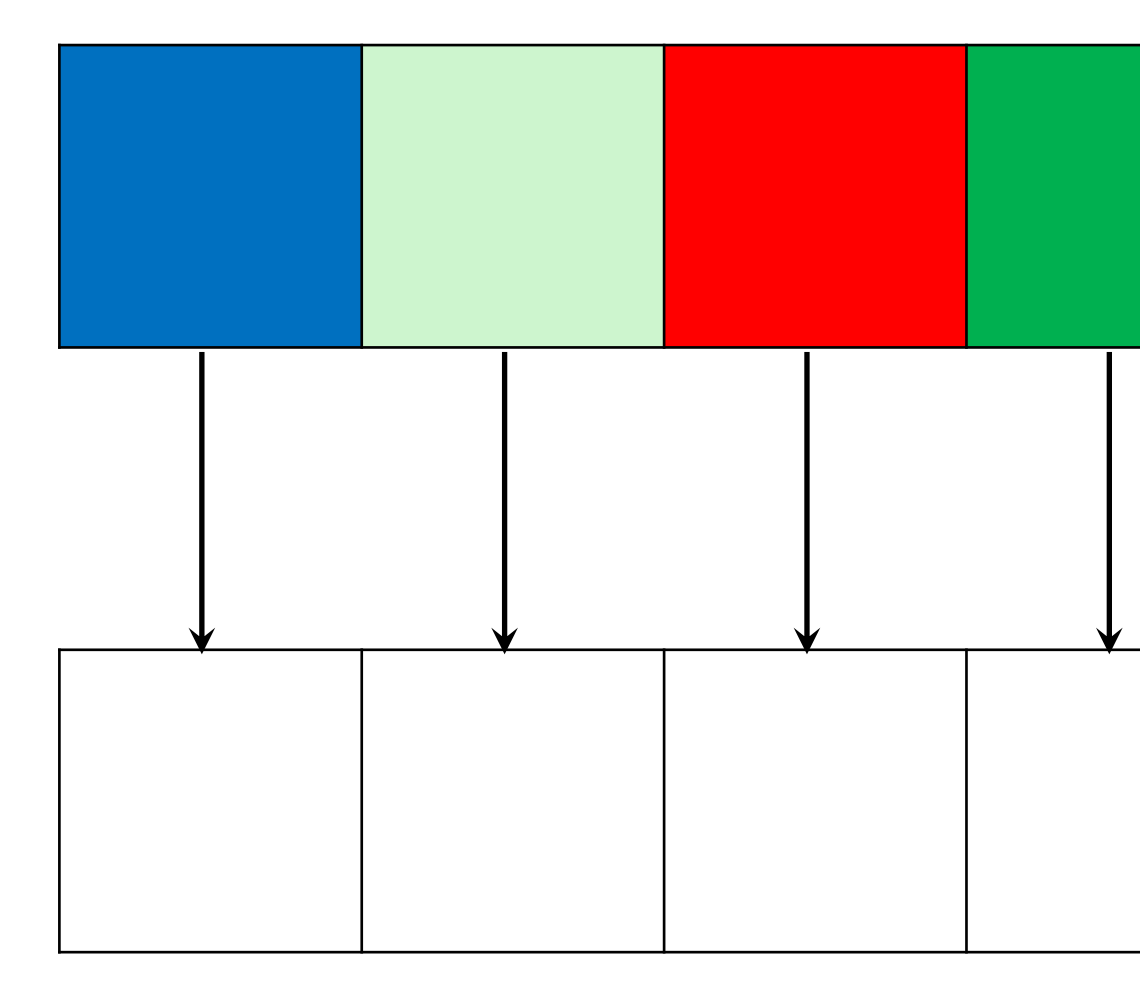

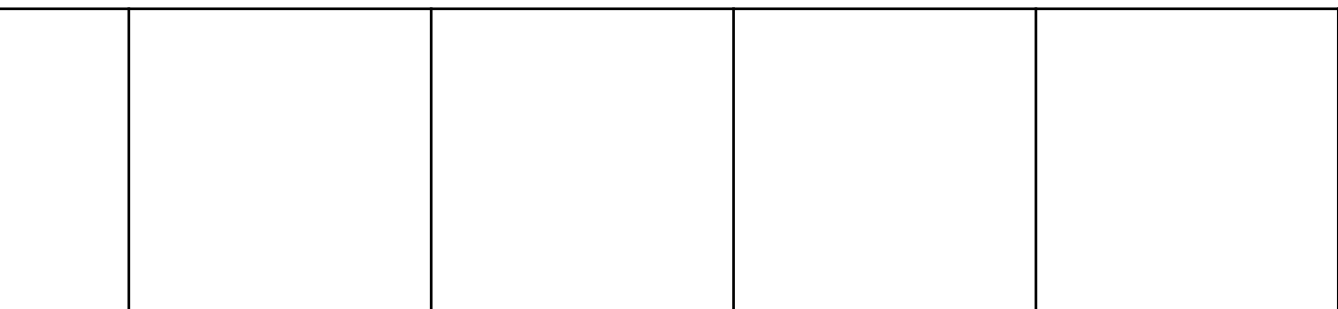

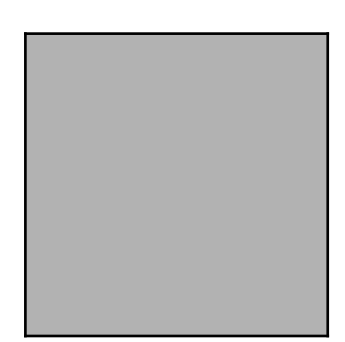

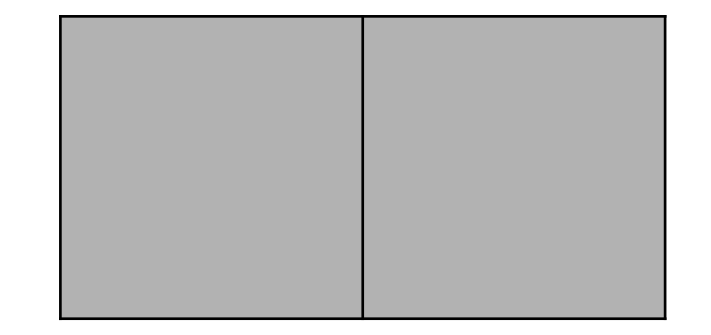

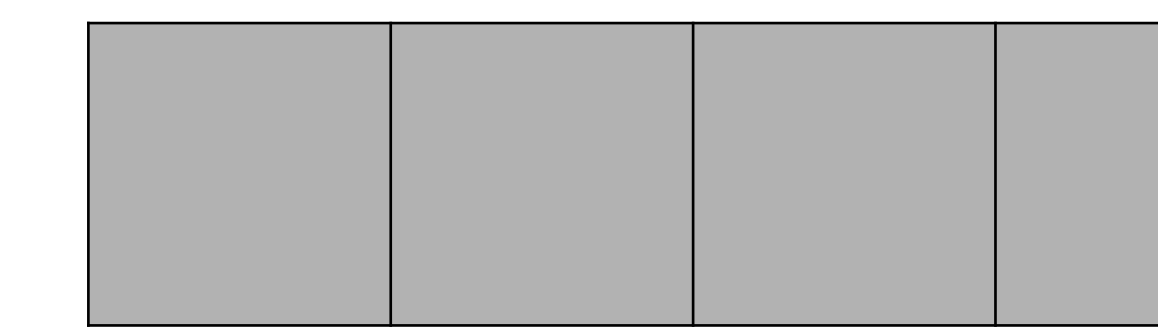

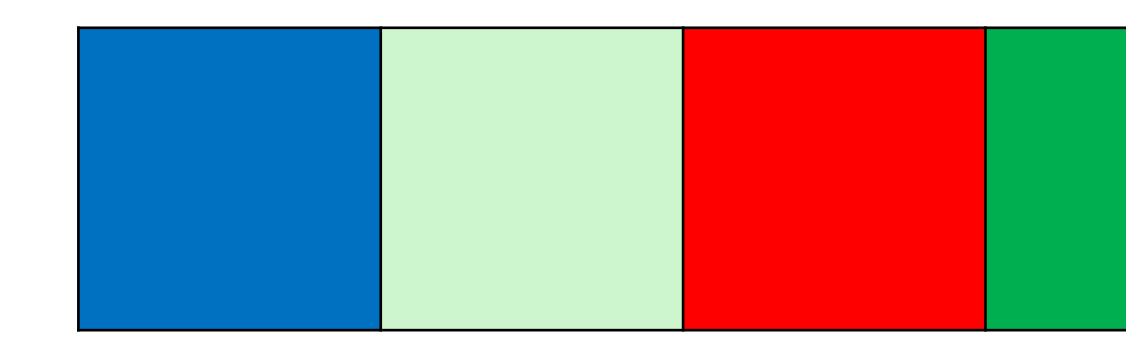

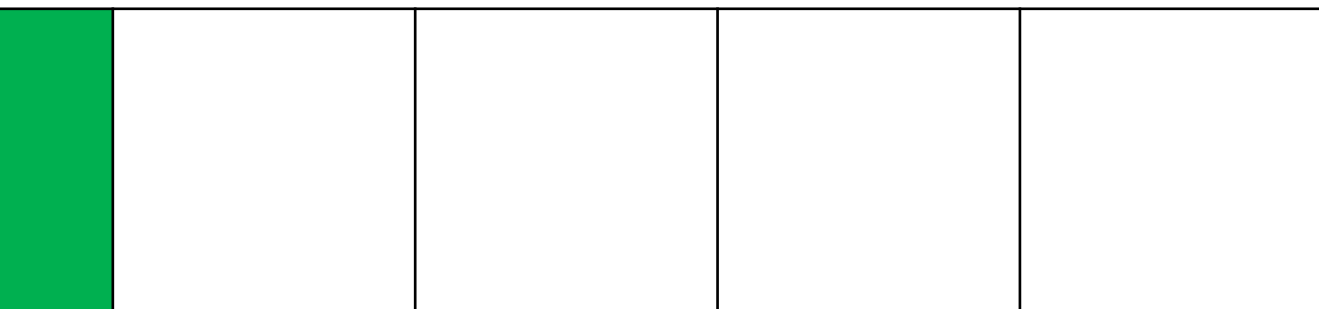

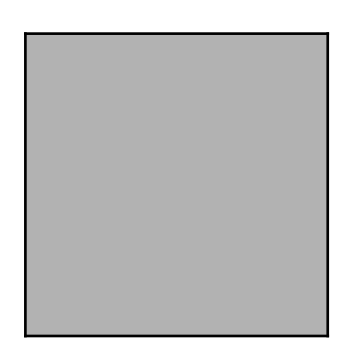

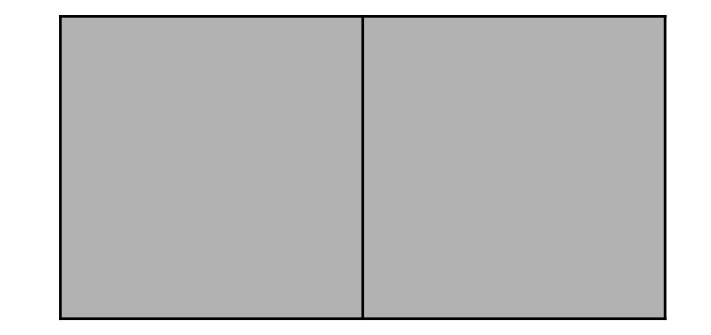

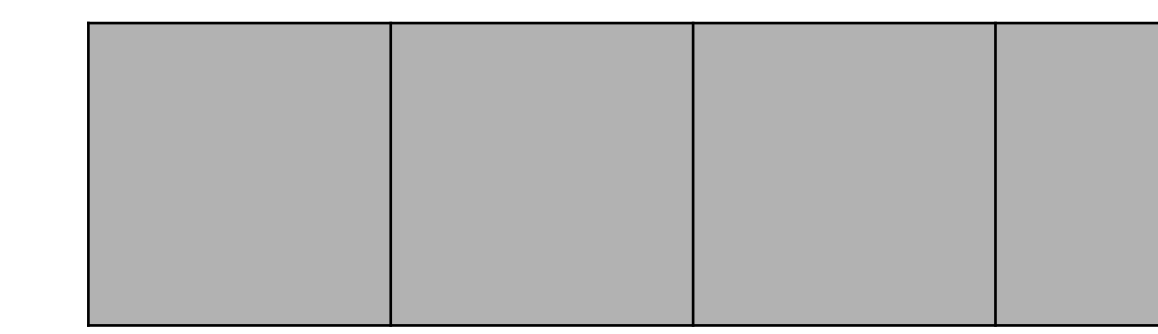

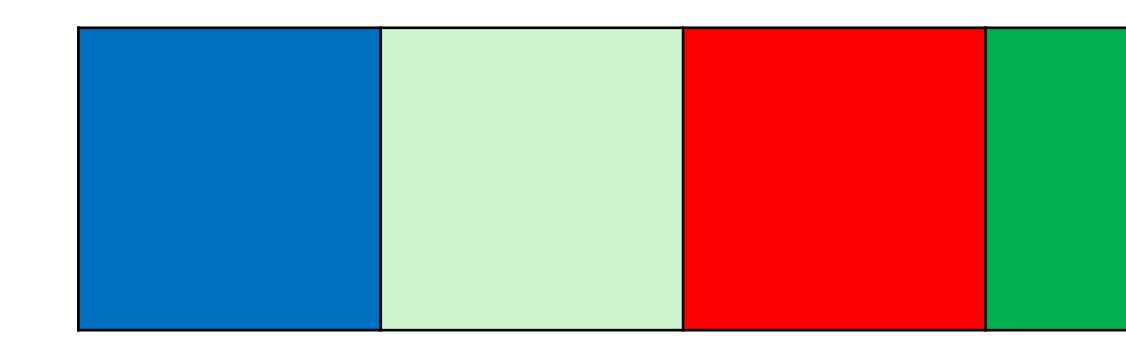

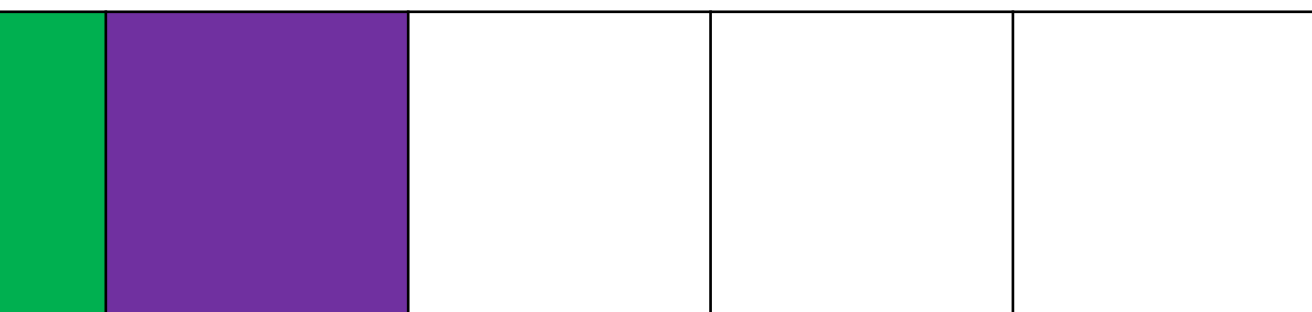

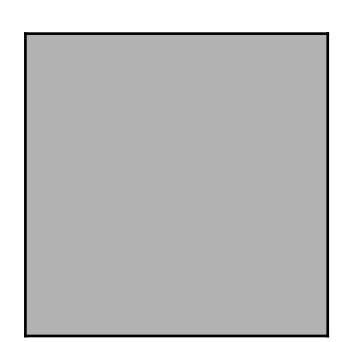

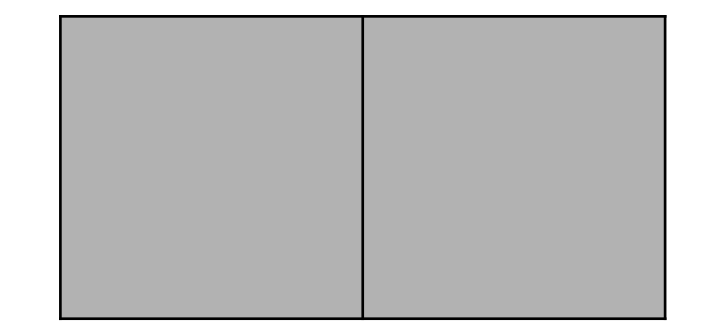

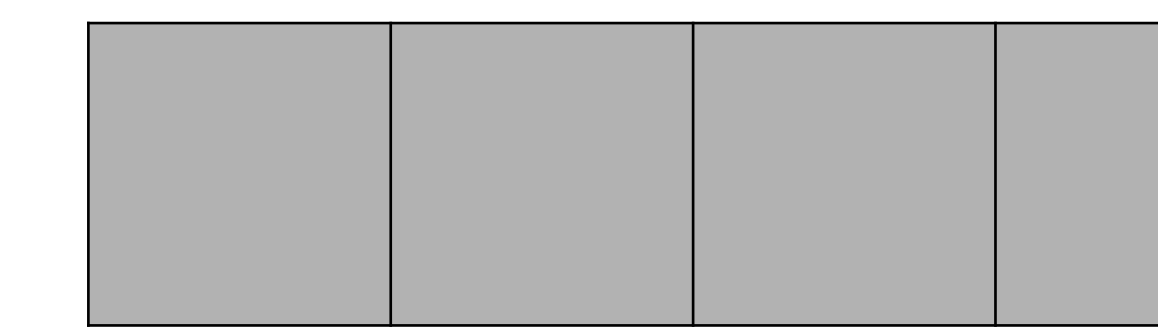

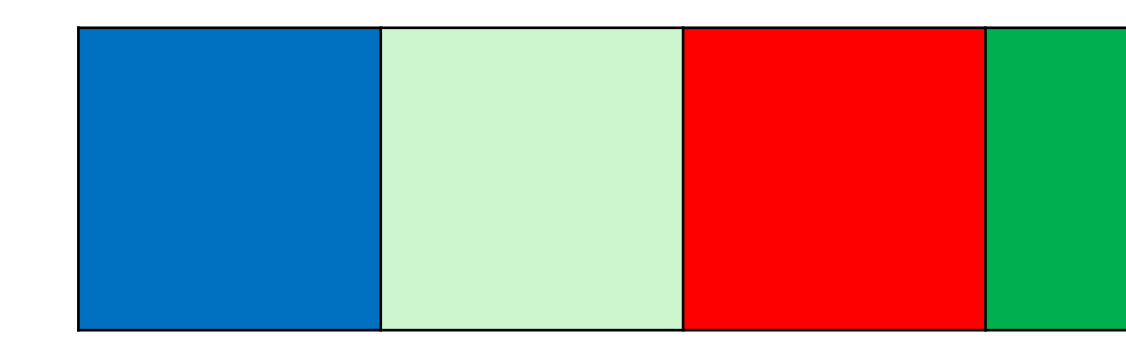

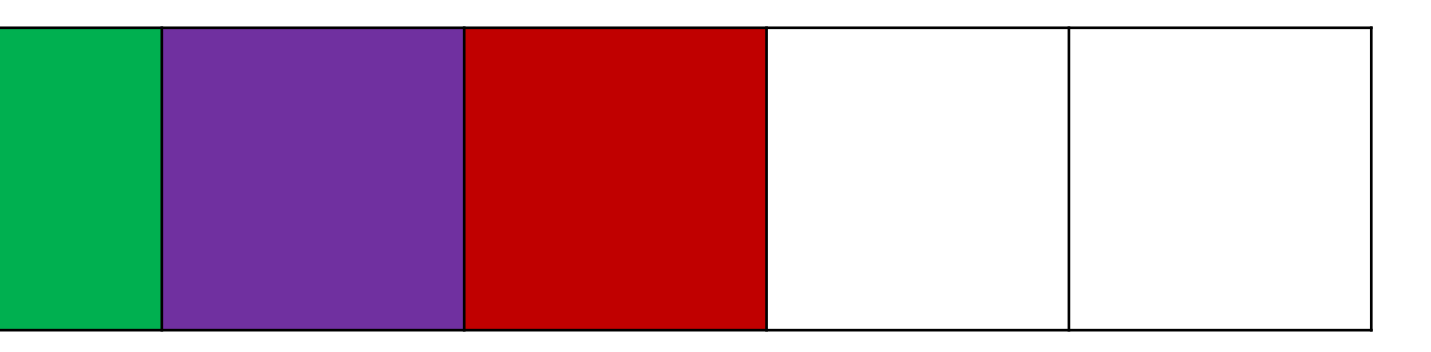

# **Время работы vector::push\_back**

- $\triangleright$  Когда в буфере есть свободное место за  $O(1)$
- $\lambda$  Когда свободного места нет за  $O(N)$  за счёт перемещения элементов

#### Сколько будет таких перемещений после выполнения  $N$  вставок?

# Время работы vector::push\_back

- Так как буфер растёт в два раза, то после N вставок будет совершено  $log_2 N$  реаллокаций
- В результате реаллокации с номером  $i$  совершается  $O(2^i)$  перемещений
- Всего перемещений получается  $1 + 2 + 4 + \cdots + 2^{\log_2 N}$
- Это сумма первых  $log_2 N$  членов геометрической прогрессии с первым членом 1 и знаменателем 2:  $\frac{2^{\log_2 N}-1}{\log_2 N}-1$  $2 - 1$

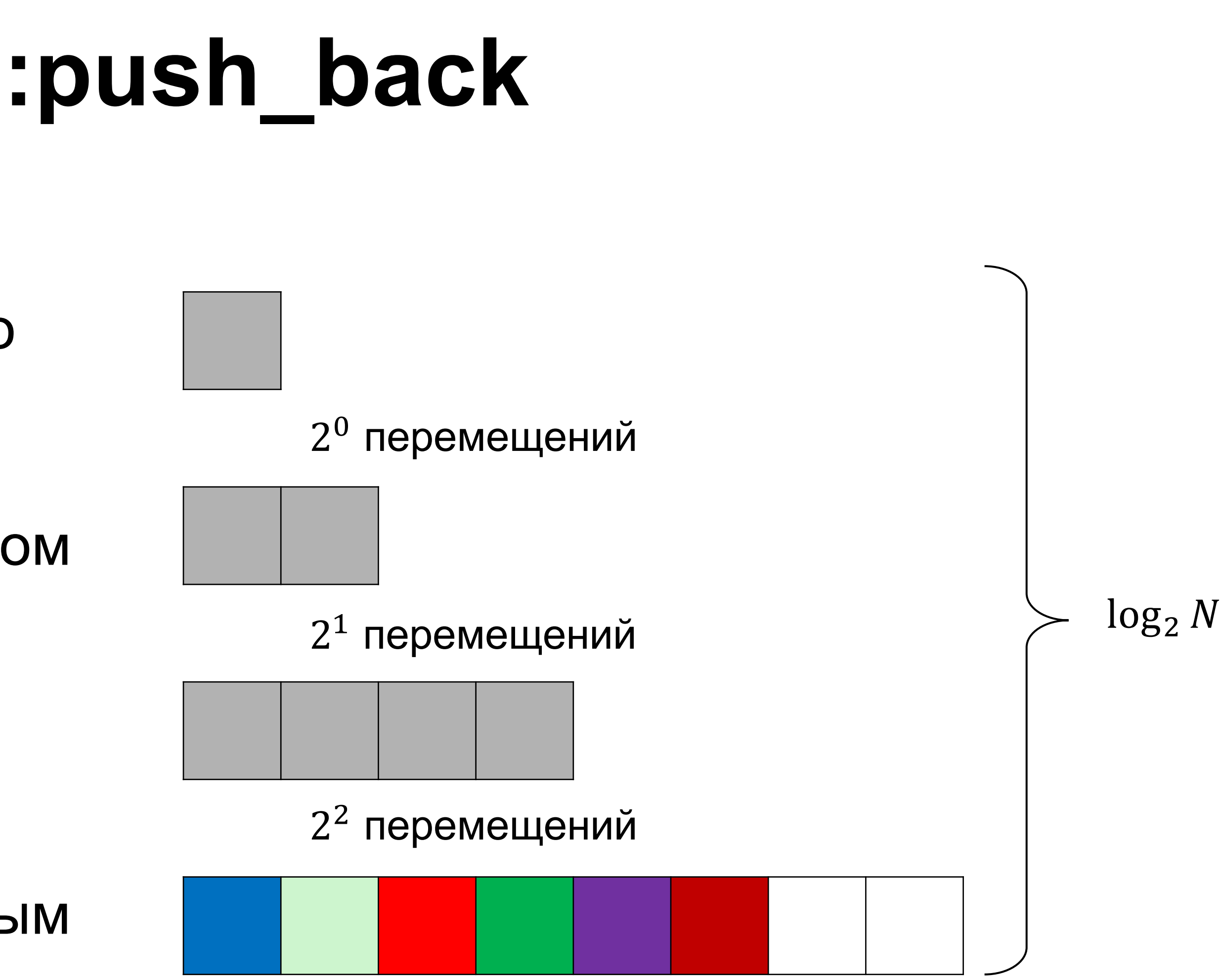

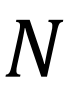

- $\lambda$  В результате выполнения N push back'ов будет выполнено  $N 1$ перемещение
- $\lambda$  То есть  $N$  операций вставки работают за  $O(N)$
- › А значит, одна операция вставки в конец вектора работает за амортизированное  $O(1)$

# Амортизированное  $O(1)$  = М операций всегда ВЫПОЛНЯЮТСЯ 3a O(N)

### Итоги

#### Не все  $O(1)$  одинаковы

- $\lambda$   $O(1)$  может быть амортизированным
- $3a O(N)$

#### Особенности применения std::vector

- Отдельные вызовы push back могут работать за  $O(N)$
- указателей

# push back может приводить к инвалидации ссылок, итераторов и

Амортизированное  $O(1)$  означает, что N операций всегда выполняются

**Устройство unordered\_set**

- ▎ **unordered\_set**
- вставка  $O(1)$

поиск по значению —  $O(1)$ 

# **Асимптотики времени работы операций**

удаление —  $O(1)$ 

▎ **cppreference.com:**

- $\triangleright$  вставка Average case: O(1), worst case: O(size())
- › поиск по значению Constant on average, worst case: O(size()).
- $\lambda$  удаление Average case:  $O(1)$ , worst case: O(size())
# **Устройство unordered\_set**

- › Хеш-таблица
- › Состоит из набора бакетов
- › Цепочки для разрешения коллизий

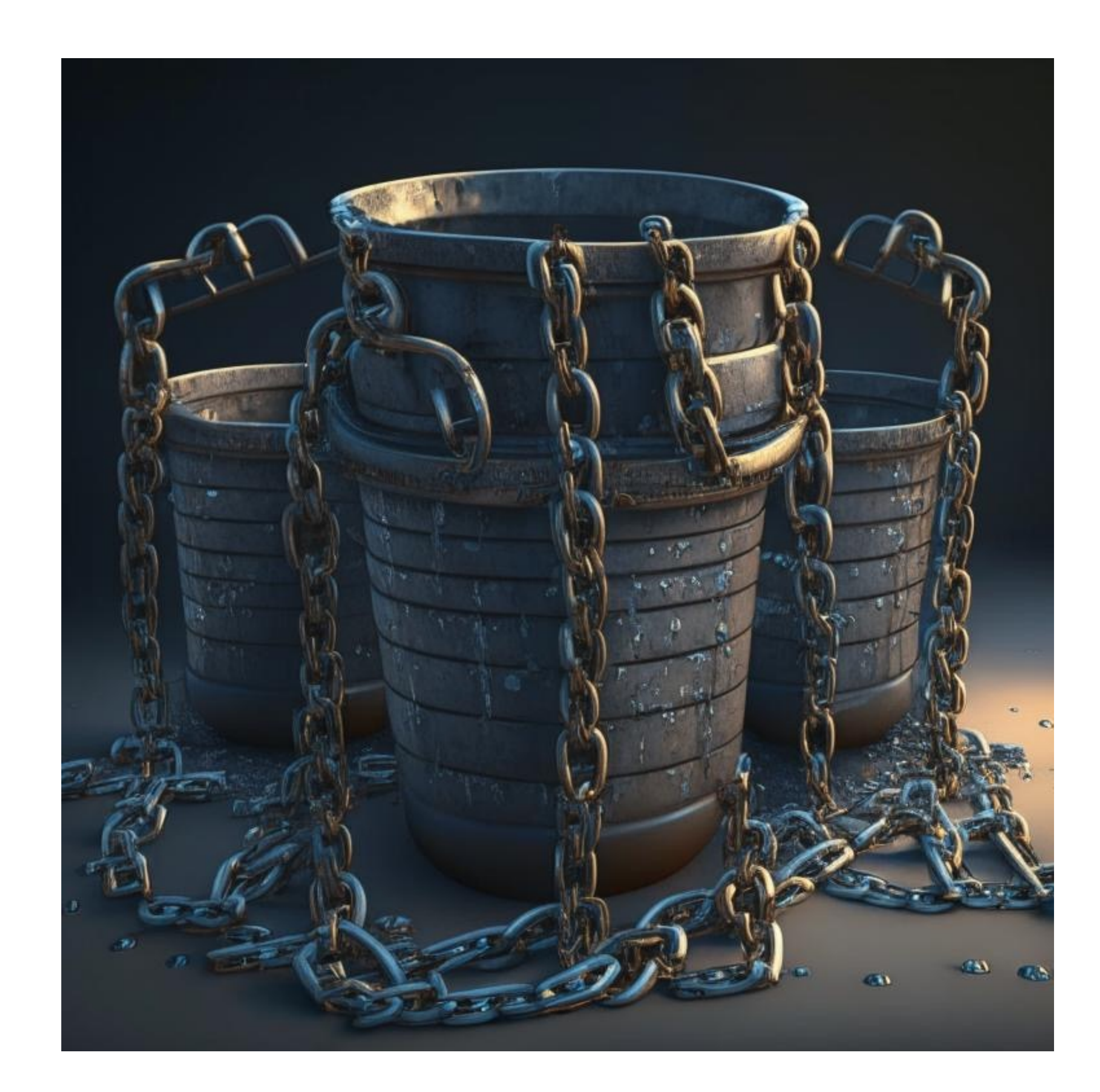

# Устройство unordered\_set

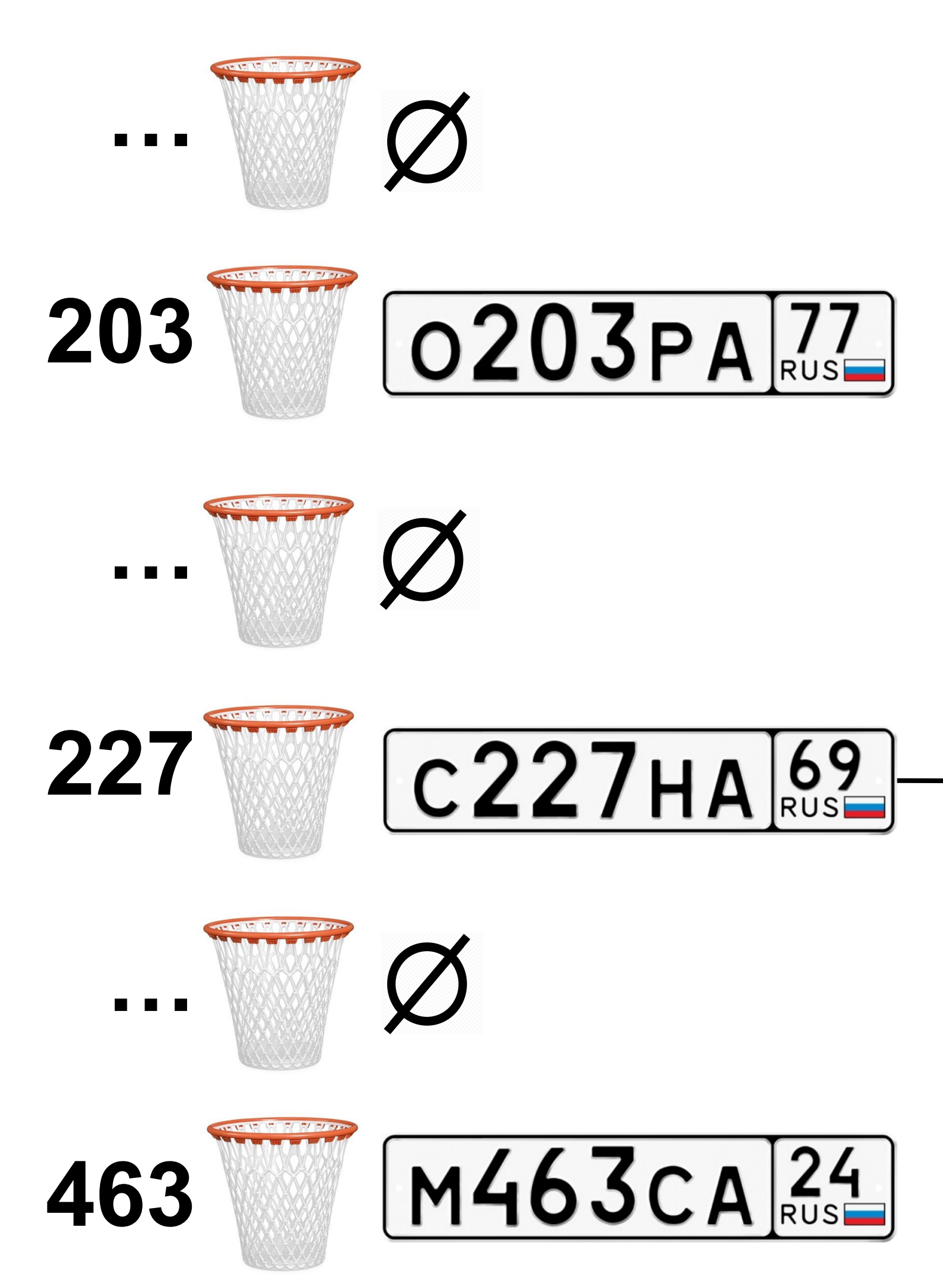

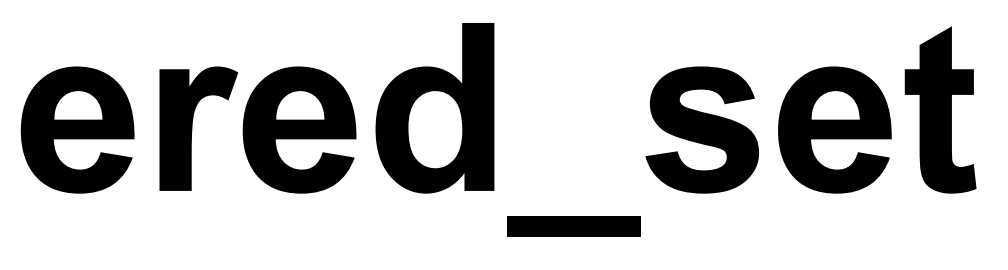

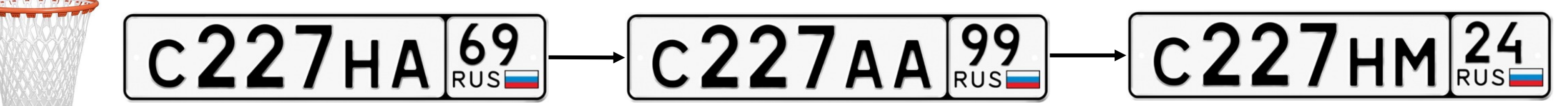

# **Поиск в unordered\_set**

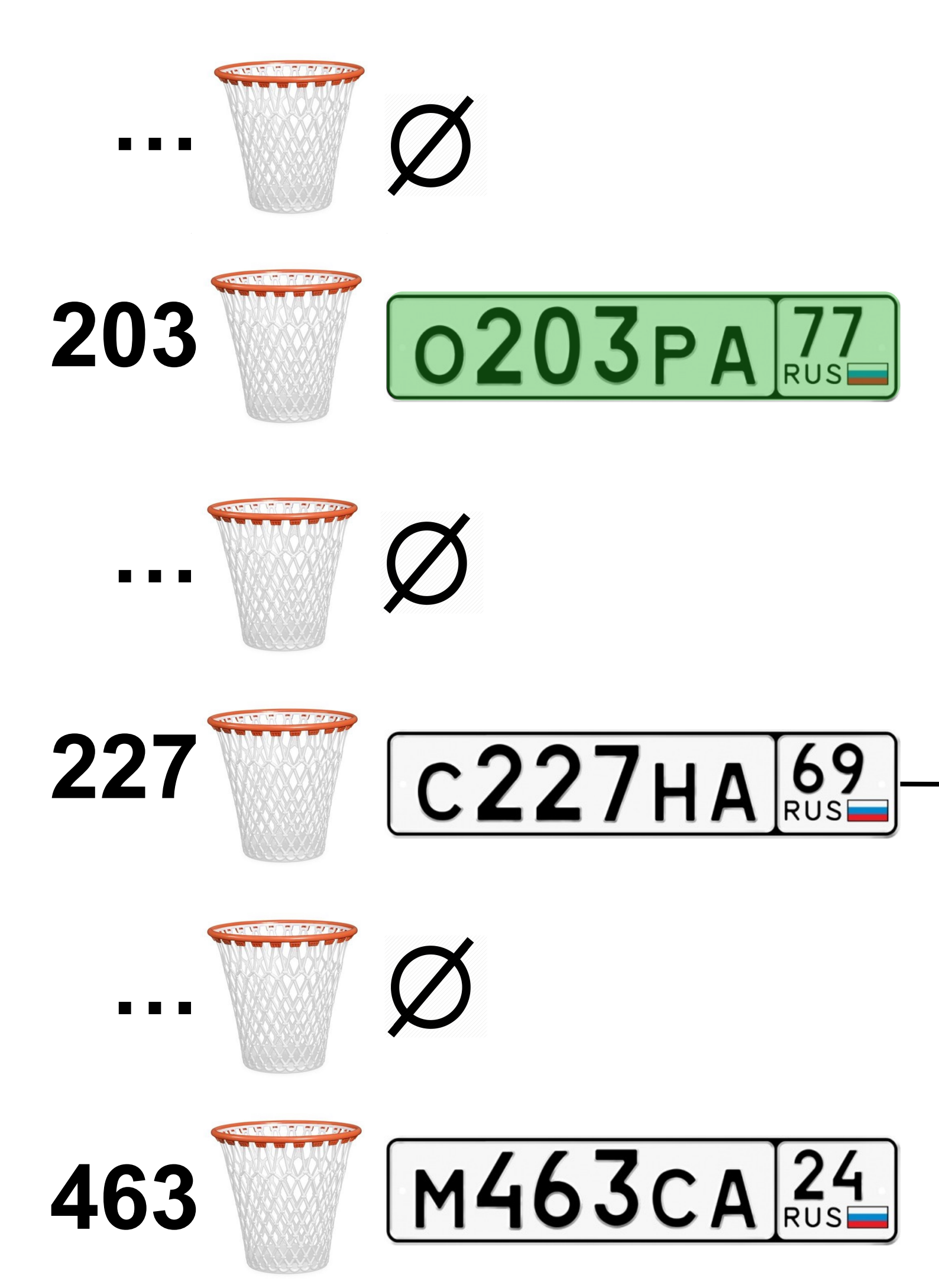

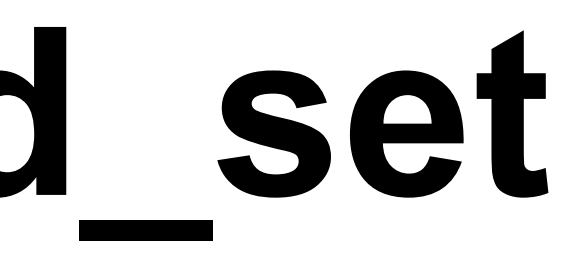

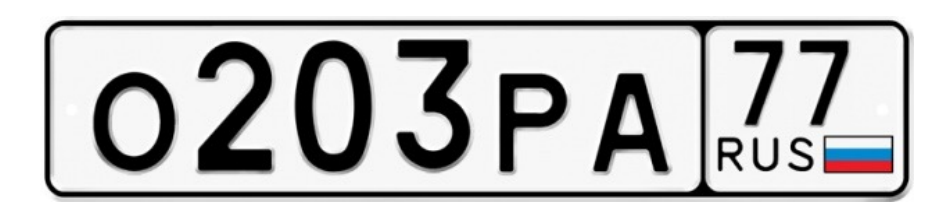

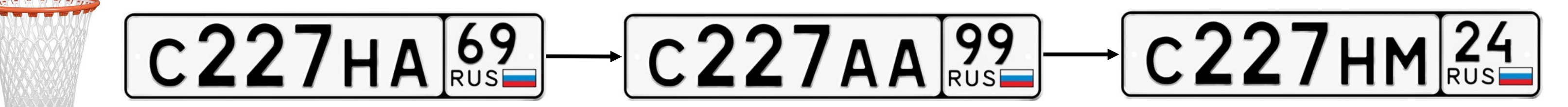

# **Поиск в unordered\_set**

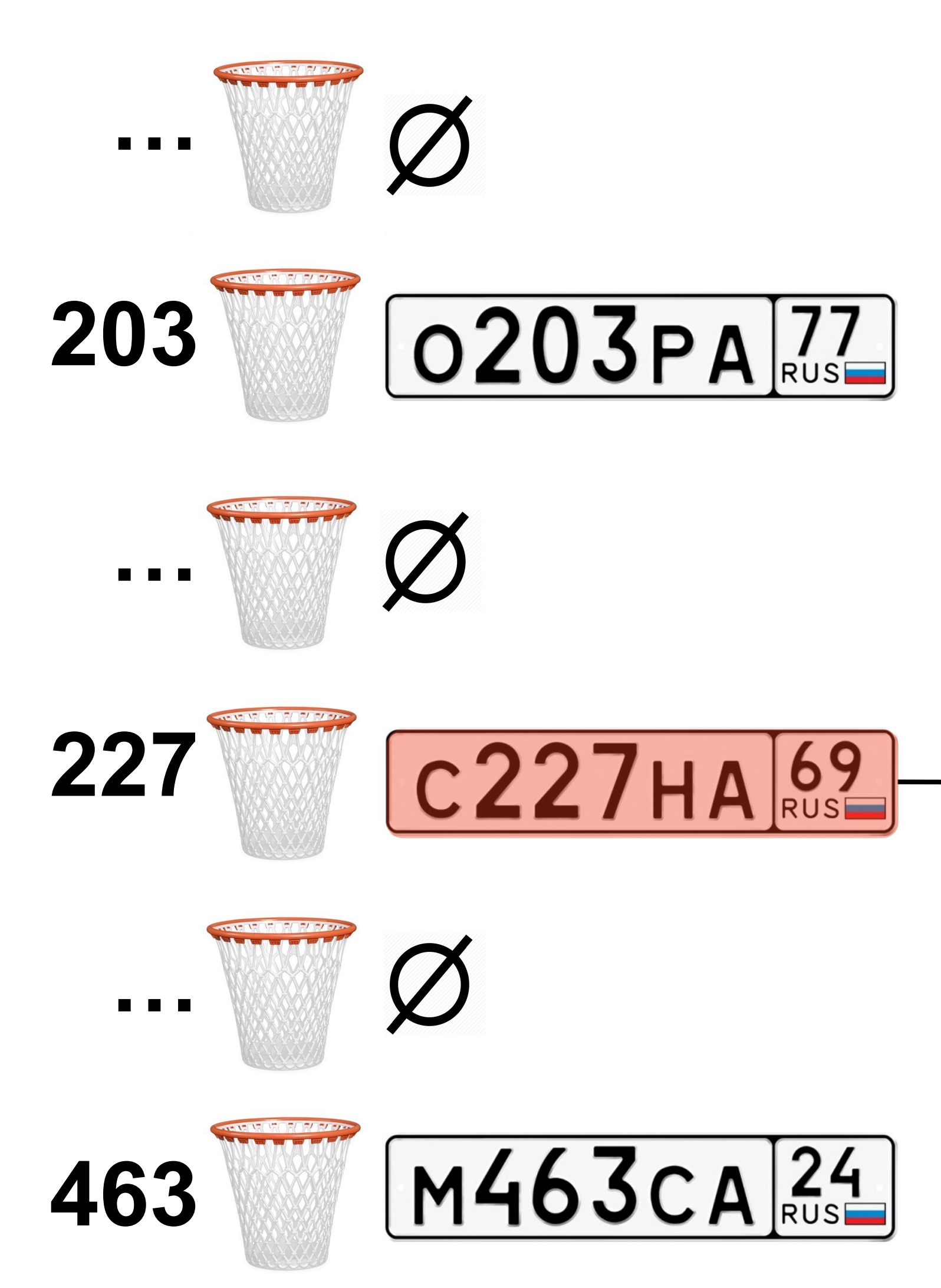

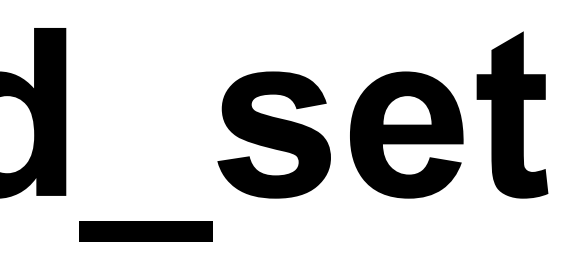

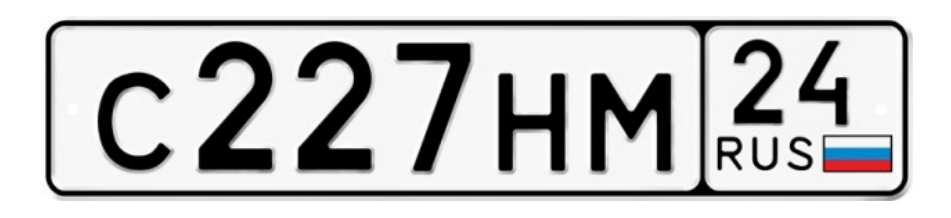

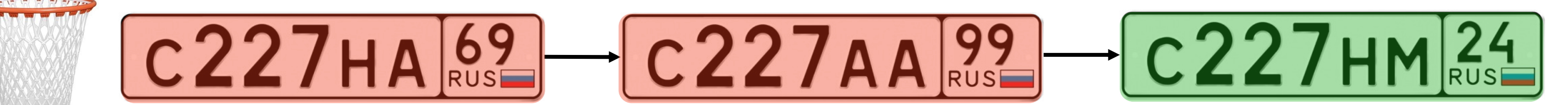

# **Время работы поиска в unordered\_set зависит от размера таблицы?**

### **Рехеширование**

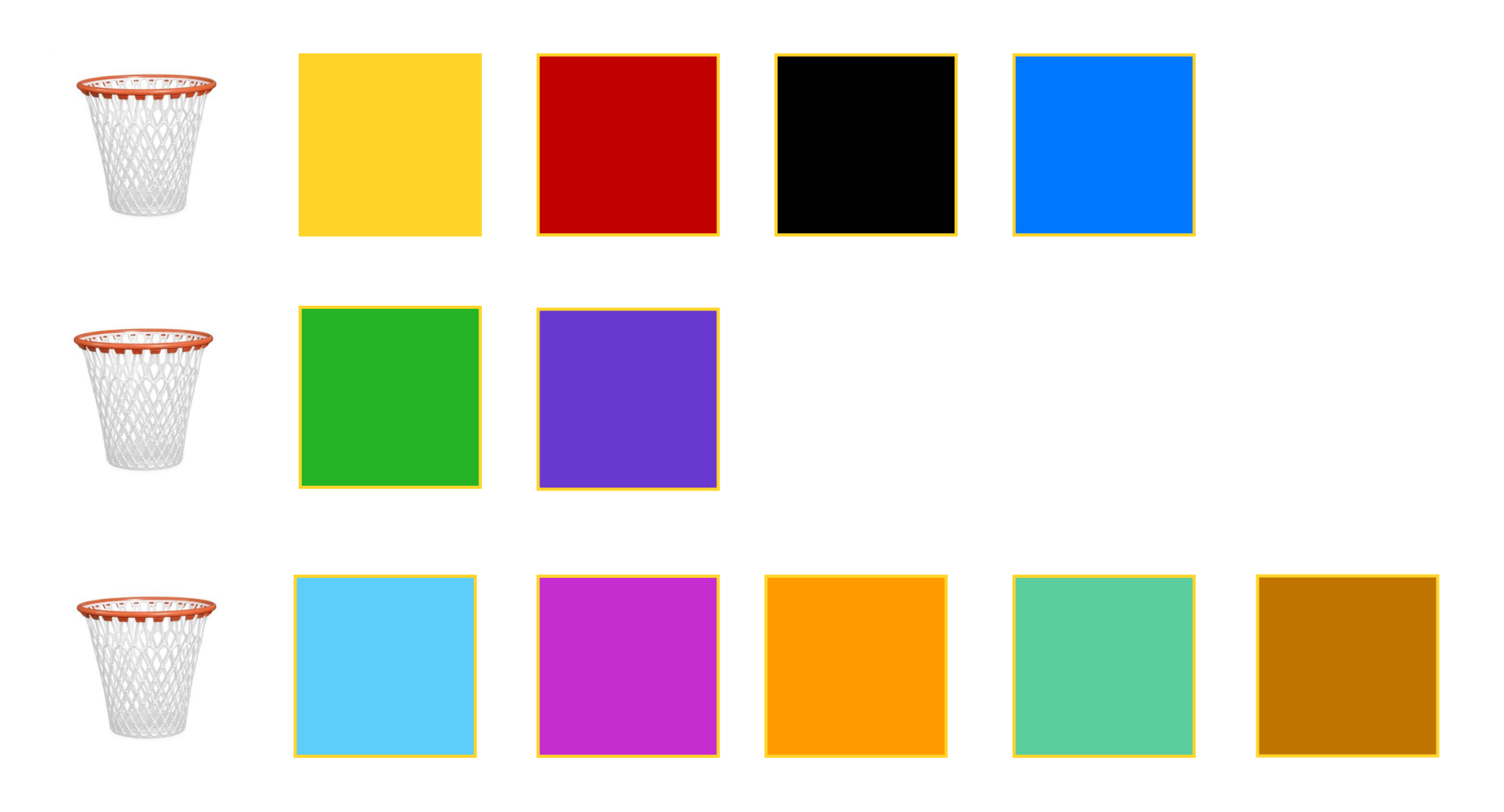

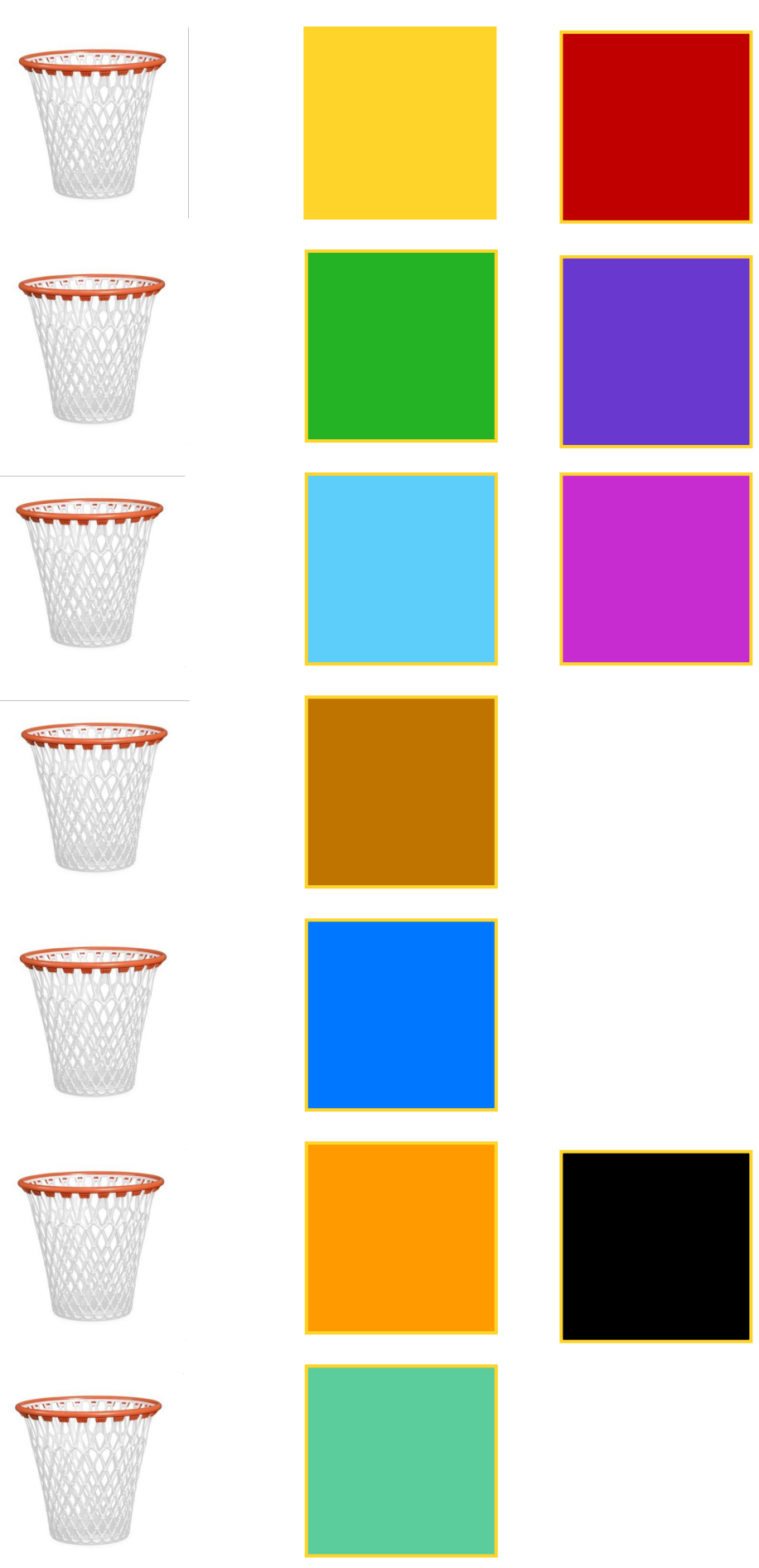

# **Load factor**

load factor  $=$   $N/_{B}$ , где

- число элементов в хеш-таблице,
- число бакетов в хеш-таблице
- › Load factor задаёт среднюю длину цепочки в хеш-таблице
- › Если load factor достигает высокого значения, мы выполняем рехеширование

## **Load factor**

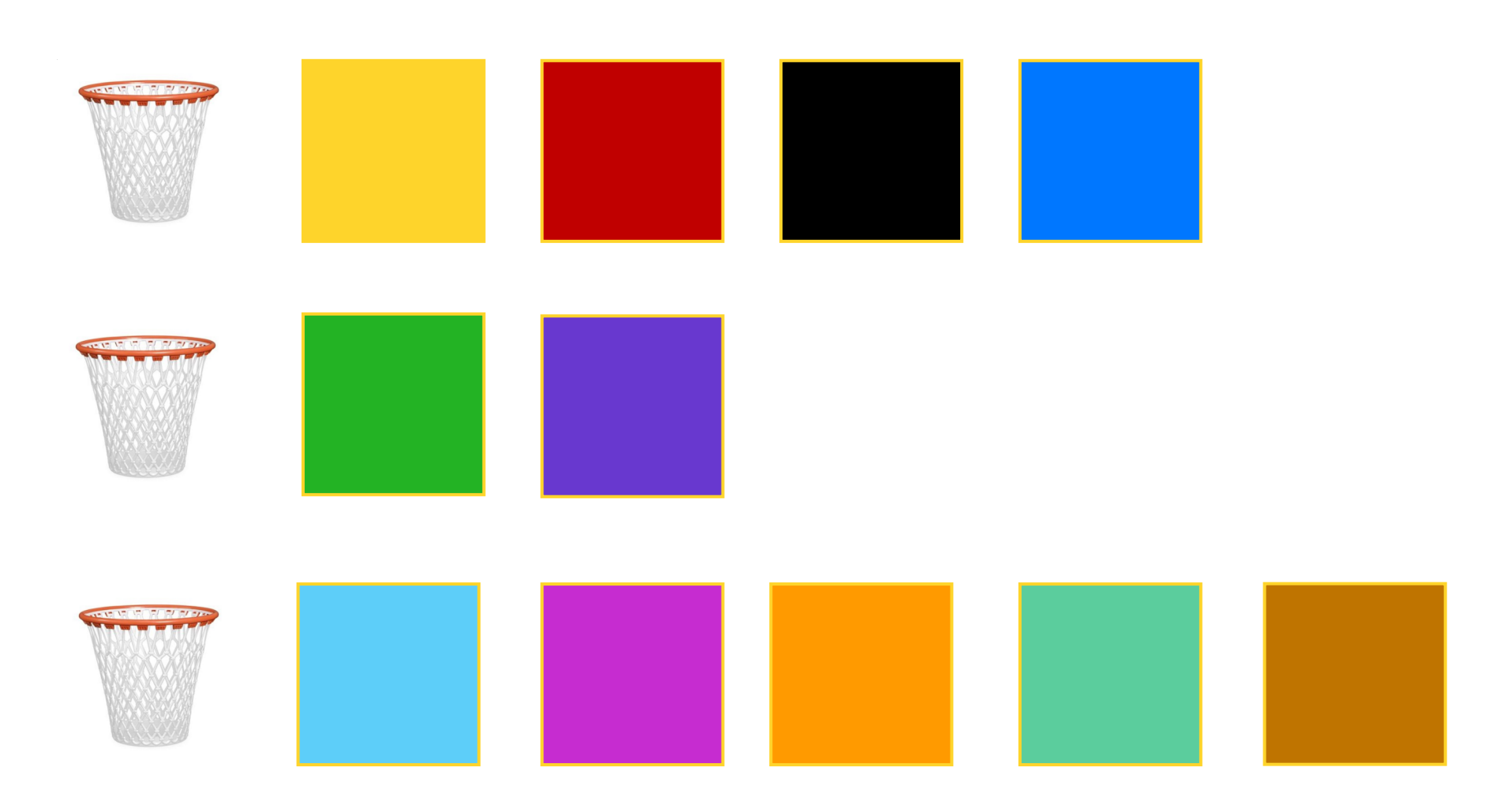

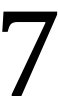

 $load factor =$ 11 3

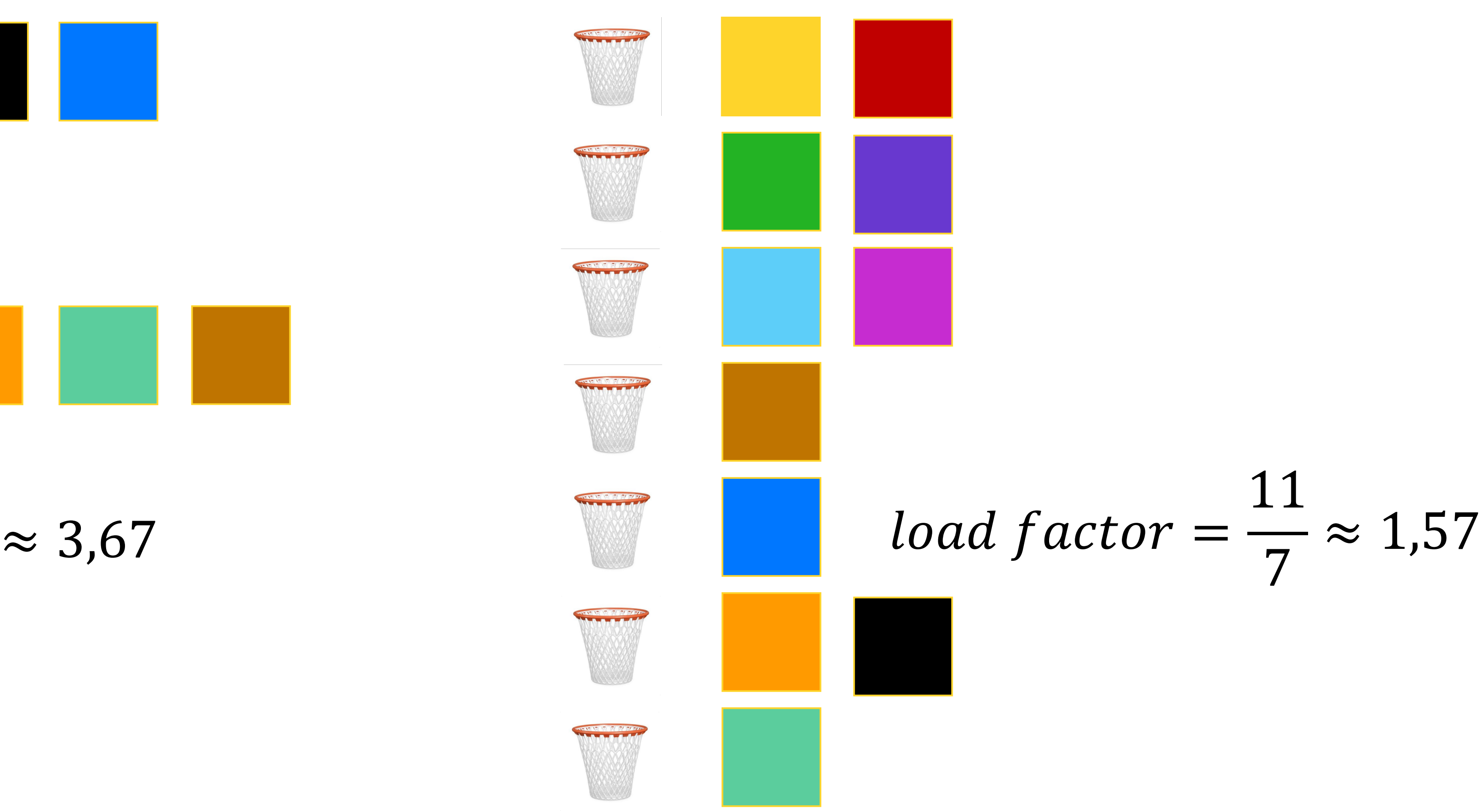

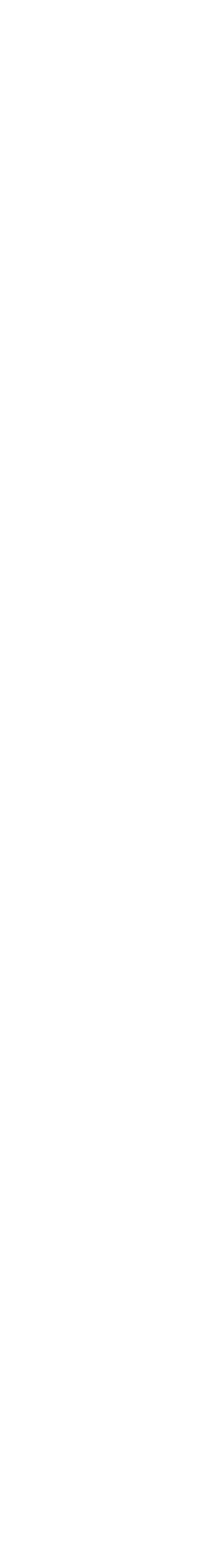

# **Рехеширование и load factor**

```
unordered_set<int> numbers;
vector<Stats> stats;
for (int i = 0; i < item_count; ++i) {
  numbers.insert(i);
  stats. push\_back({ .size = numbers.size(),.bucket count = numbers.bucket count(),
                   .load factor = numbers.load factor()});
}
```

```
ofstream out("bucket_count_load_factor.csv");
out << "size,bucket_count,load_factor\n";
out << fixed << setprecision(2);
for (const auto& stat_item : stats) {
}
```
out << stat\_item.size << ',' << stat\_item.bucket\_count << ',' << stat\_item.load\_factor << '\n';

# **Рехеширование и load factor**

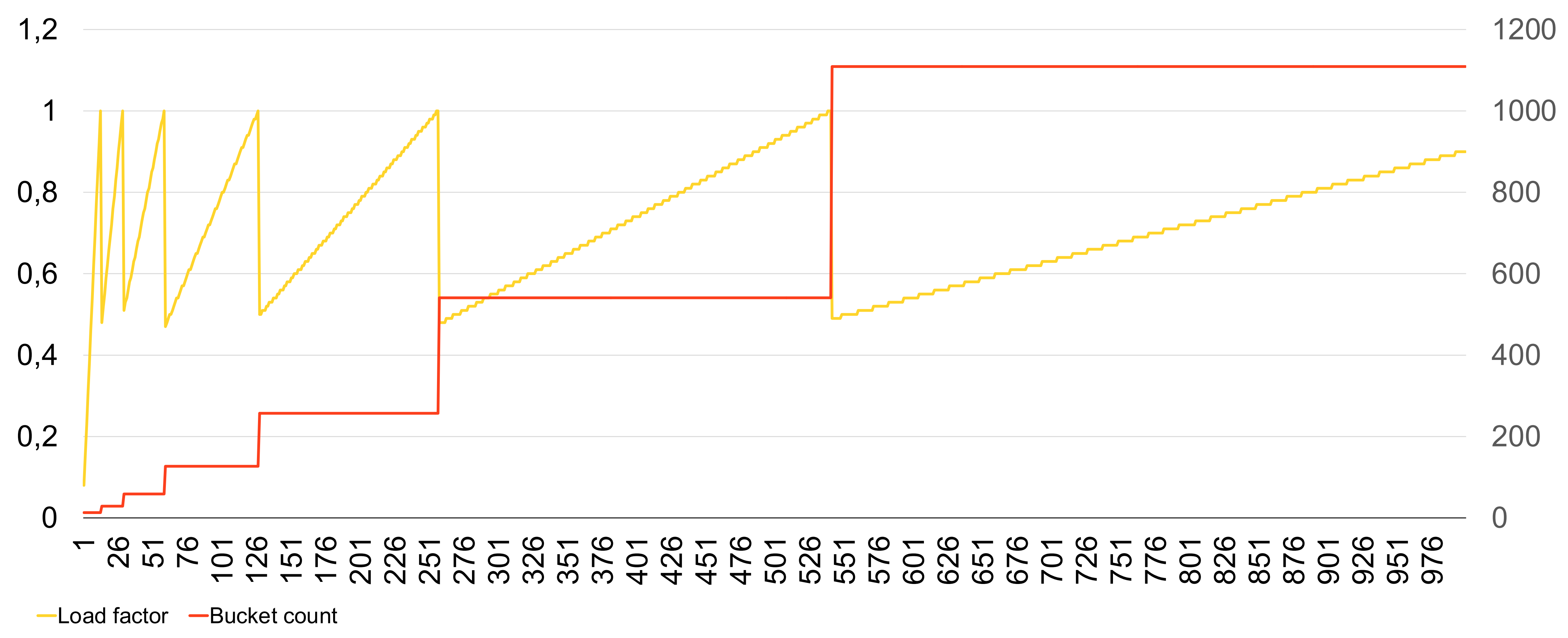

# **Длины цепочек в unordered\_set**

# ▎ **При равномерности хеш-функции и равновероятности всех**

▎ **ключей длины цепочек не превышают load\_factor**

# **Интерфейс unordered\_set**

- › float load\_factor() возвращает текущее значение load factor
- float max load  $factor()$  возвращает значение load factor, при достижении которого выполняется рехеширование
- › void max\_load\_factor(float) позволяет задать пороговое значение load factor

# **Время работы unordered\_set::find**

- › Средняя длина цепочки в unordered\_set никогда не превосходит max load factor
- › Поиск выполняется за длину цепочки, то есть в среднем за  $O(max\_load\_factor)$
- › max\_load\_factor не зависит от заполненности таблицы › Значит, время поиска не зависит от числа элементов в таблице **> Значит, unordered set::find работает за**  $O(1)$  **в среднем**
- 
- 

# **Качество хеш-функции и длины цепочек**

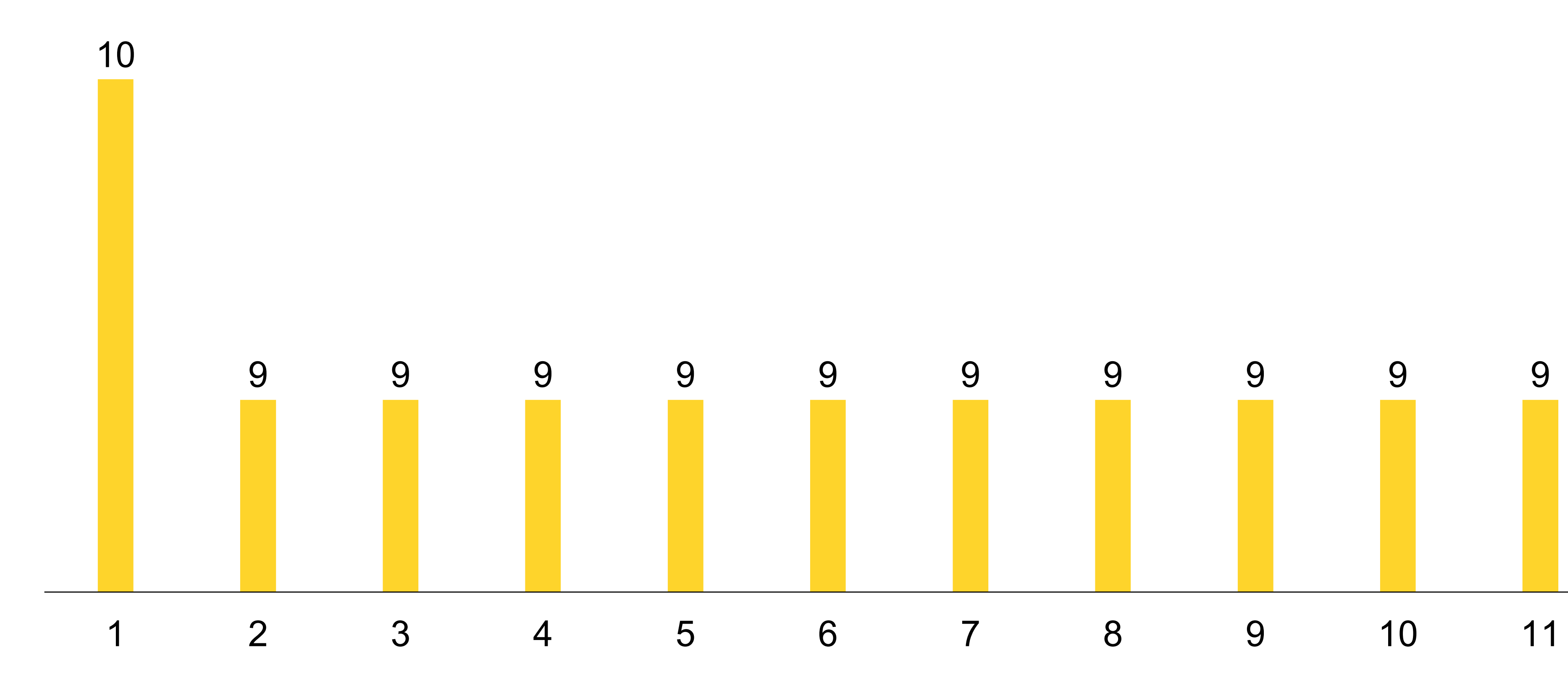

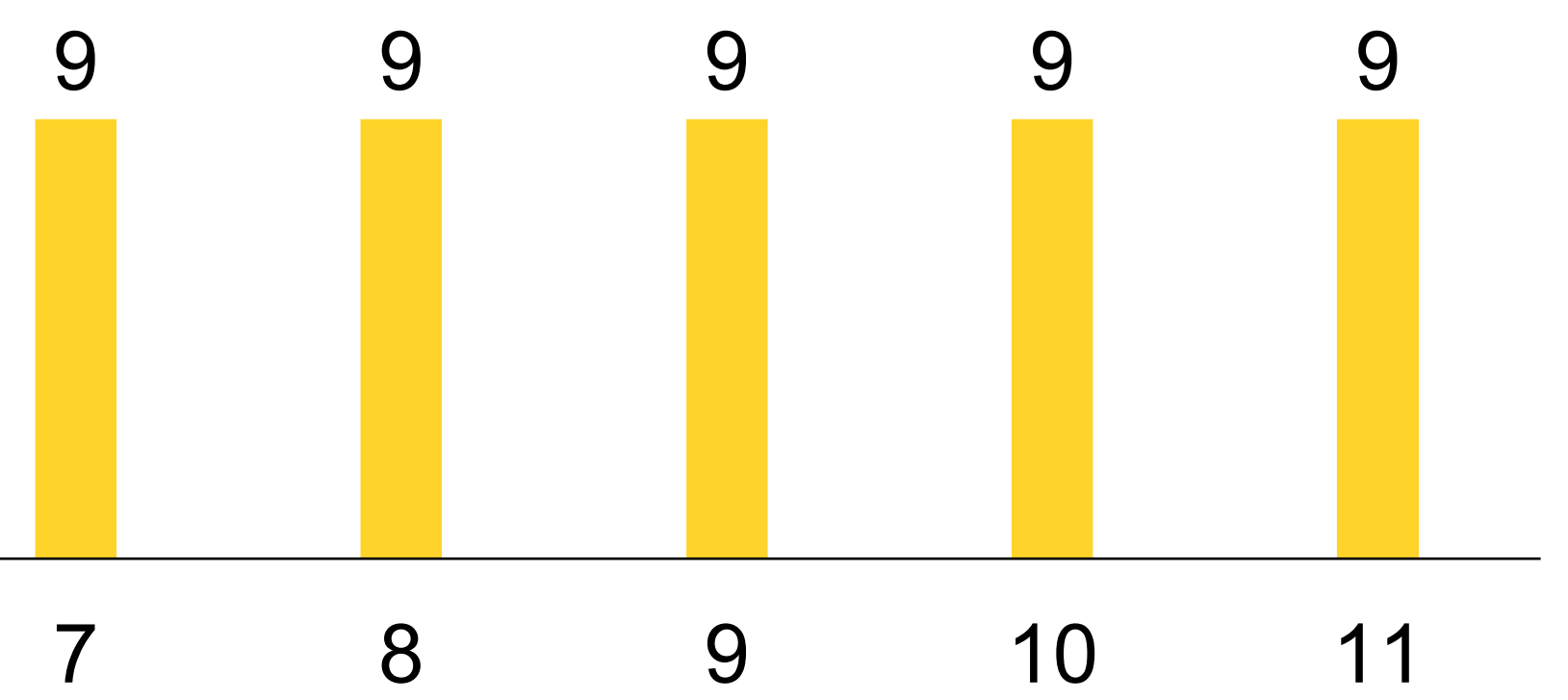

### **bucket\_size, N = 100, max\_load\_factor = 10**

# **Равномерность хеш-функции важна**

```
struct NonuniformHash {
  size_t operator()(int x) const {
   if (x % 3 == 0) { return 3; }return std::hash<init>()(x);}
};
```
std::unordered\_set<int, NonuniformHash> numbers; numbers.max\_load\_factor(max\_load\_factor);

```
for (int i = 0; i < item_count; ++i) {
  numbers.insert(i);
}
```
## **Равномерность хеш-функции важна**

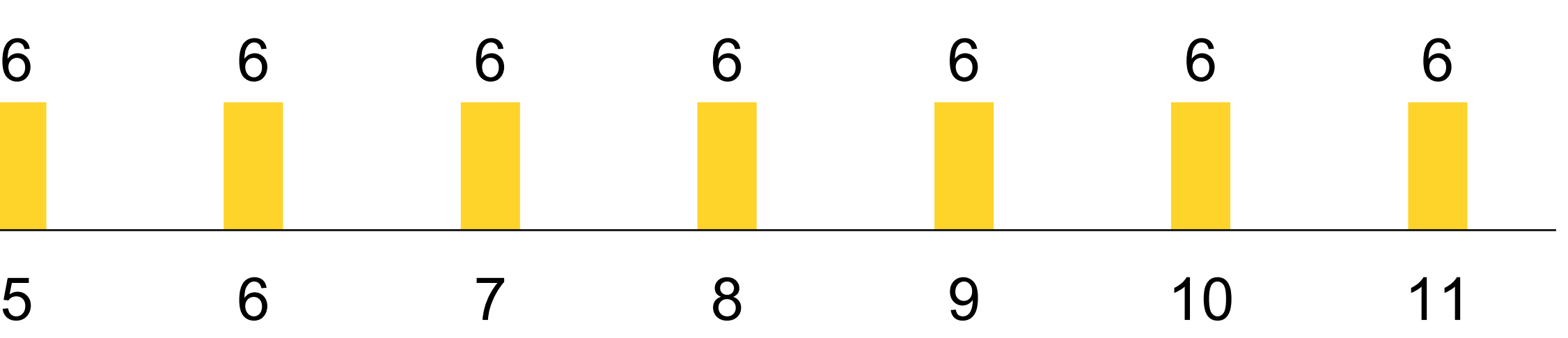

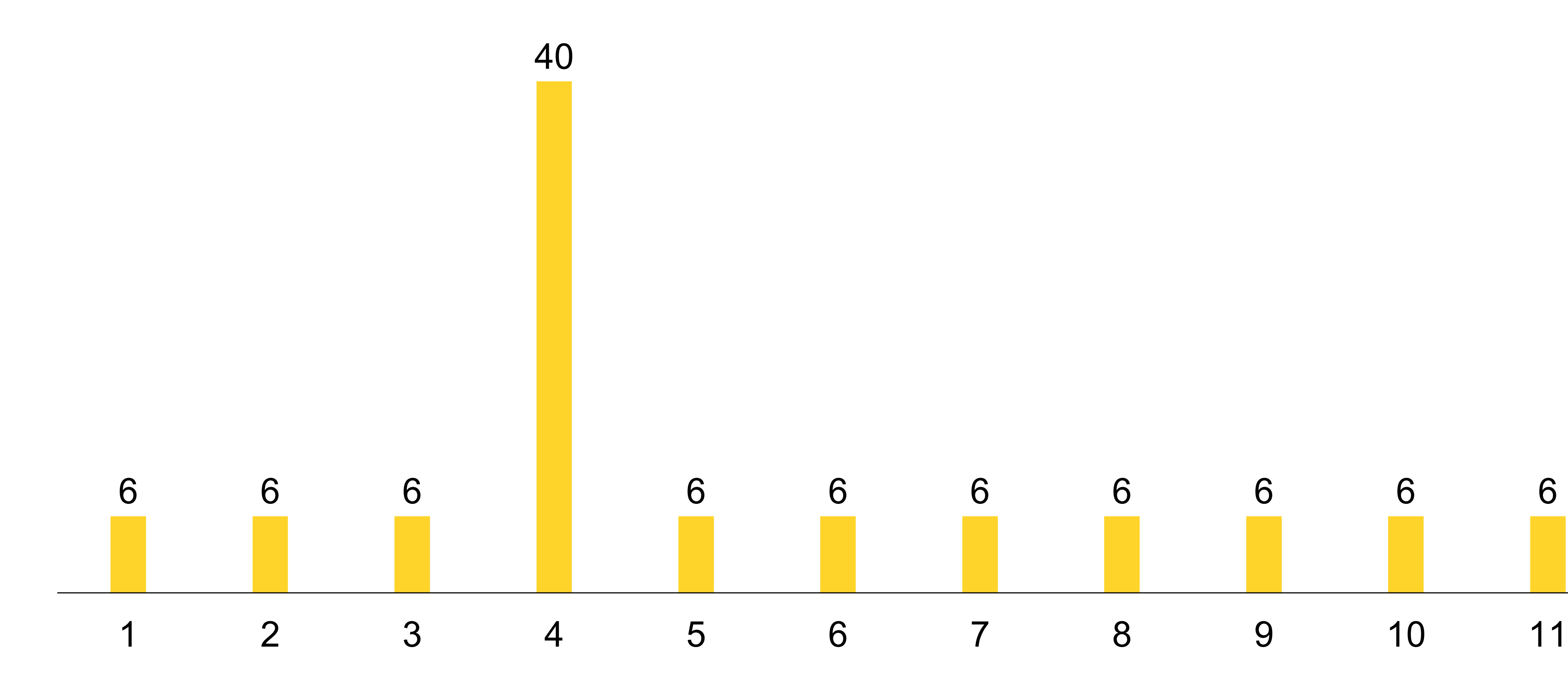

### **bucket\_size, N = 100, max\_load\_factor = 10**

# Время работы unordered\_set::insert

## unordered\_set::insert — чистое O(1)?

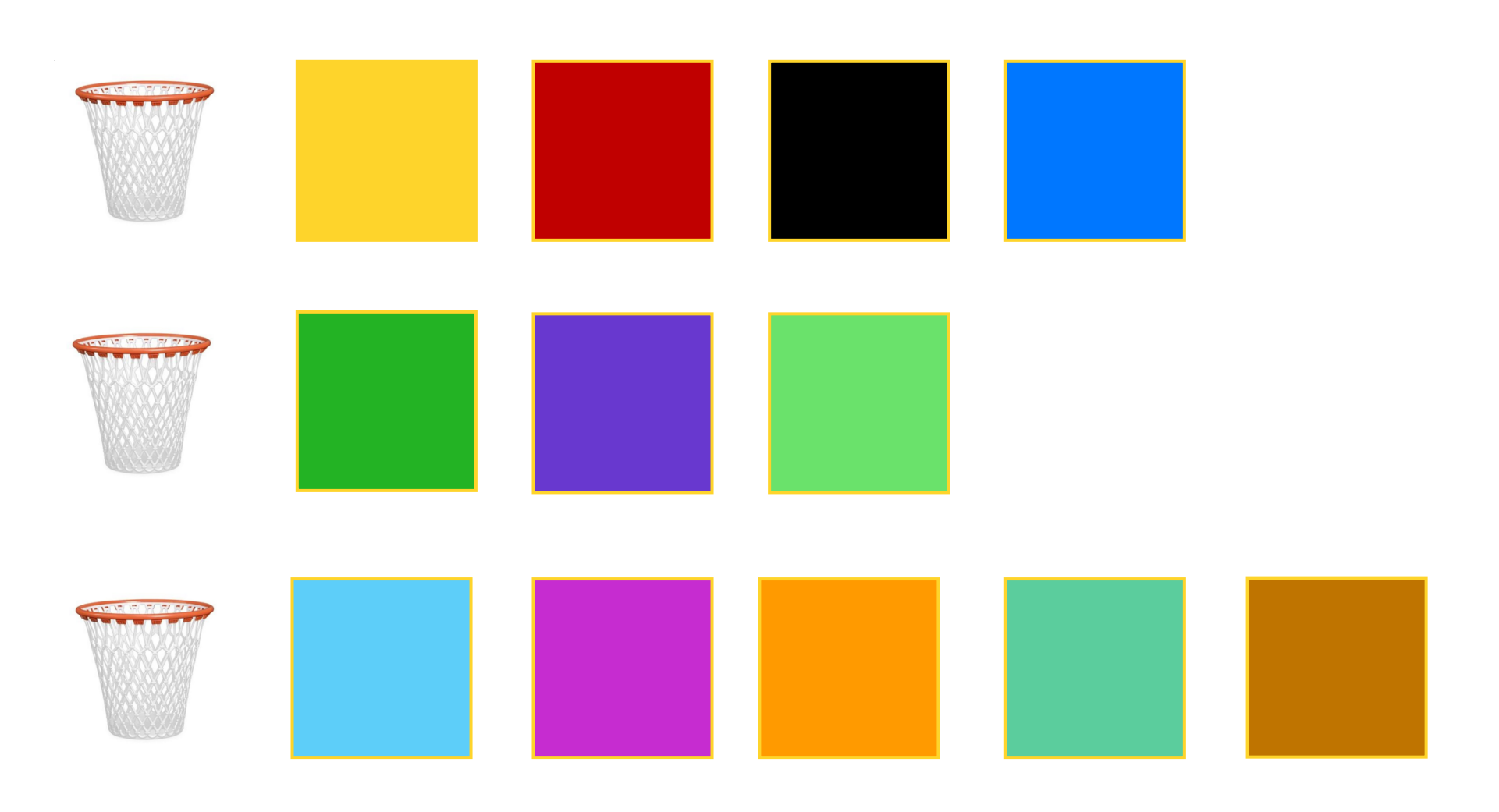

- 1. Вычислили хеш  $O(1)$
- 2. Выбрали по нему бакет О(1)
- 3. Вставили в связный список О(1)

### **Рехеширование**

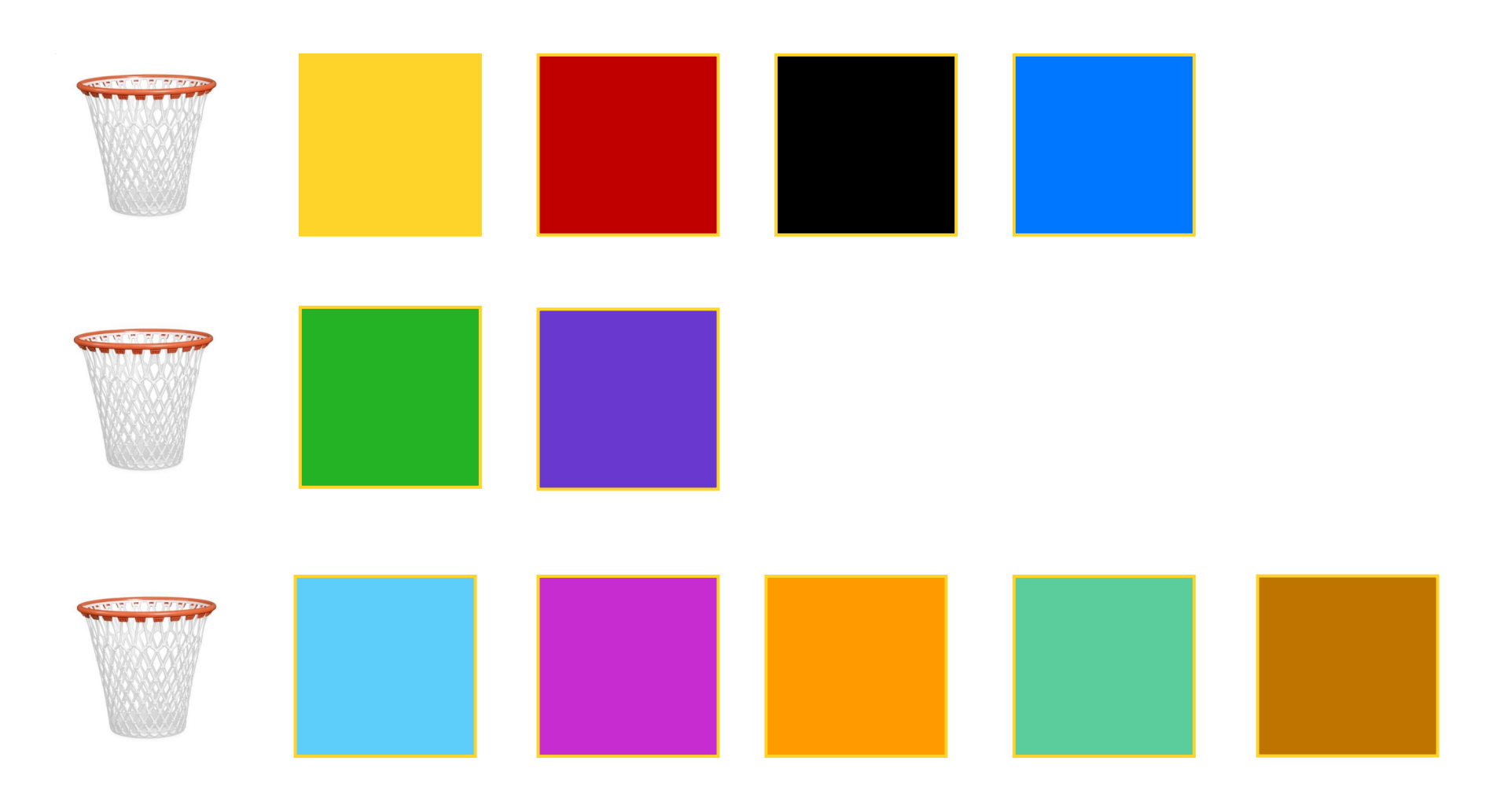

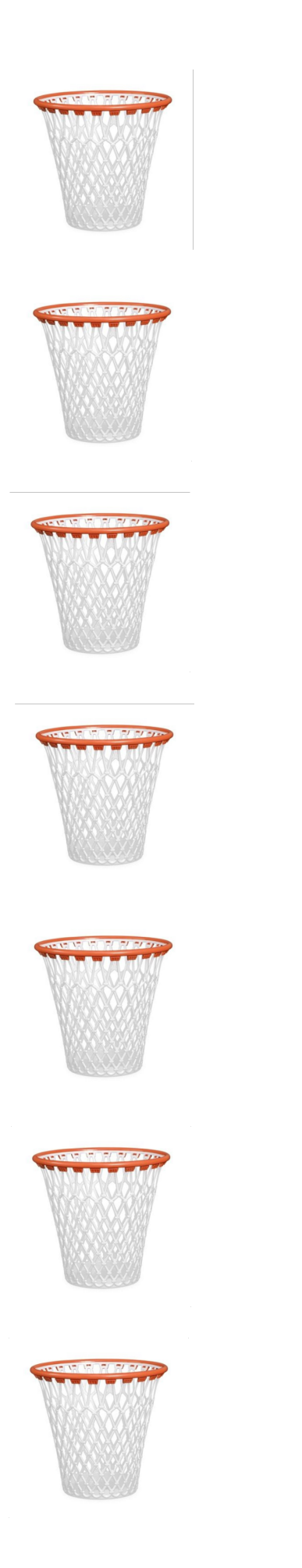

# **Рехеширование и load factor**

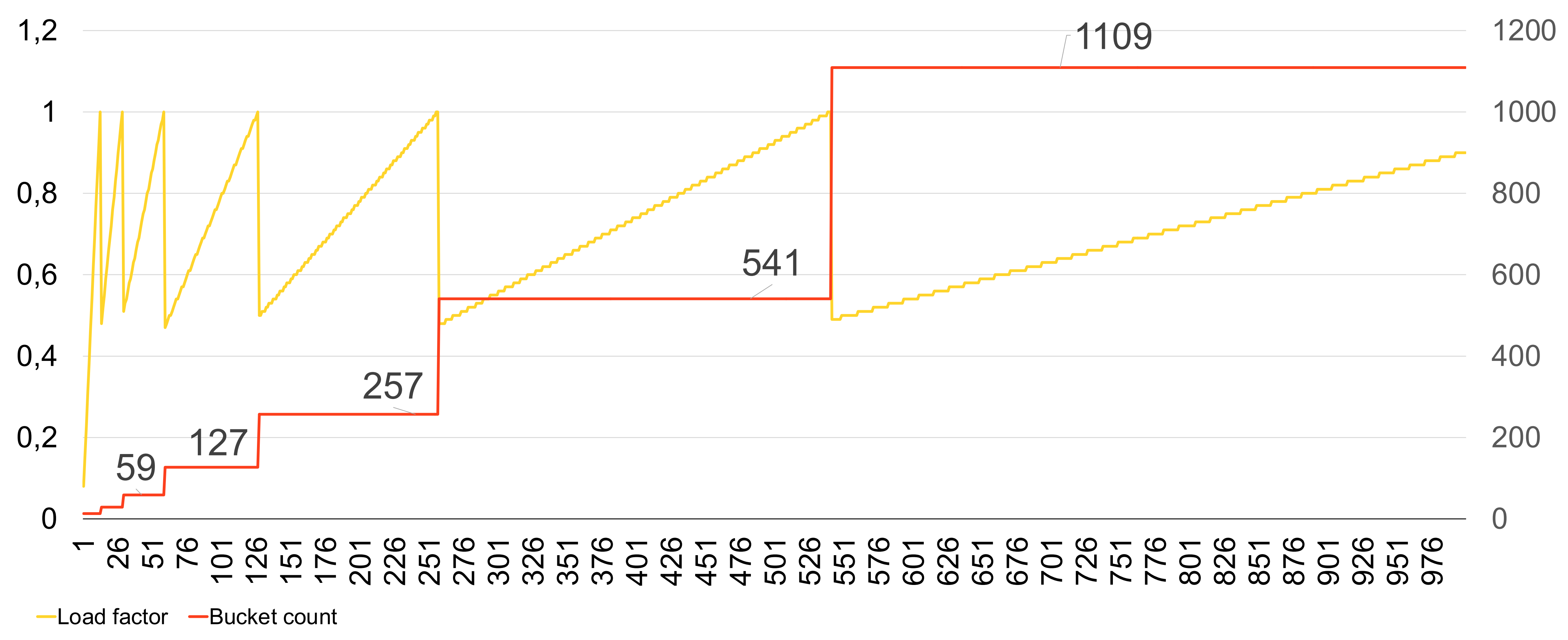

# **Время работы unordered\_set::insert**

- Обычно за  $O(1)$
- $\lambda$  На каждую вставку с номером  $0$ 
	-

$$
(2^i) - O(N)
$$

#### ▎ **Итого unordered\_set::insert работает за амортизированное** (1)

# **Время работы unordered\_set::insert**

- ▎ **cppreference.com:**
- › вставка Average case: O(1), worst case: O(size())
- › Чтобы обеспечить уникальность, нужно сначала выполнить поиск

# Итоги

### Не все О(1) одинаковы

- Вставка, удаление и поиск работают в unordered set за  $O(1)$ в среднем
- > Это обеспечивается за счёт контроля load factor

### Особенности применения std::unordered\_set

- Отдельные вызовы insert могут работать за  $O(N)$
- insert может приводить к инвалидации итераторов

# **Всегда ли асимптотика решает?**

## **Всегда ли асимптотика решает?**

- ▎ **unordered\_set**
- $\triangleright$  вставка O(1)
- › поиск по значению O(1)
- › удаление O(1)
- вставка  $O(N)$
- › поиск по значению O(log N)
- › удаление O(N)

### ▎ **flat\_set**

template <typename Set> void Find(benchmark::State& state) { std::default\_random\_engine re(20230518); const vector<int> values = PositiveRandomInts(state.range(0), re); Set sud(values.begin(), values.end());

# **Код сравнения unordered\_set и flat\_set**

```
std::uniform_int_distribution<size_t> take_absent(1, 100);
for (auto _ : state) {
 int x = values.front();
 if (take absent(re) > 50) { x = -x; }
 auto it = sud.find(x);
 benchmark::DoNotOptimize(it);
}
state.SetComplexityN(values.size());
```
}

# **График сравнения unordered\_set и flat\_set**

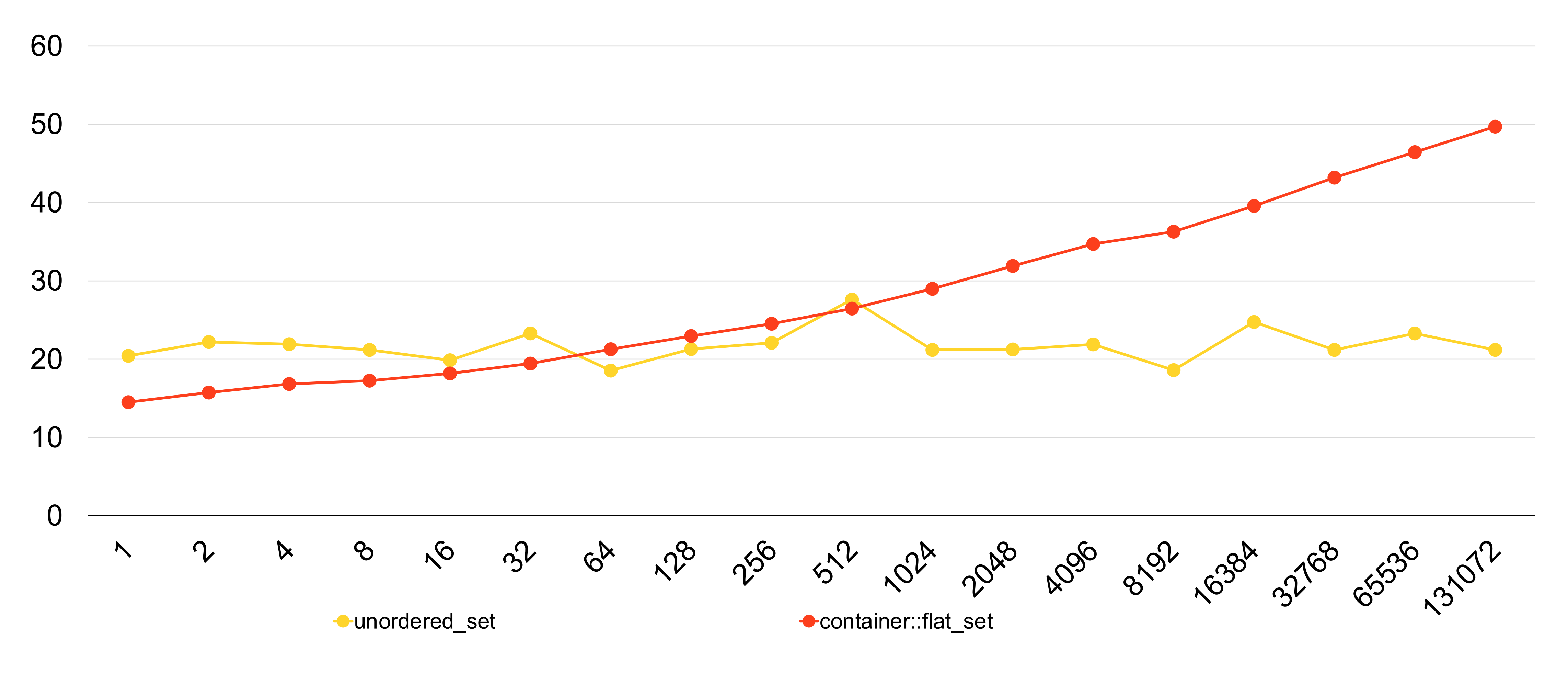

# **Треугольник выбора**

Размер входных данных Газингендия Реализация

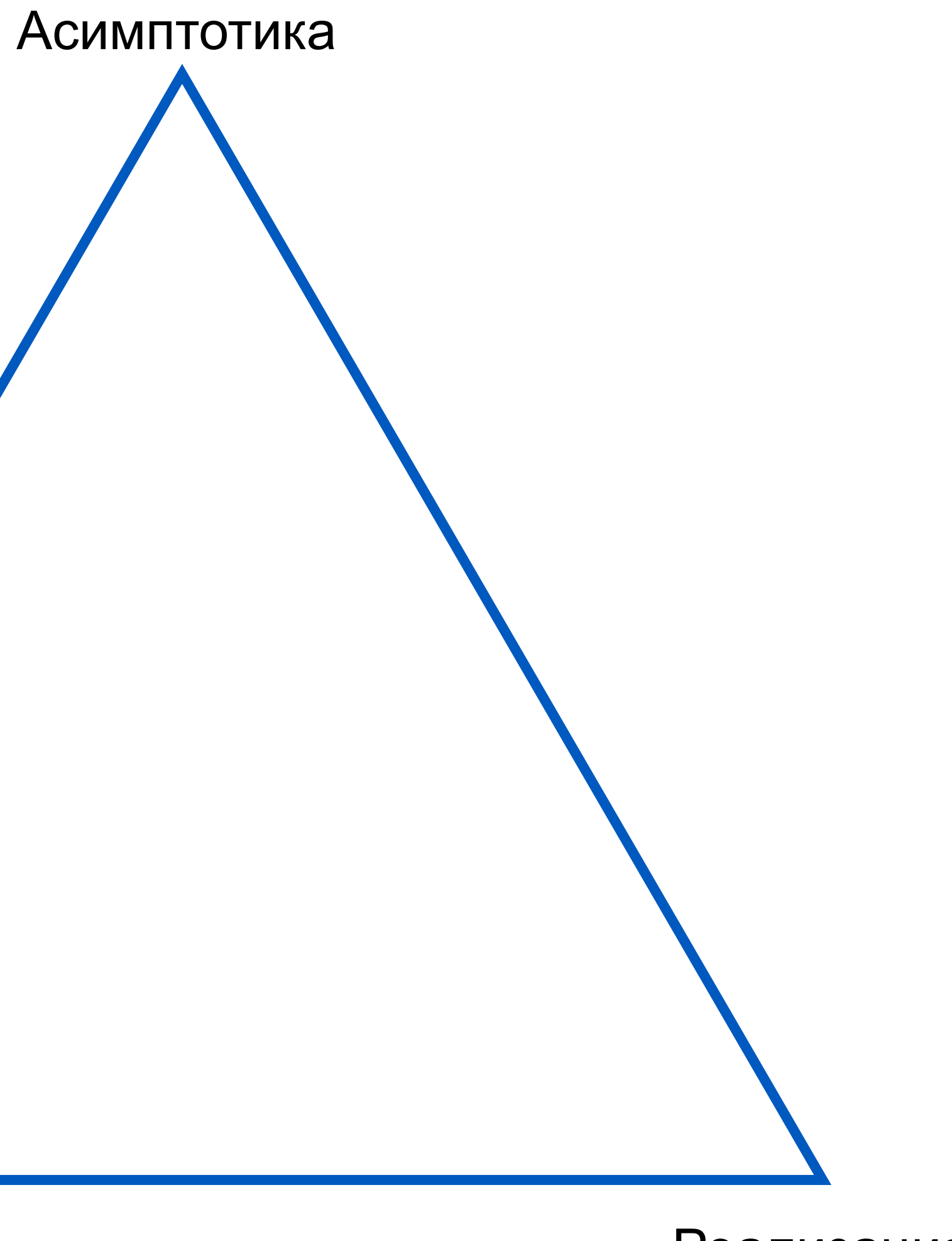

### Главное правило оптимизации кода

# Измеряйте!

# Итоги

- при выборе контейнера всегда рассматривайте default в первую  $\sum$ очередь
- если производительность для вас важна, измеряйте  $\sum$

# Общие итоги

- $\lambda$  Оценка  $O(1)$  означает, что время работы операции не зависит от размера входных данных
- > Понимание основ важно, чтобы создавать качественный код и ускорять запуск продуктов
- > Проявляйте здоровые интерес и любопытство, чтобы узнавать, как устроено то, чем вы пользуетесь
- Это будет растить вашу квалификацию, а следовательно и счастье
- 

#### **Илья Шишков**

Старший разработчик

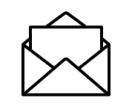

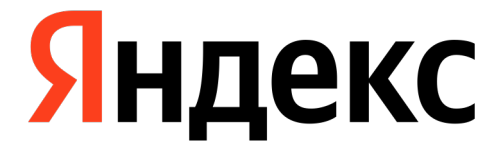

# **Спасибо**

ishfb@yandex-team.ru

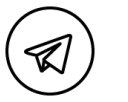

@ishfb

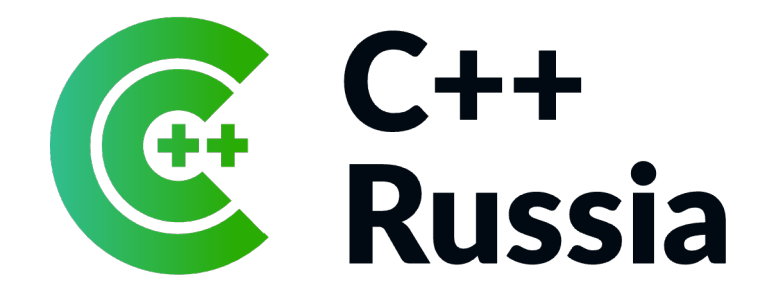

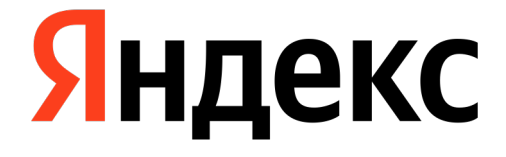

# **Заголовок презентации**

Иван Иванов, менеджер

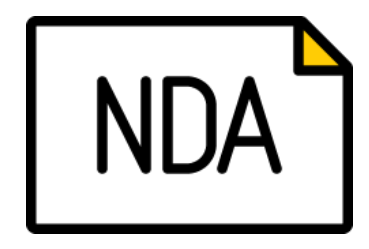

# 01

# **Название раздела**

Содержание раздела

**Этот и другие слайдыразделители с белым фоном оптимизированы для печати**

Если презентация не будет печататься, и нужен яркий контрастный фон, то можно выбрать такие же разделители, но с фоном в окне **Создать слайд**

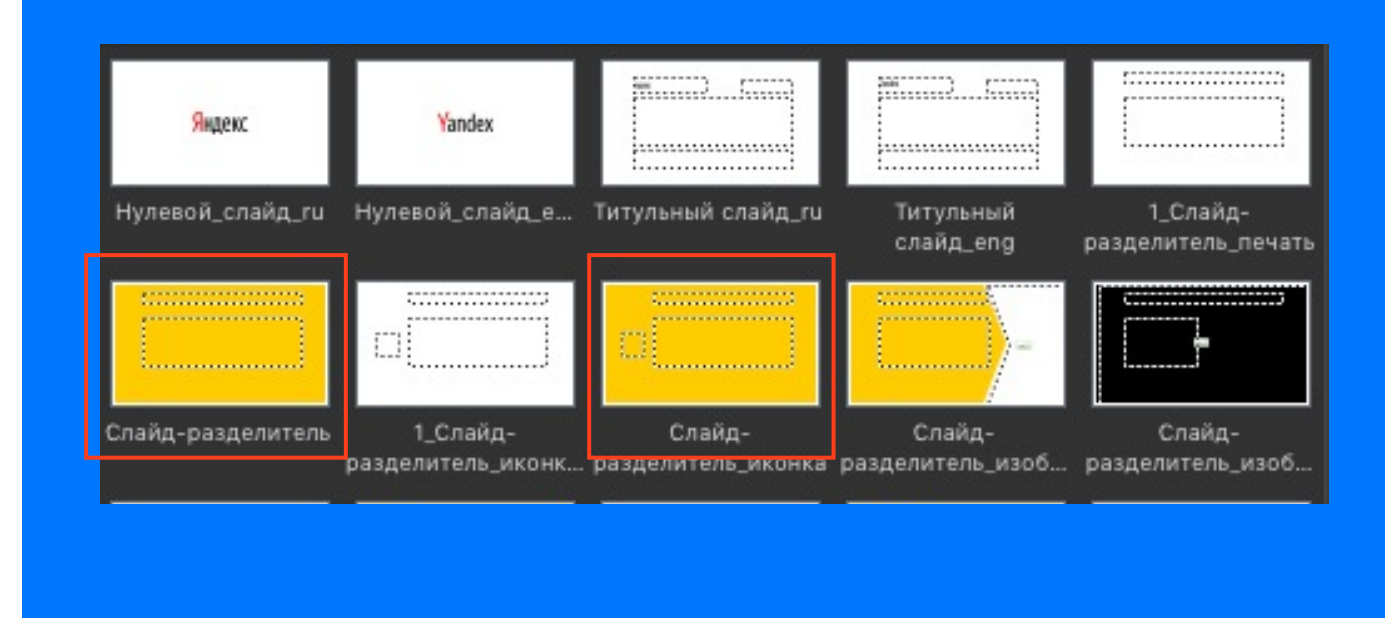

# **Заголовок слайда**

Образец текста

#### ▎ **Ключевая мысль**

- Маркированный список
- 1. Нумерованный список

Образец текста

**Важно:** если нужно вернуться на предыдущий способ выделения, нужно нажать на клавишу **Меньший отступ** 

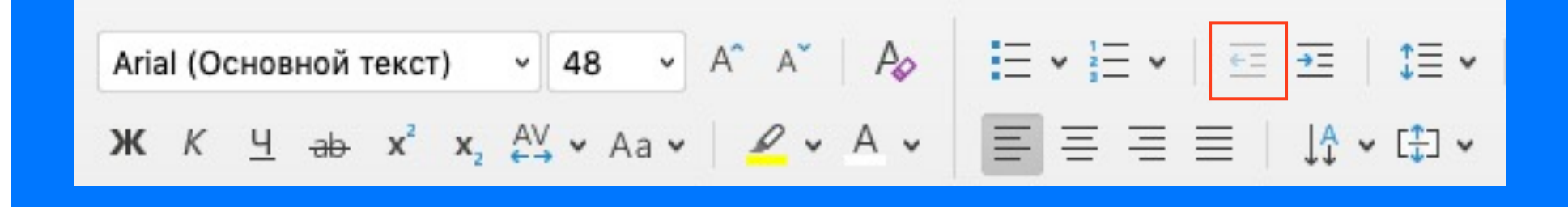

#### **Как выделить ключевую мысль и сделать списки**

Выдели текст, зайди на вкладку **Главная** и нажми клавишу **Больший отступ:**

- **1. Один раз**, чтобы выделить **ключевую мысль Важно: ч**тобы жёлтая линия не разрывалась, поставь курсор в конце строки и нажми **Enter**.
- **2. Два раза**, чтобы создать **маркированный список** в виде стрелочки
- **3. Три раза**, чтобы создать **нумерованный список**

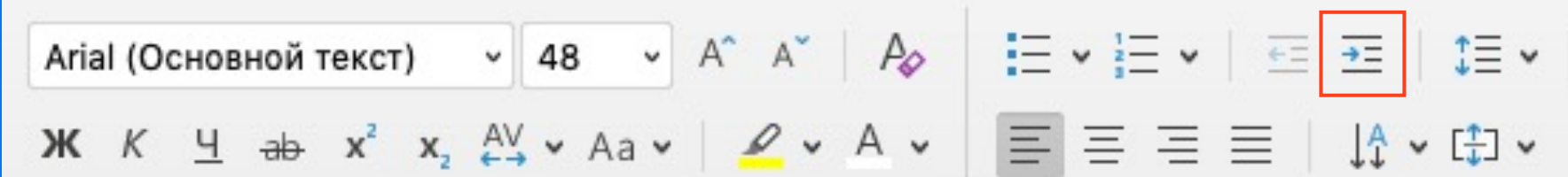

# **Заголовок слайда**

Образец текста

#### ▎ **Ключевая мысль**

- › Маркированный список
- 1. Нумерованный список

Образец текста

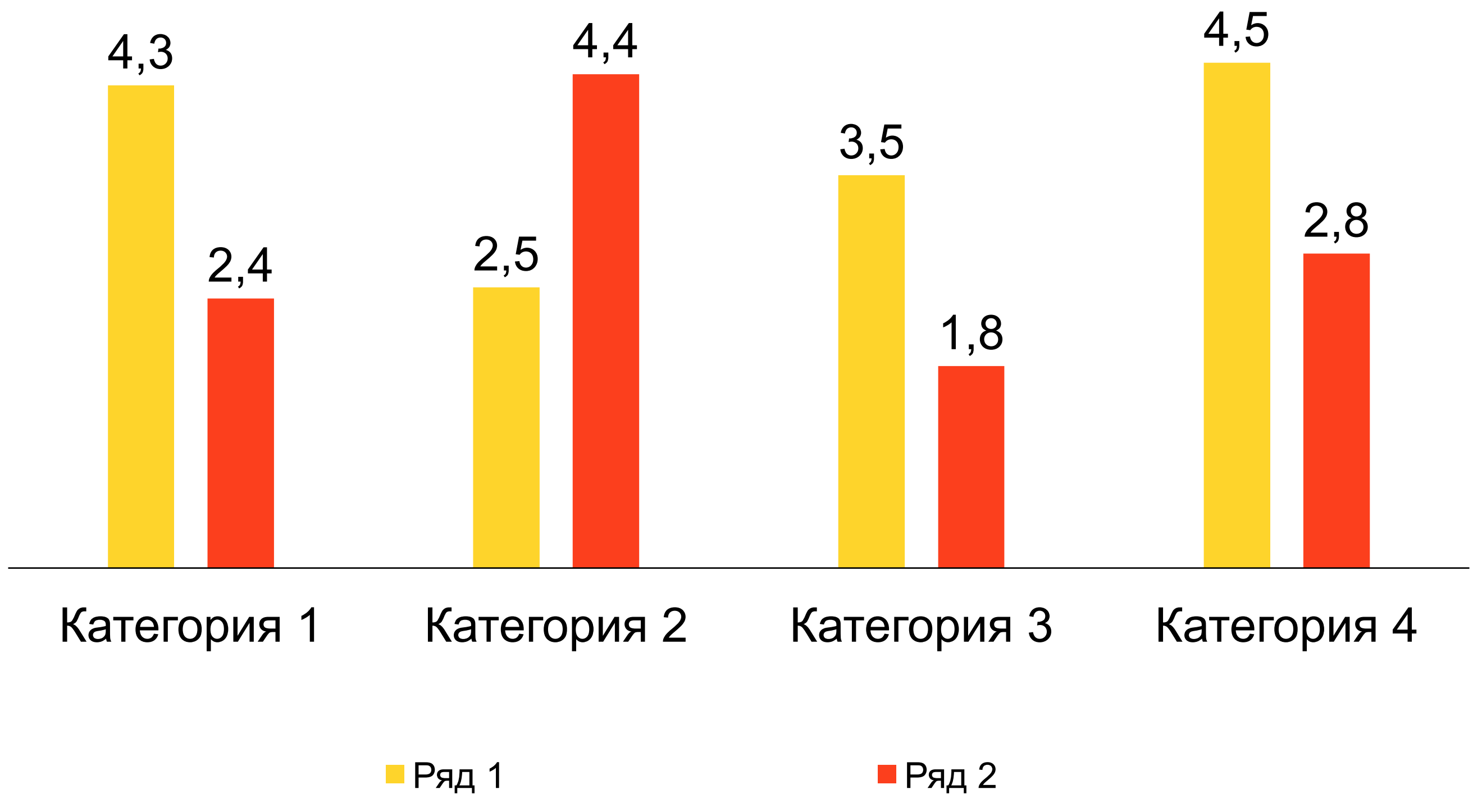

#### **Название диаграммы, единица измерения**
## **Стиль для оформления таблиц**

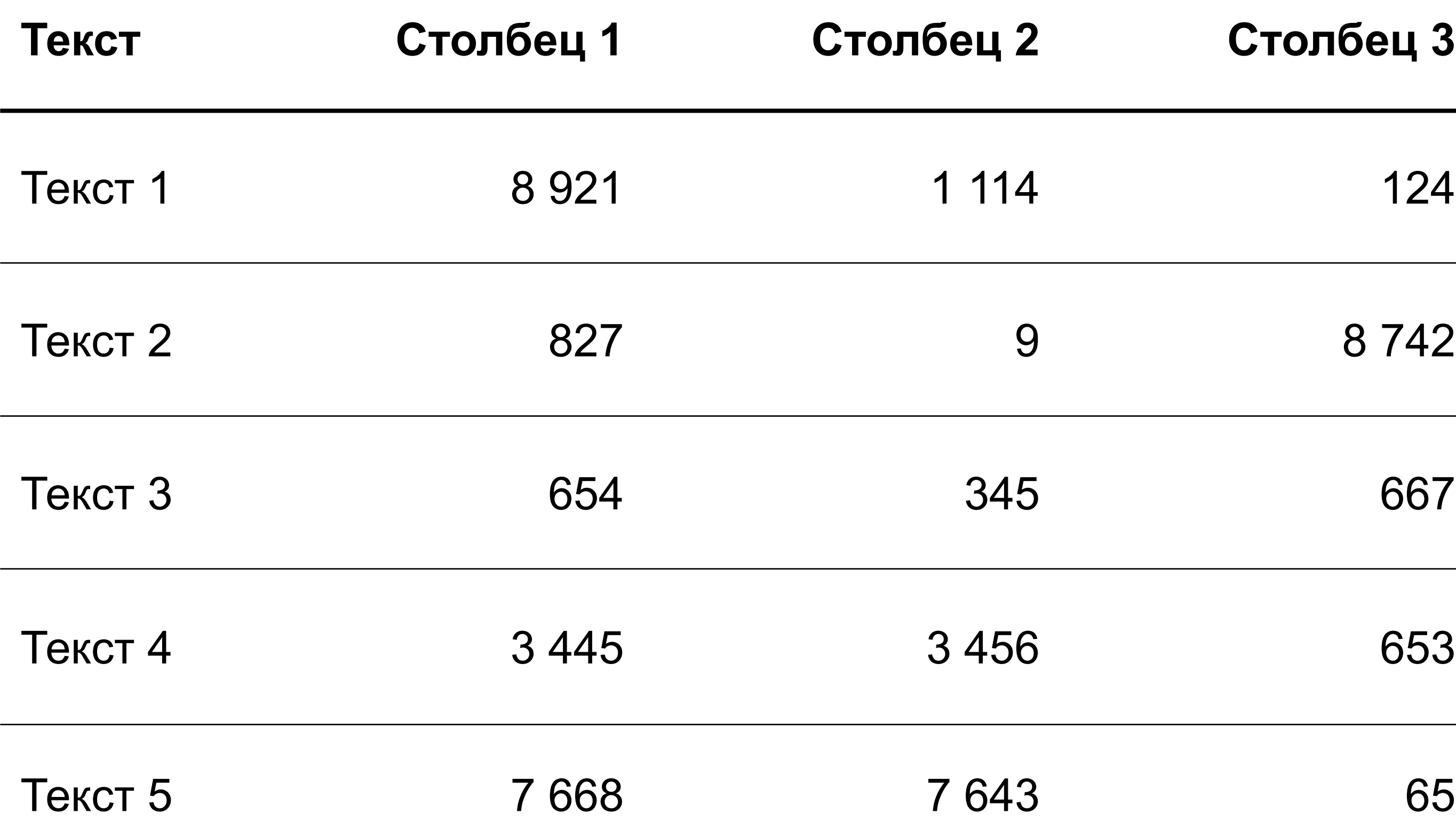

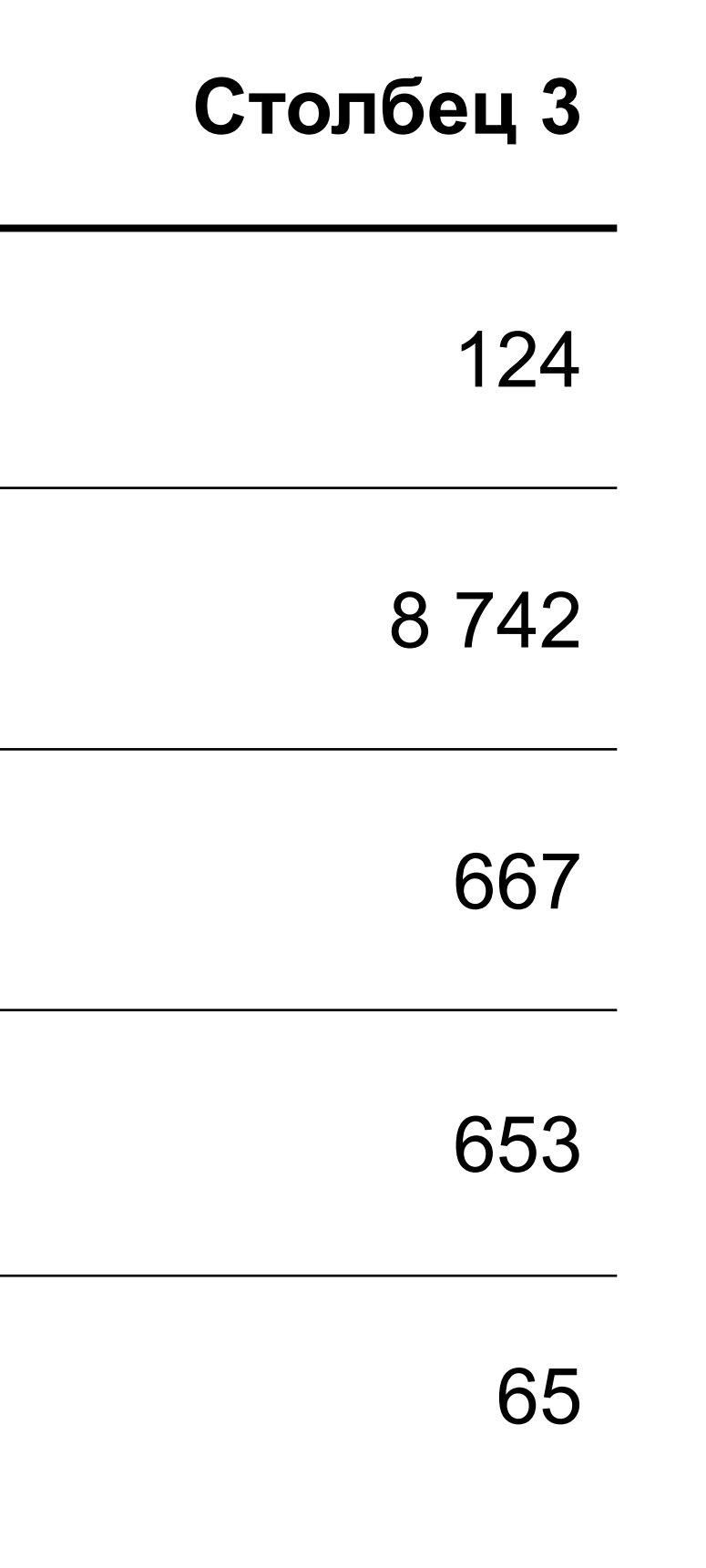

#### **Правила оформления таблиц**

**Шапка** таблицы должна быть визуально отделена от основной части.

Указывайте **единицы измерения**, если в вашей таблице присутствуют числовые значения. Если единицы измерения одинаковы для всех чисел в столбце, вынесите их в шапку.

Если вы указываете **числовые значения**, сохраняйте единый формат числа в рамках одной единицы измерения: целые, десятичные и т. д.

В столбцах с числовыми значениями принято выравнивать текст по правому краю, для удобства сравнения чисел между собой. Простой текст выравнивается по левому краю.

Не перегружайте информацией таблицу, сохраняйте хорошую **читабельность**.

## **Оформление таблицы с выделением**

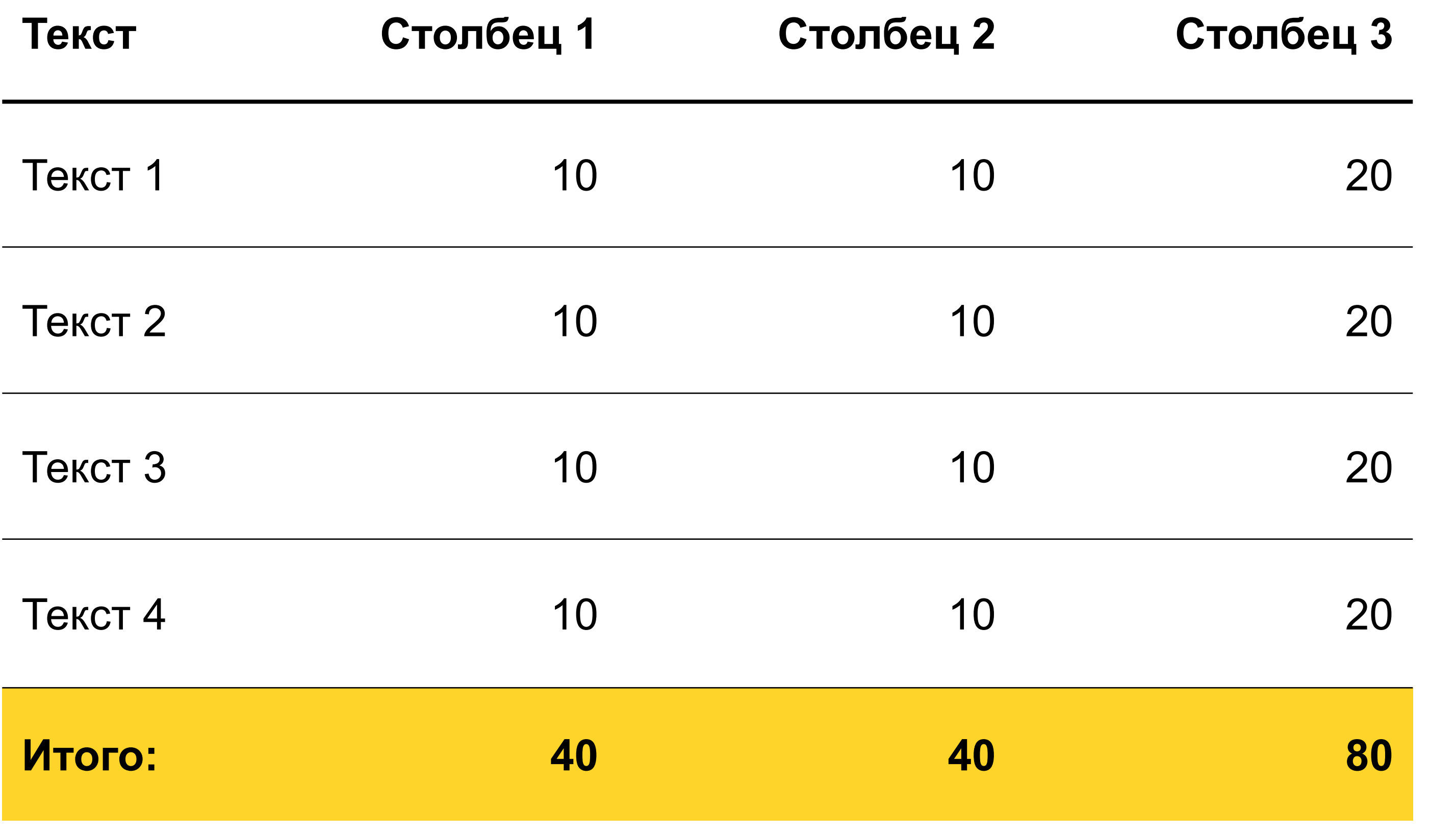

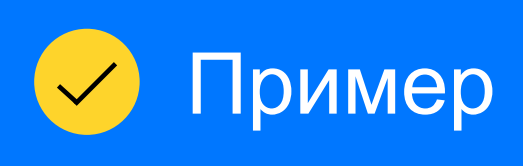

#### **Выделение цветом**

Помимо выделения текста при помощи начертания (жирный, курсив) и цвета, используйте заливку строк и столбцов.

**Внимание!** Используйте только фирменную палитру Яндекса.

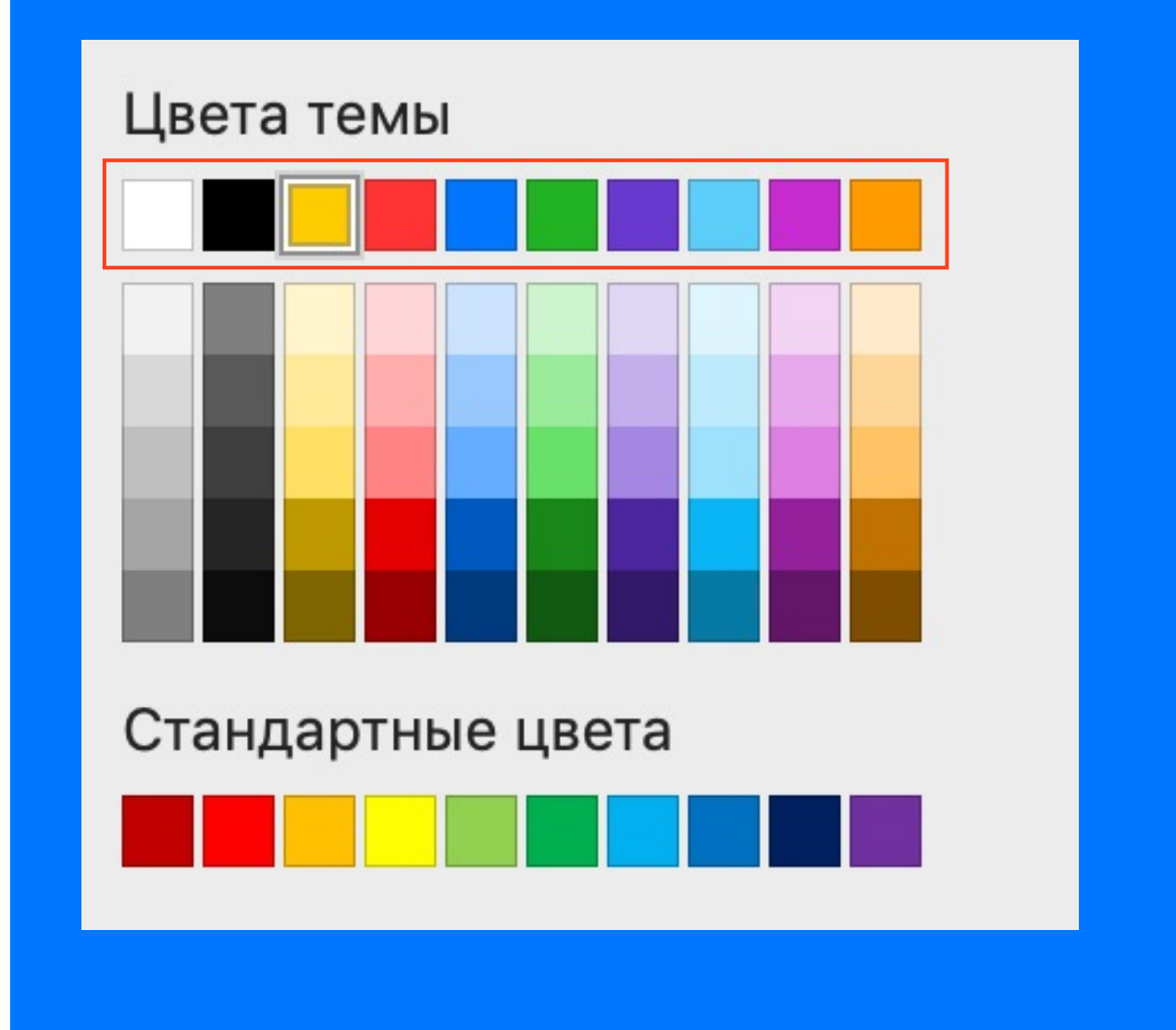

## **Оформление таблицы с выделением**

### **Текст Столбец 1 Столбец 2 Столбец 3**

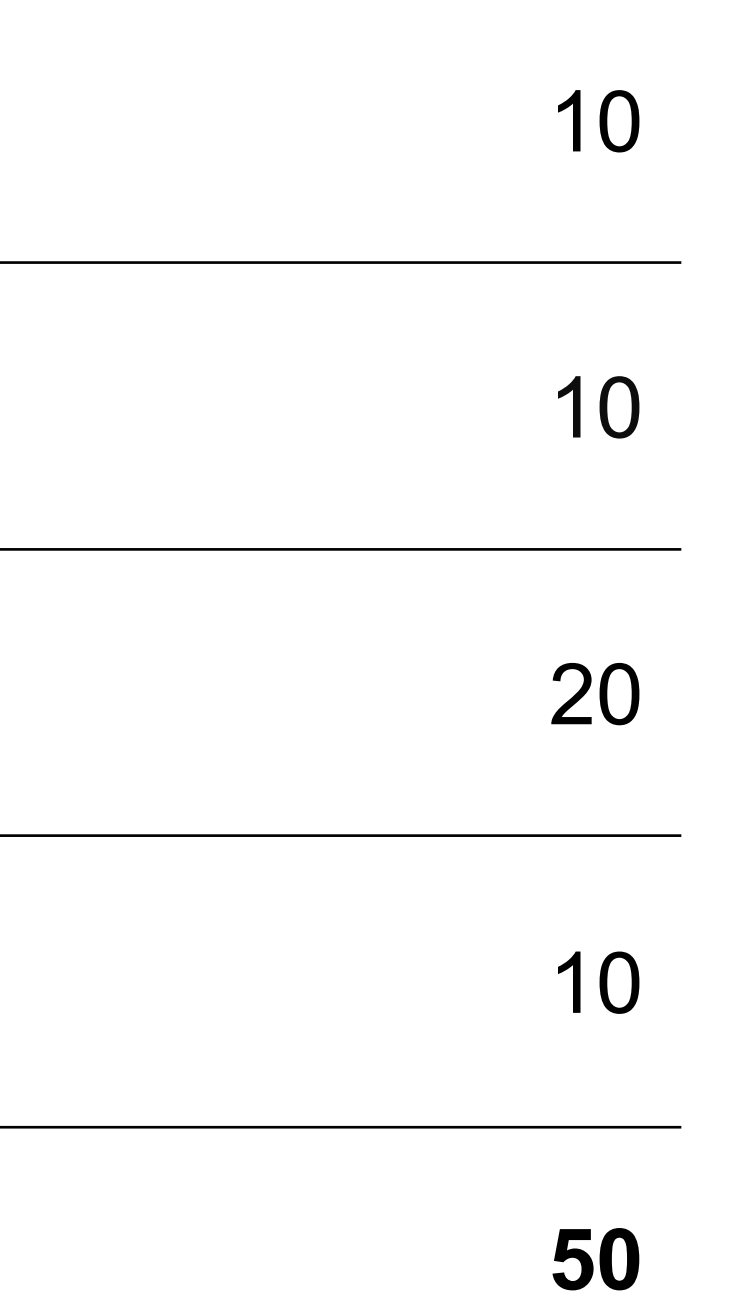

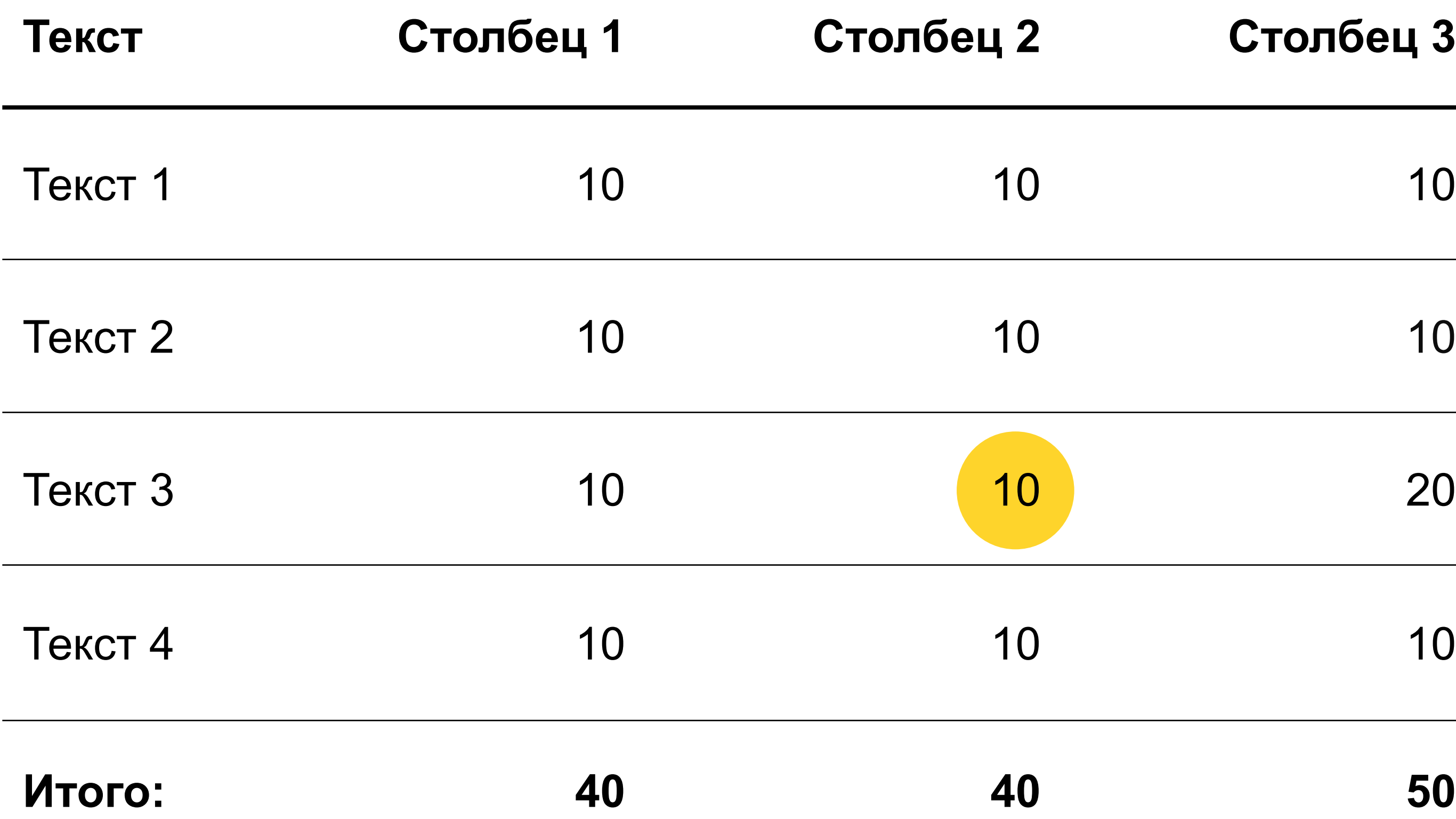

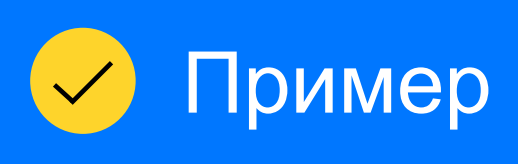

#### **Выделение цветом**

Чтобы подсветить число нестандартным путём, создайте фигуру (например, круг), покрасьте её в один из фирменных цветов и поместите на задний план, предварительно разместив фигуру в нужном месте

## **Элементы оформления схем**

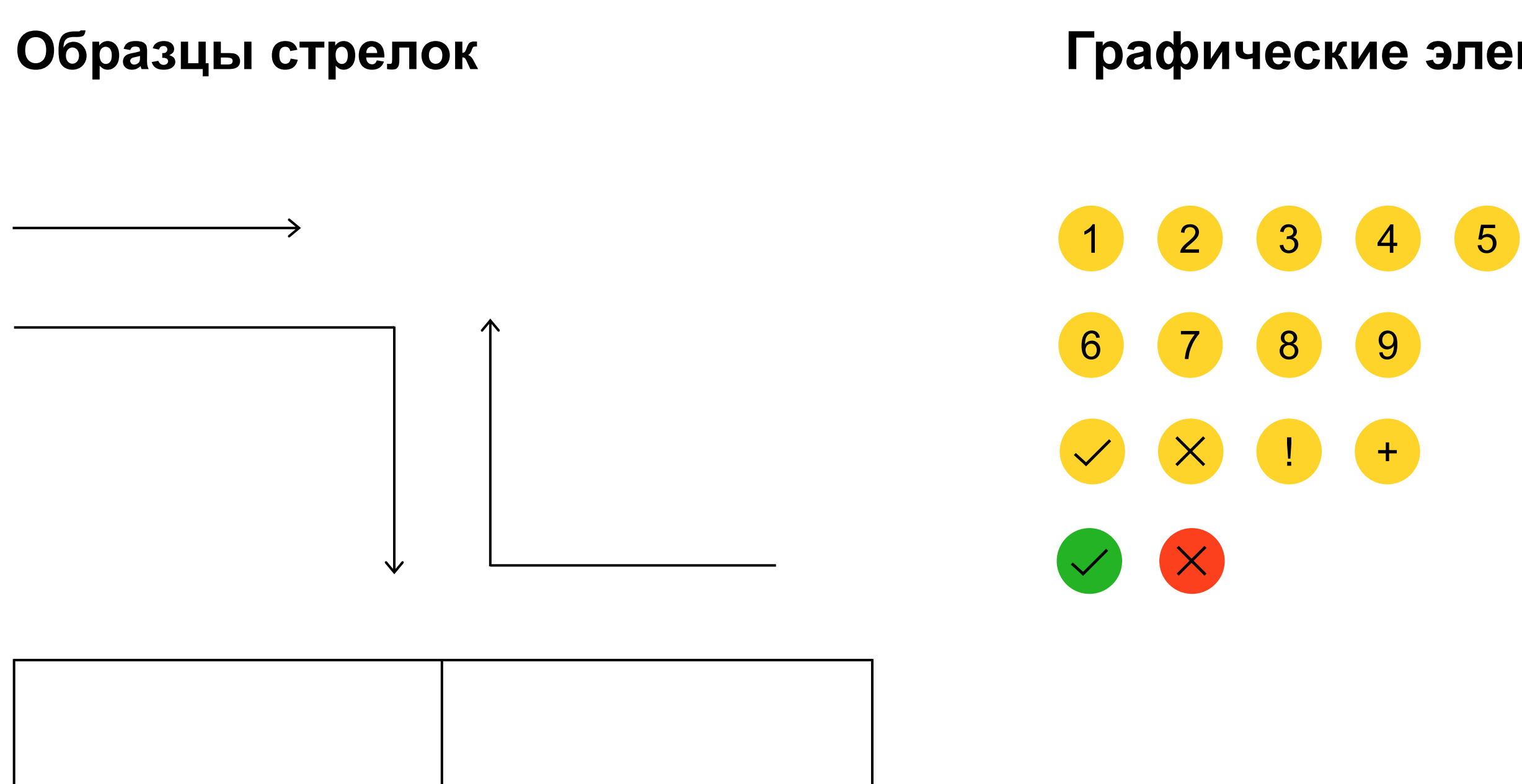

### Текст 48 пт

Длинный текст 32 пт

Очень длинный текст 24 пт

### **Графические элементы Образцы текстовых блоков**

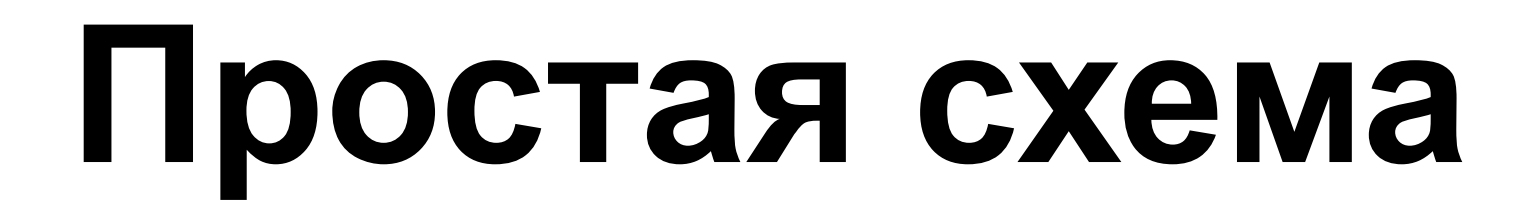

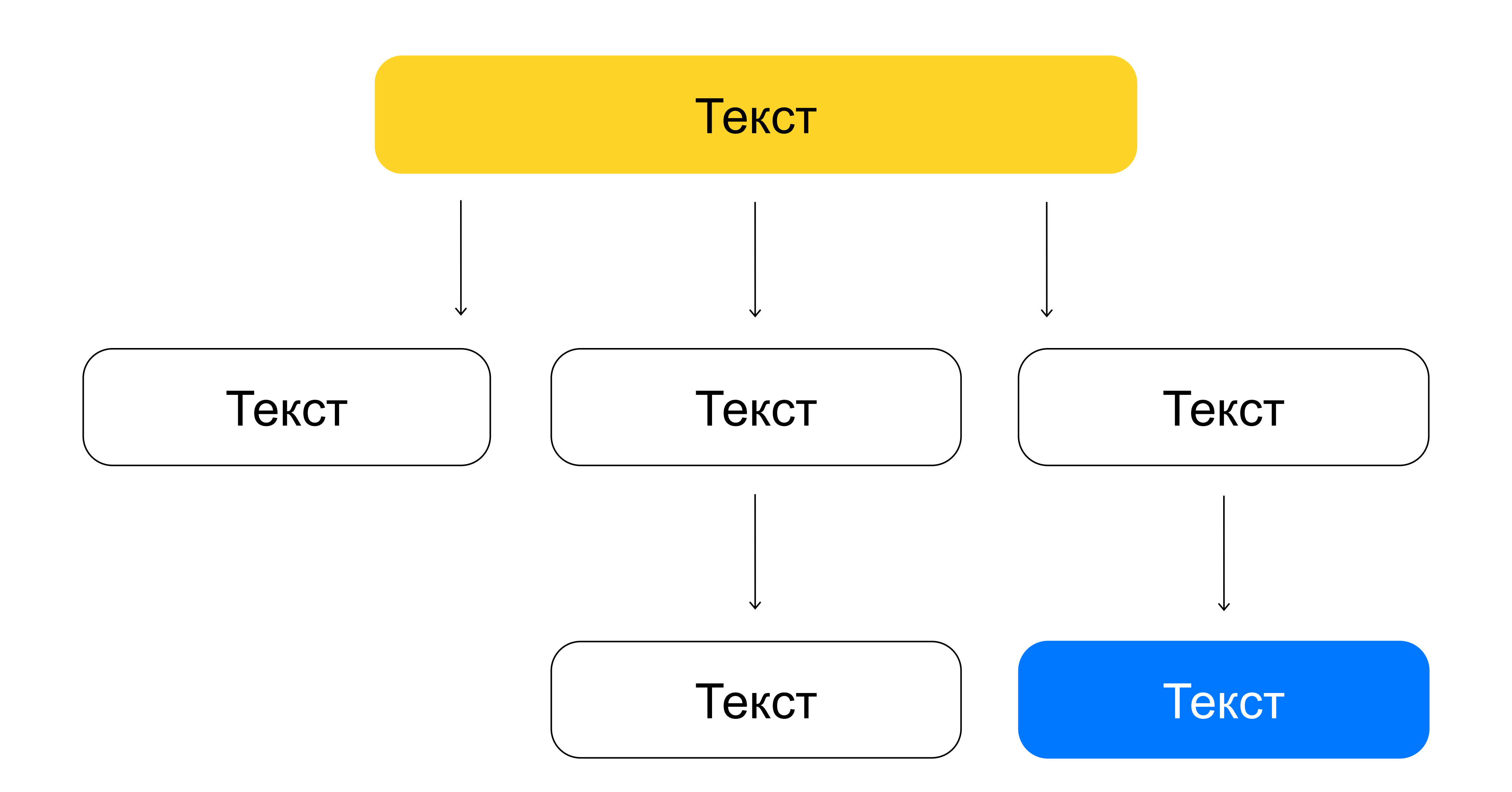

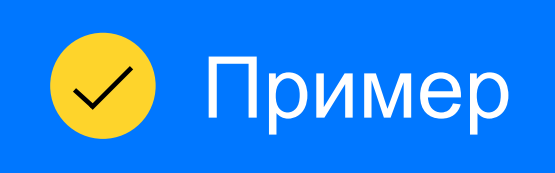

### **Сложная иерархическая схема**

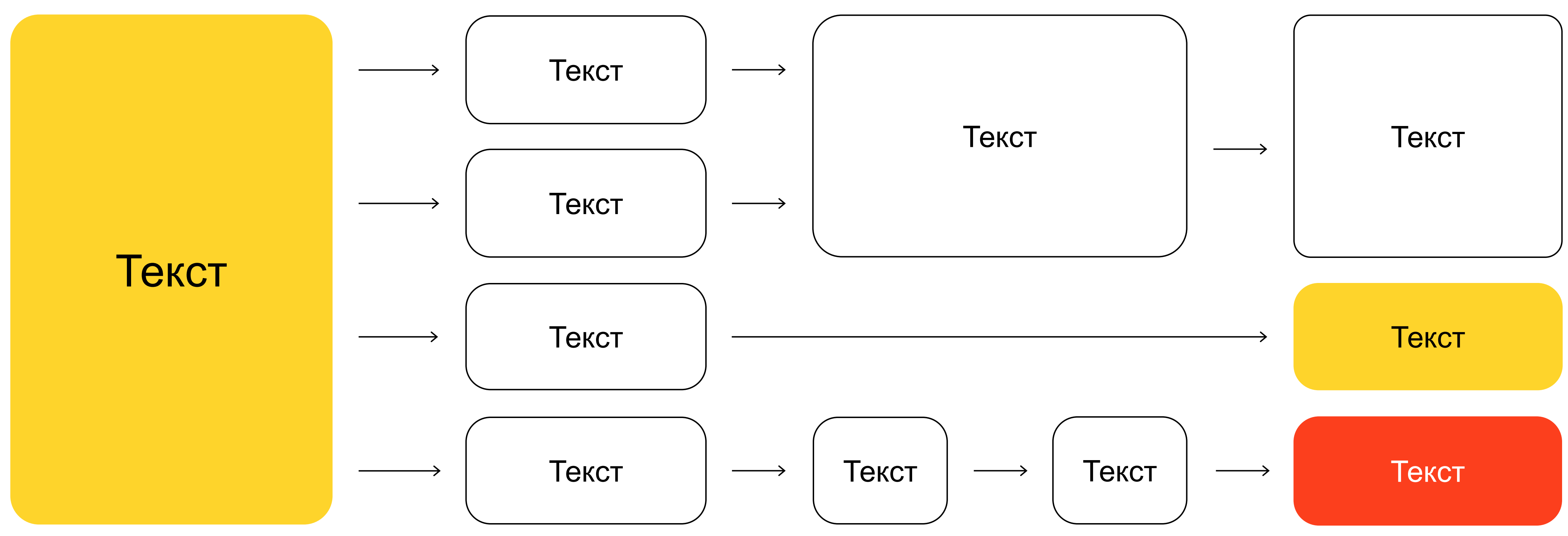

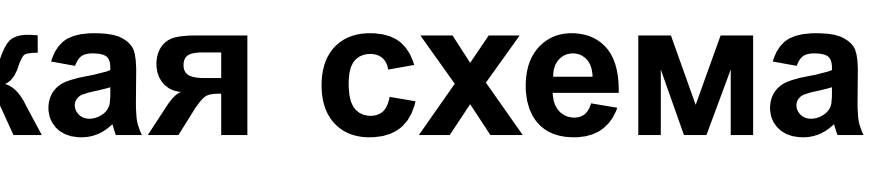

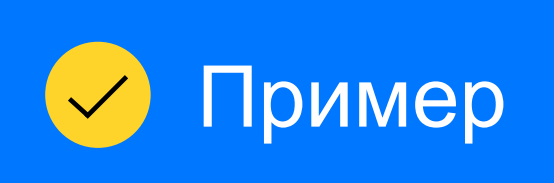

### **Как сохранить стиль диаграммы**

### Гистограммы с группировкой, стиль 1

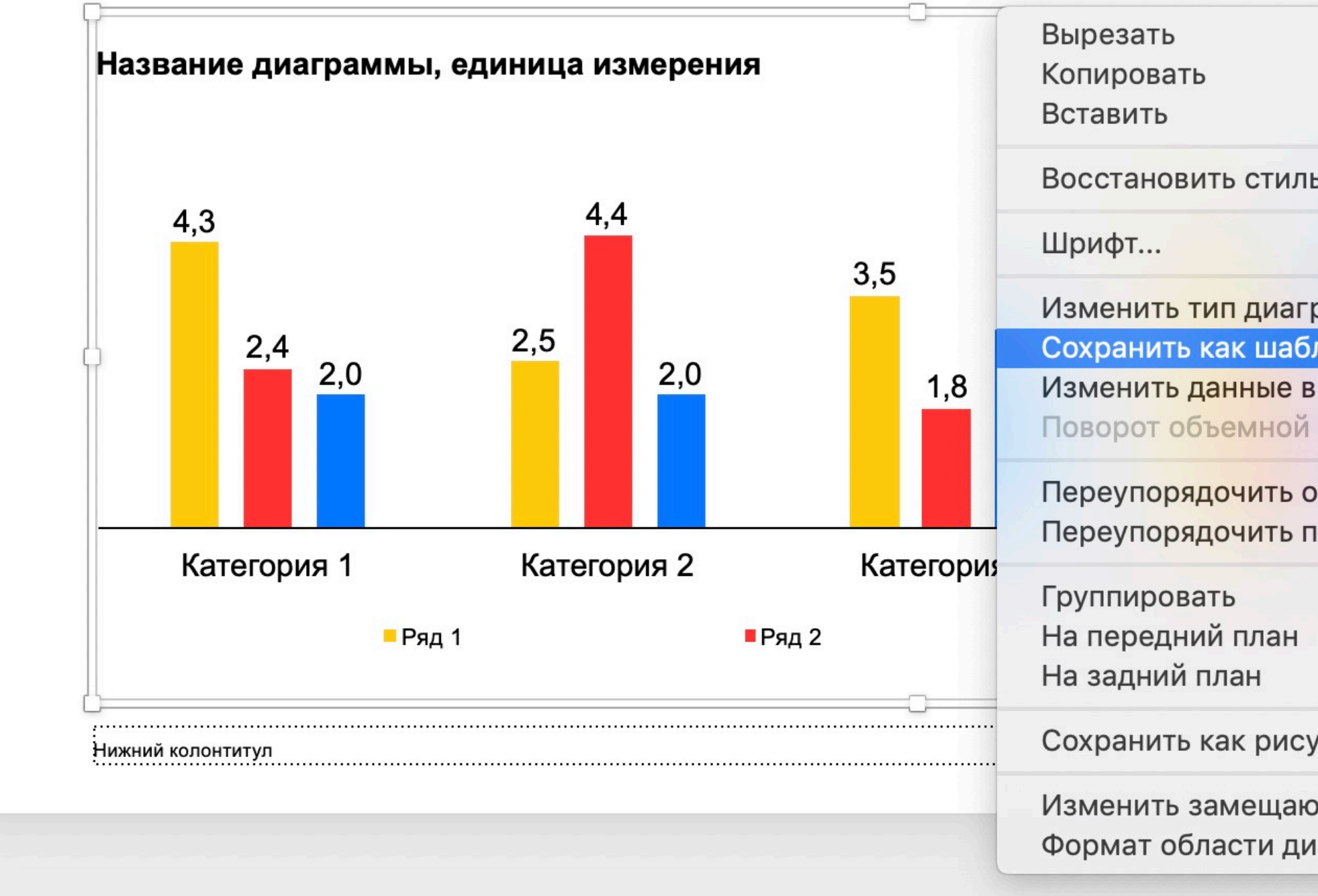

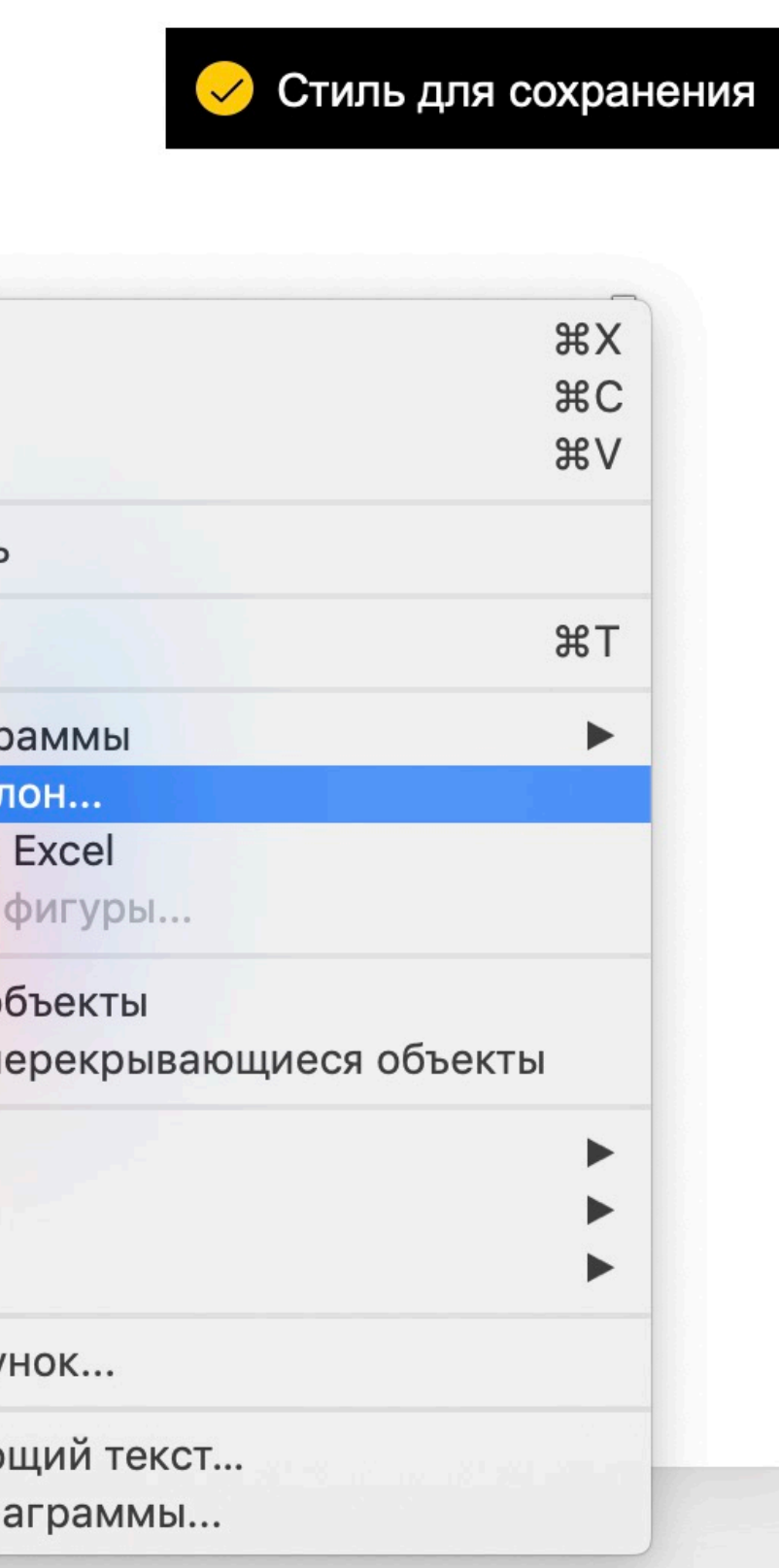

- 1. Перейдите на слайд с меткой **Стиль для сохранения**
- 2. Выделите диаграмму, нажмите на неё правой кнопкой мыши и в появившемся меню выберите команду **Сохранить как шаблон**
- 3. Задайте имя и сохраните диаграмму в папку по умолчанию

#### **Сохранение стиля диаграммы**

## **Гистограммы с группировкой, стиль 1**

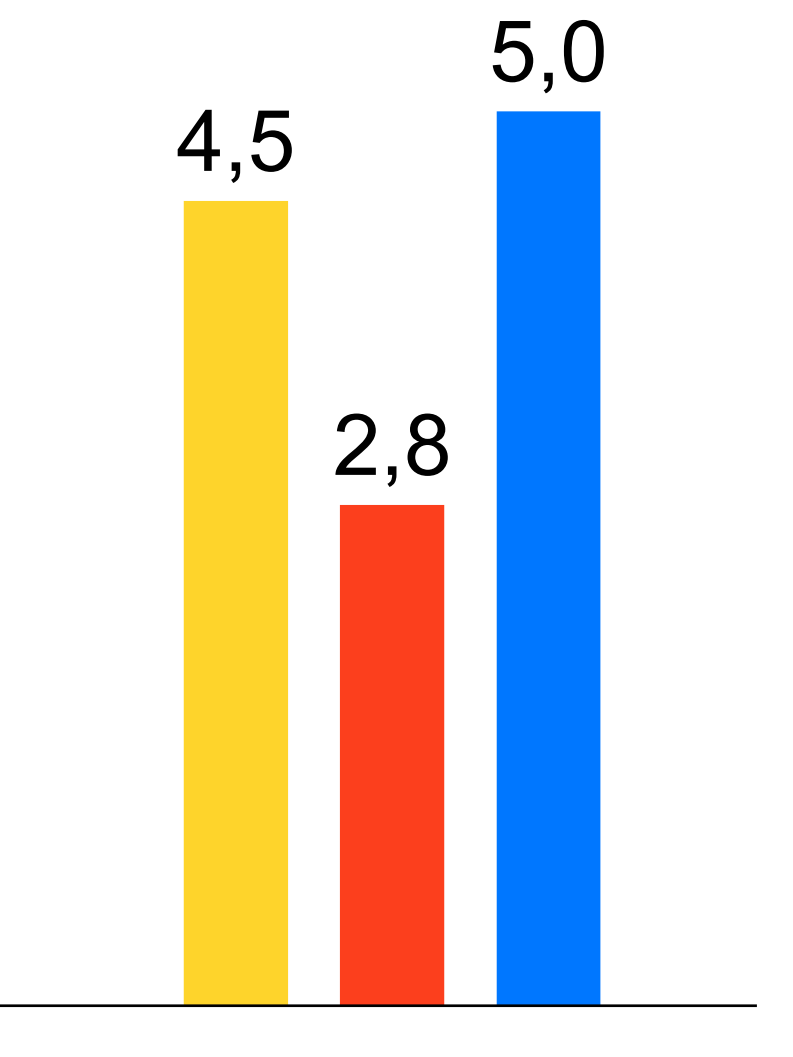

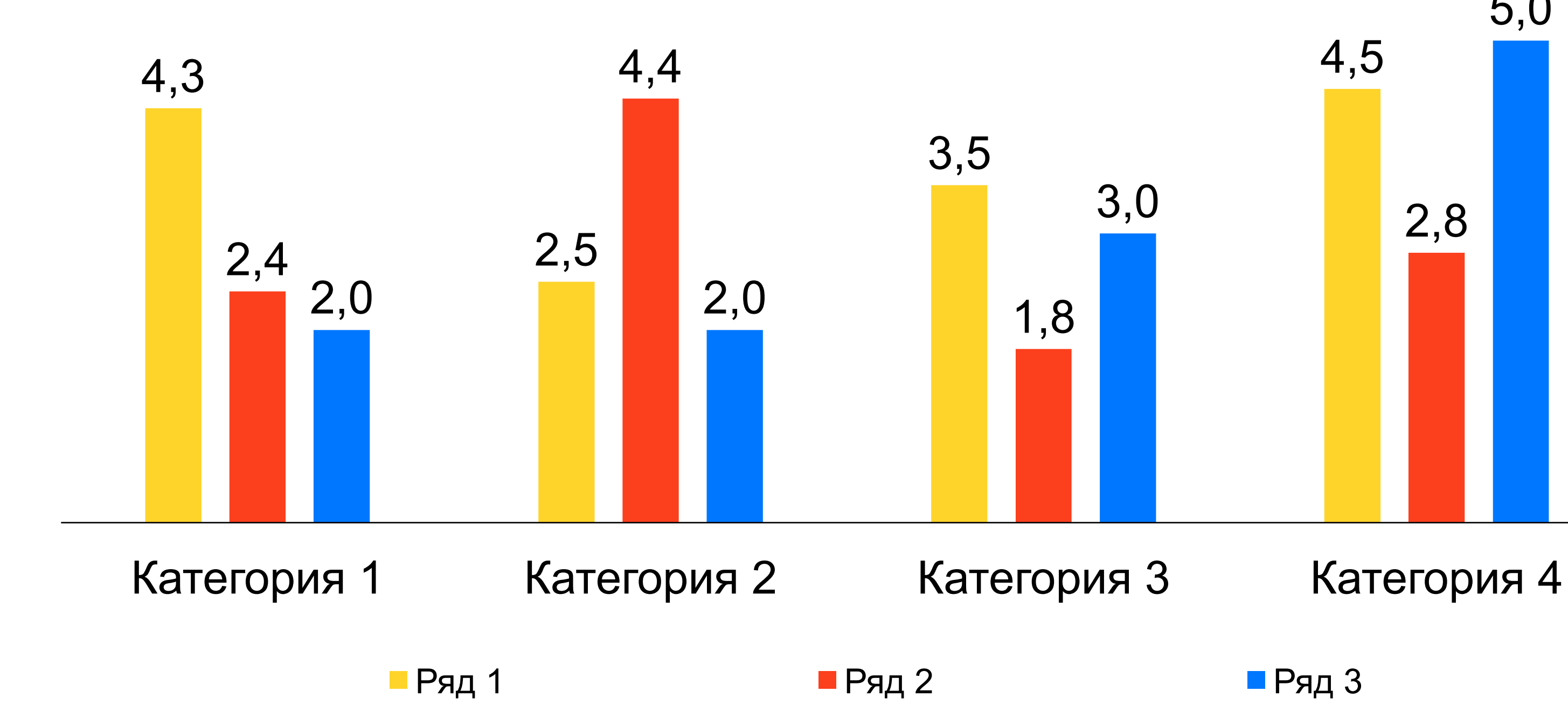

**Название диаграммы, единица измерения**

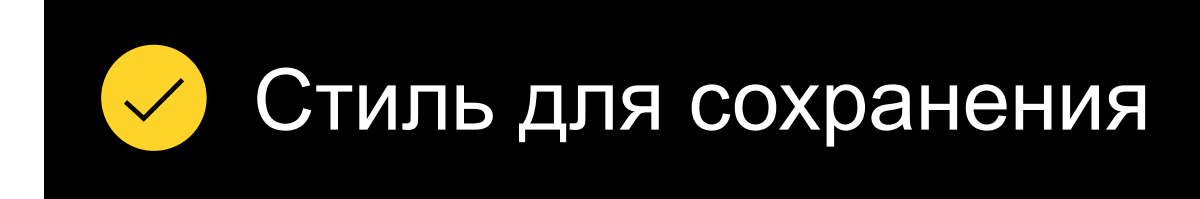

### **Правила оформления диаграмм**

Указывая название диаграммы, не забудьте указать используемые **единицы измерения** (шт., руб. и т.д.)

Если вы указываете **числовые значения**, сохраняйте единый формат числа в рамках одной диаграммы: целые, десятичные, двоичные.

График недопустимо перегружать информацией, необходимо сохранять хорошую **читабельность**.

Расположите **легенду** под диаграммой в случае, если у вас 3 и более рядов, в правом верхнем углу — если рядов 3 и менее.

### **Гистограмма нормированная с накоплением, стиль 2**

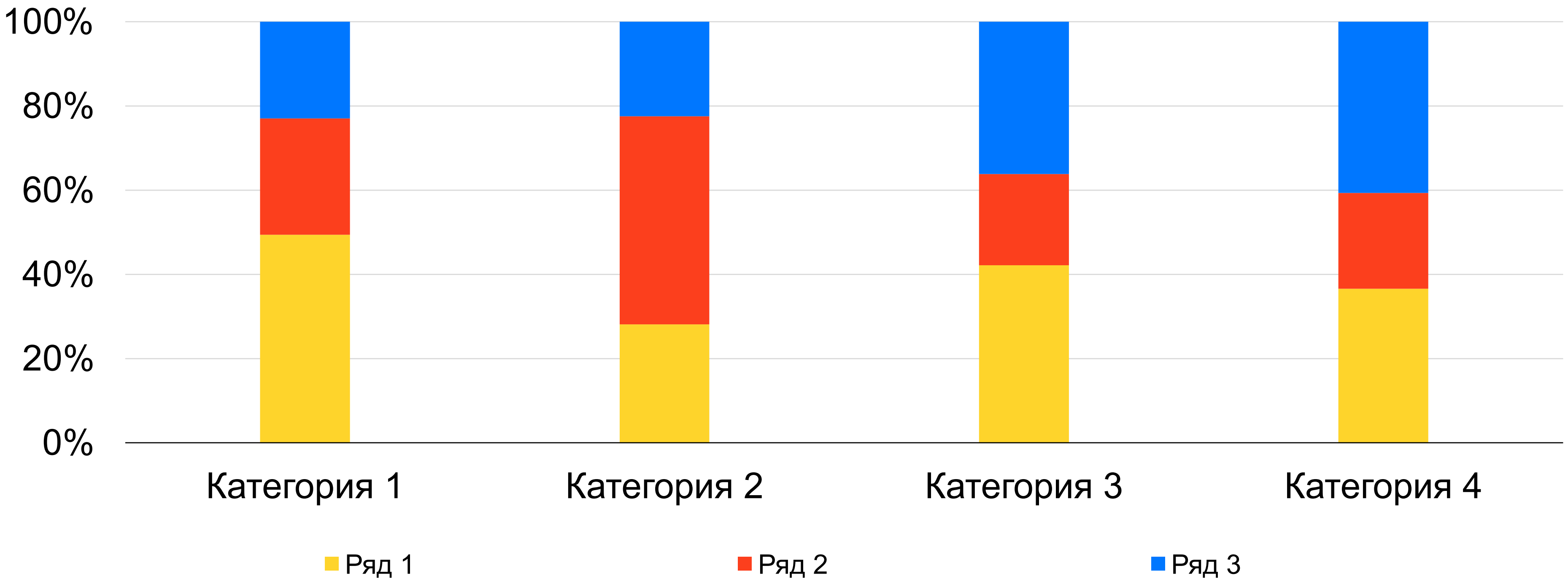

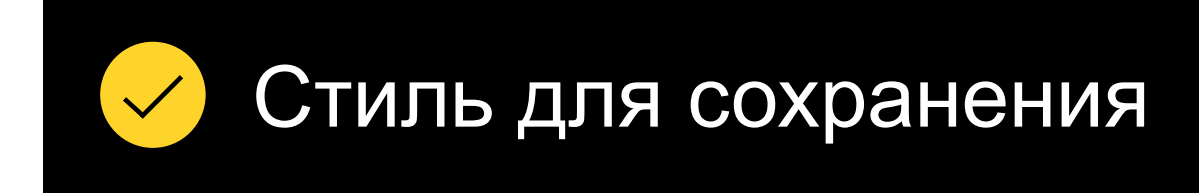

## **График, стиль 3**

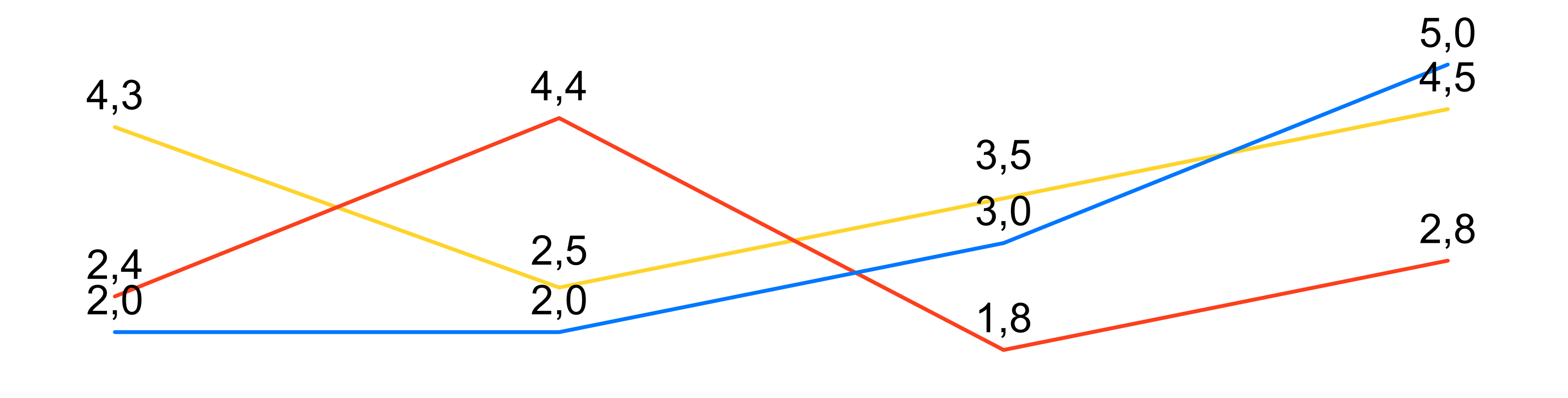

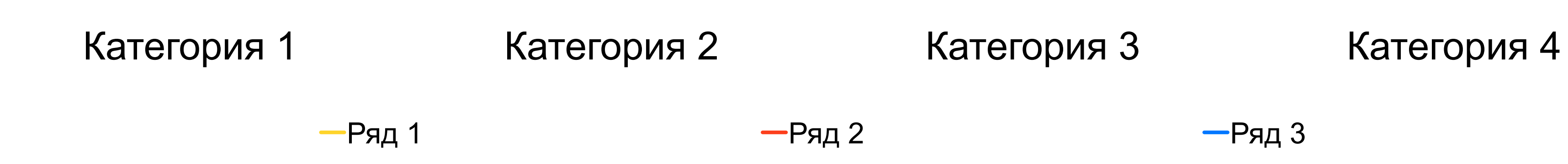

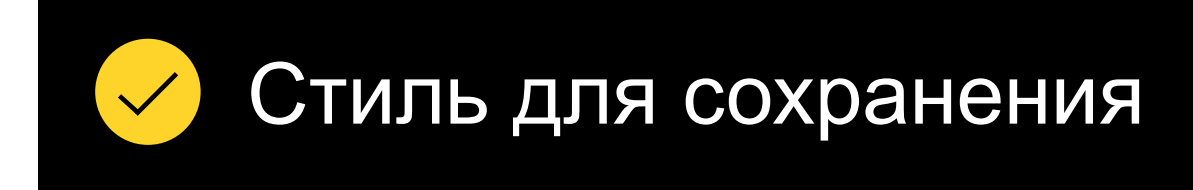

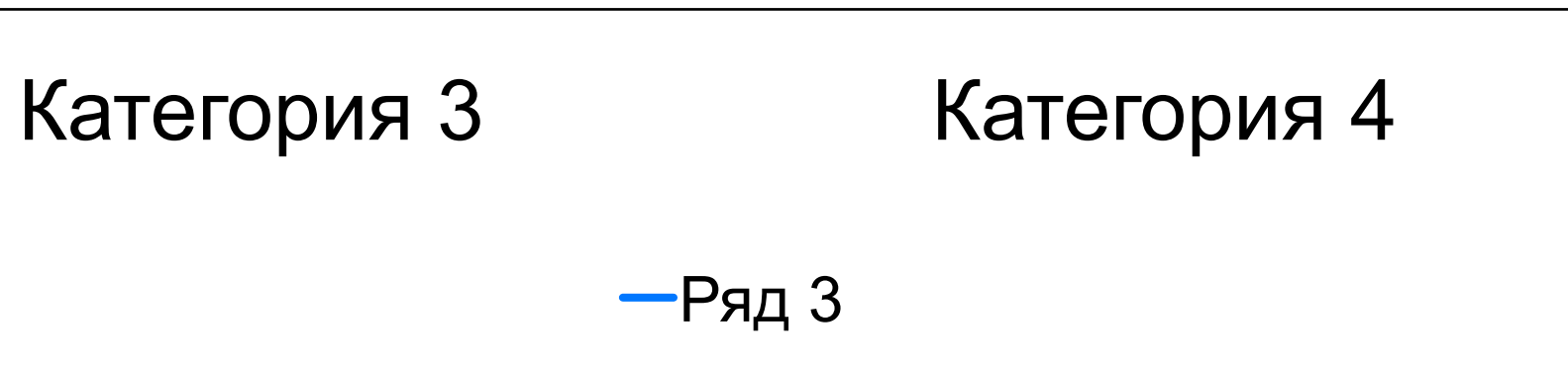

## **График, стиль 4**

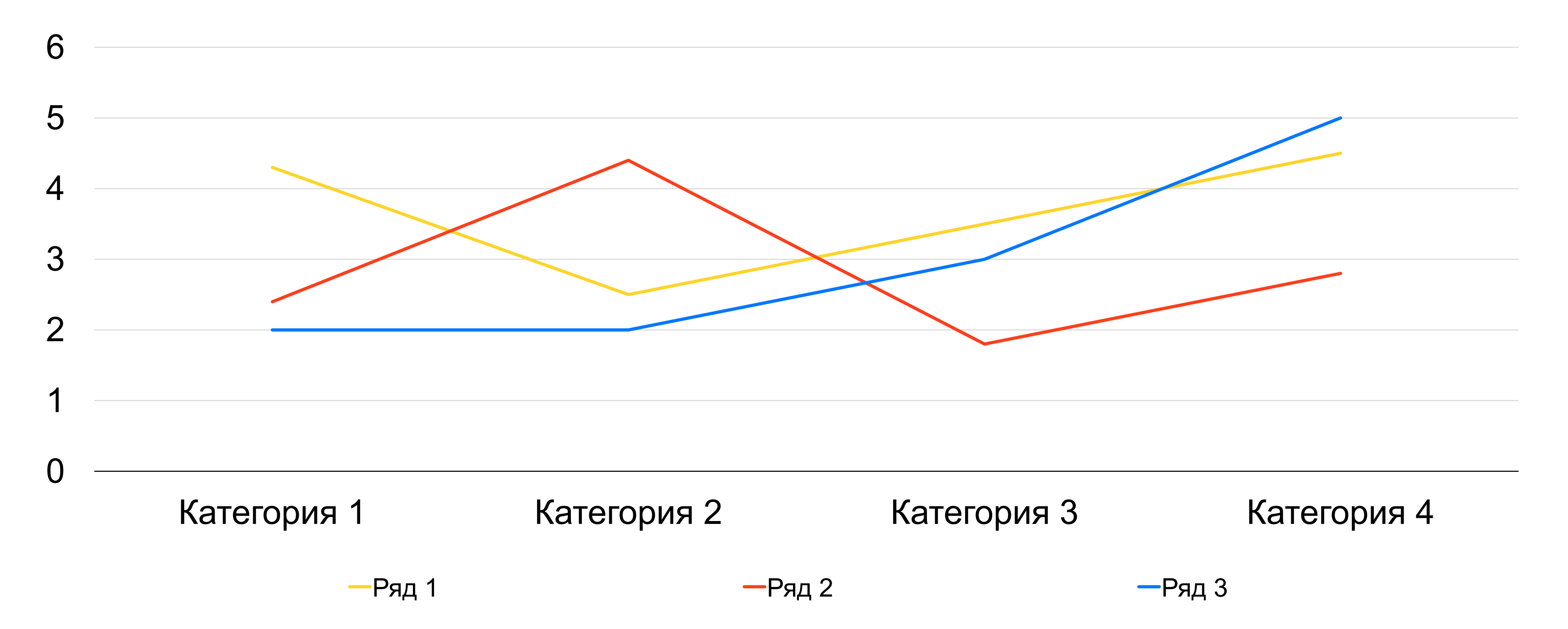

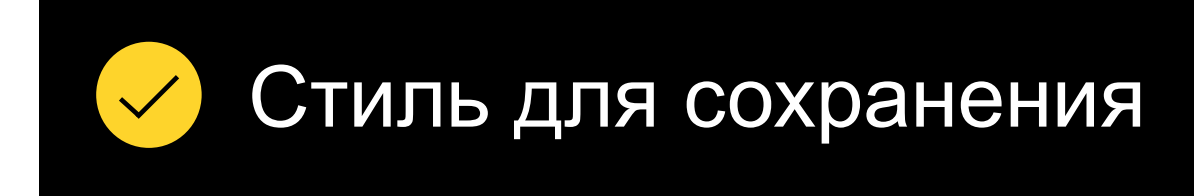

## **График с маркером, стиль 5**

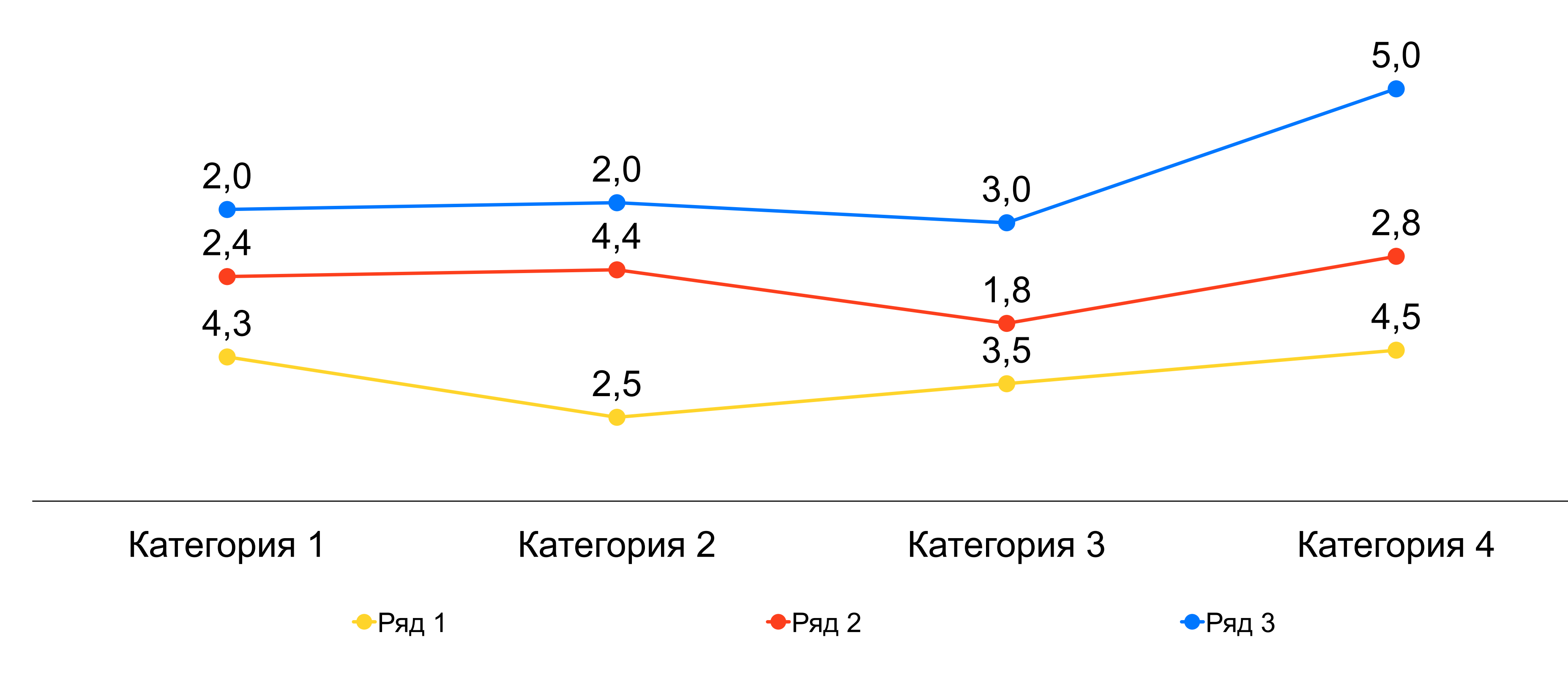

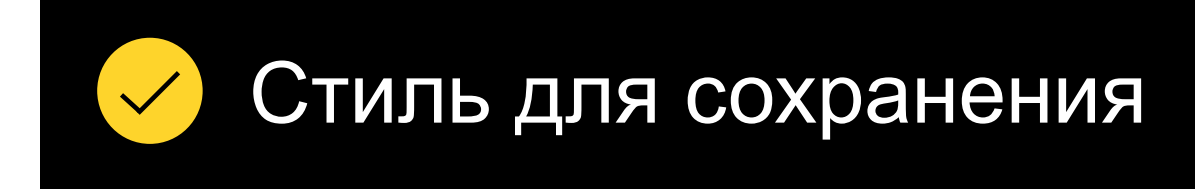

## **График с маркером, стиль 6**

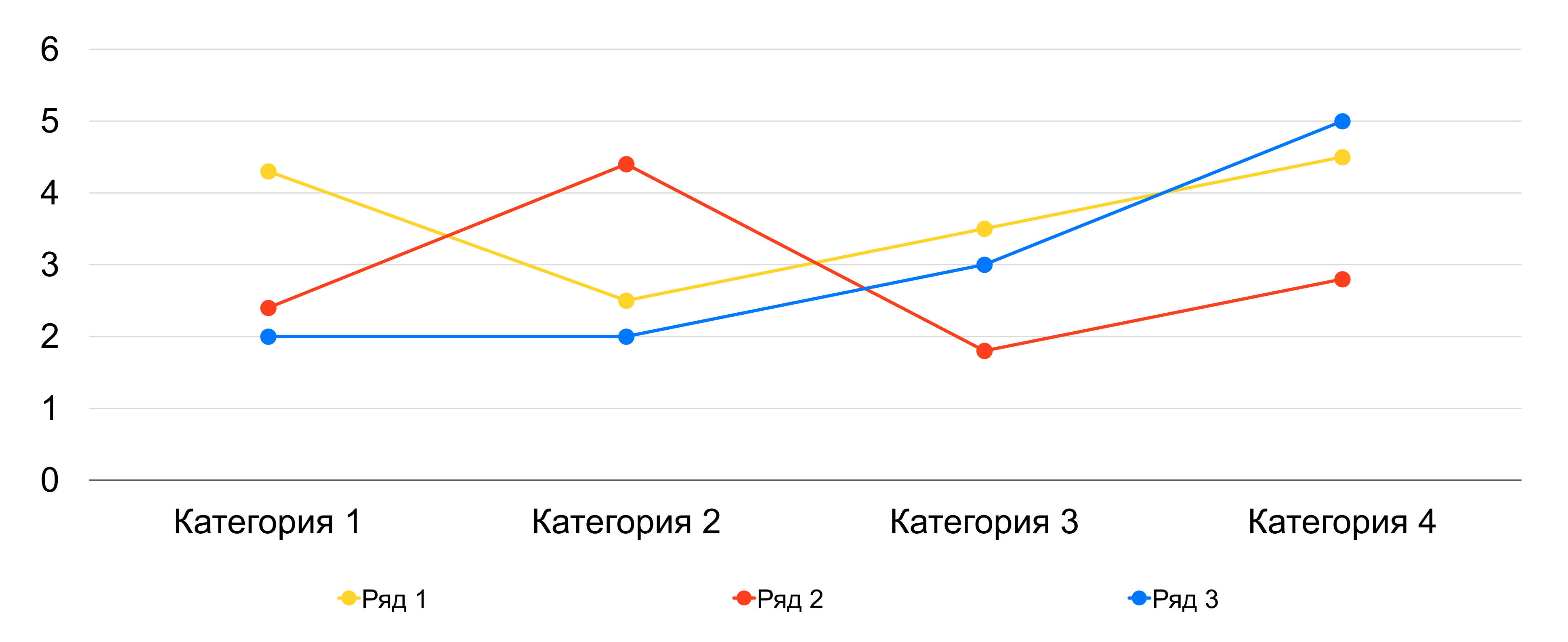

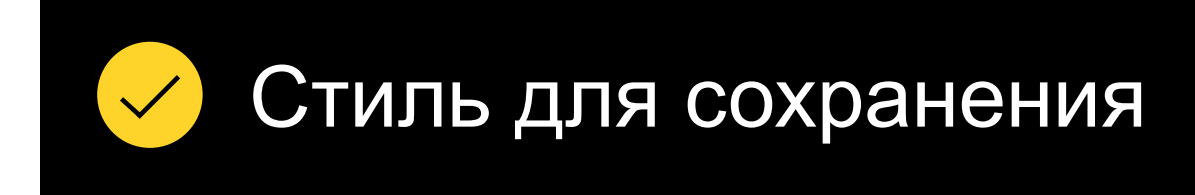

## **Круговая диаграмма, стиль 7**

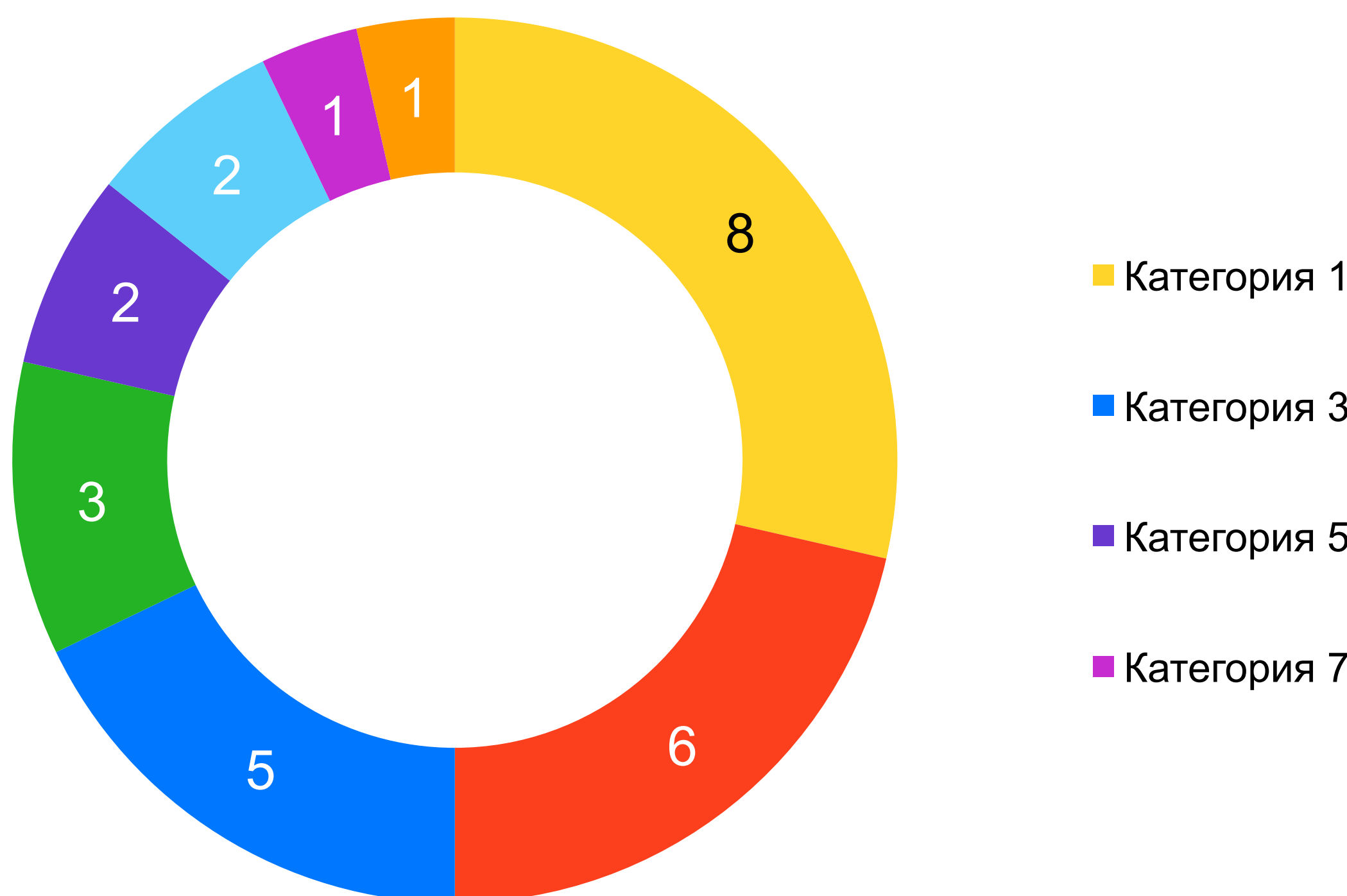

- Категория 5 Категория 6
- Категория 7 Категория 8

#### **Название диаграммы, единица измерения**

### Категория 1 Категория 2 Категория 3 Категория 4

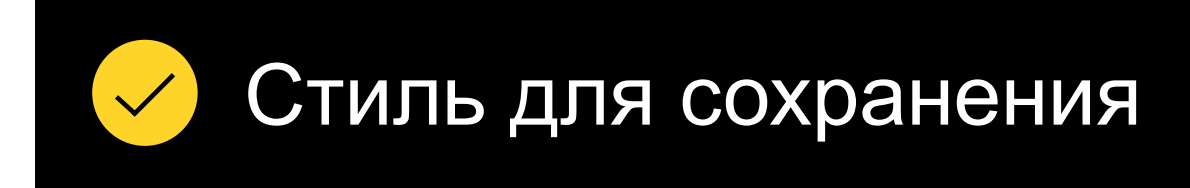

#### **Особенности использования круговых диаграмм**

Большое количество сегментов круговой диаграммы усложняет сравнение данные между собой.

Чем больше категорий на диаграмме, тем хуже видно маленькие сегменты.

Читаемость диаграммы падает после 5 сегментов, поэтому мы рекомендуем использовать **не более 5 сегментов**  для диаграмм небольшого размера, и не более 8 — для крупных.

Круговые диаграммы не подходят для точных сравнений данных по категориям.

### **Гистограмма с накоплением, стиль 1**

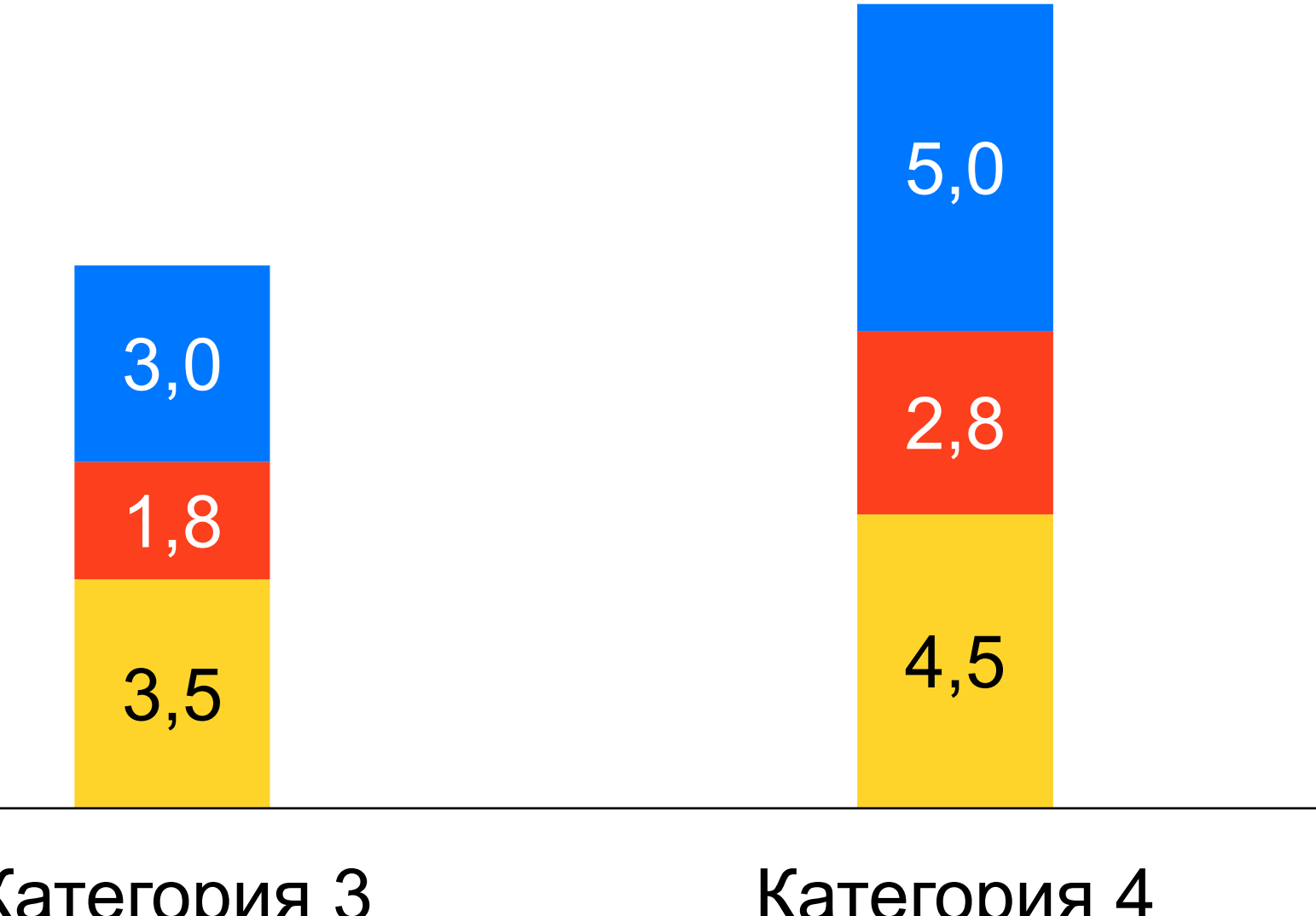

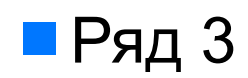

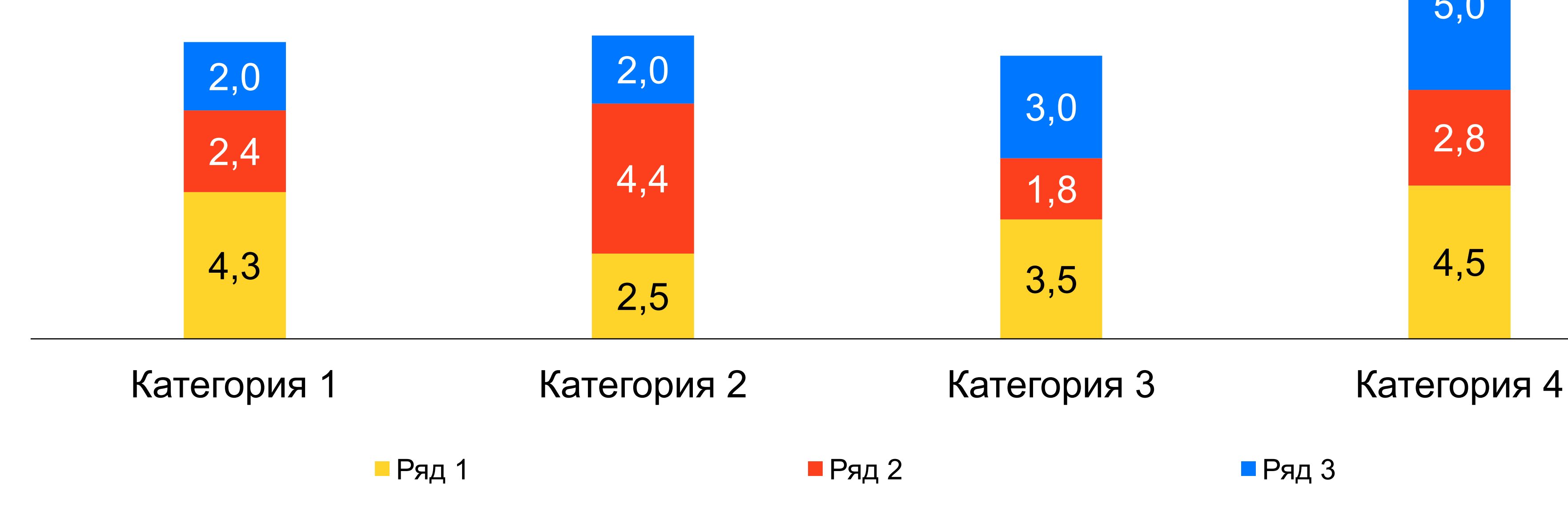

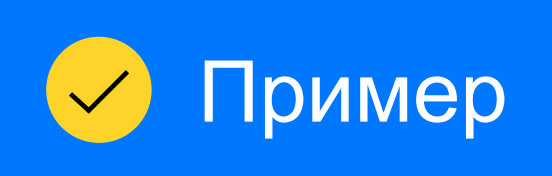

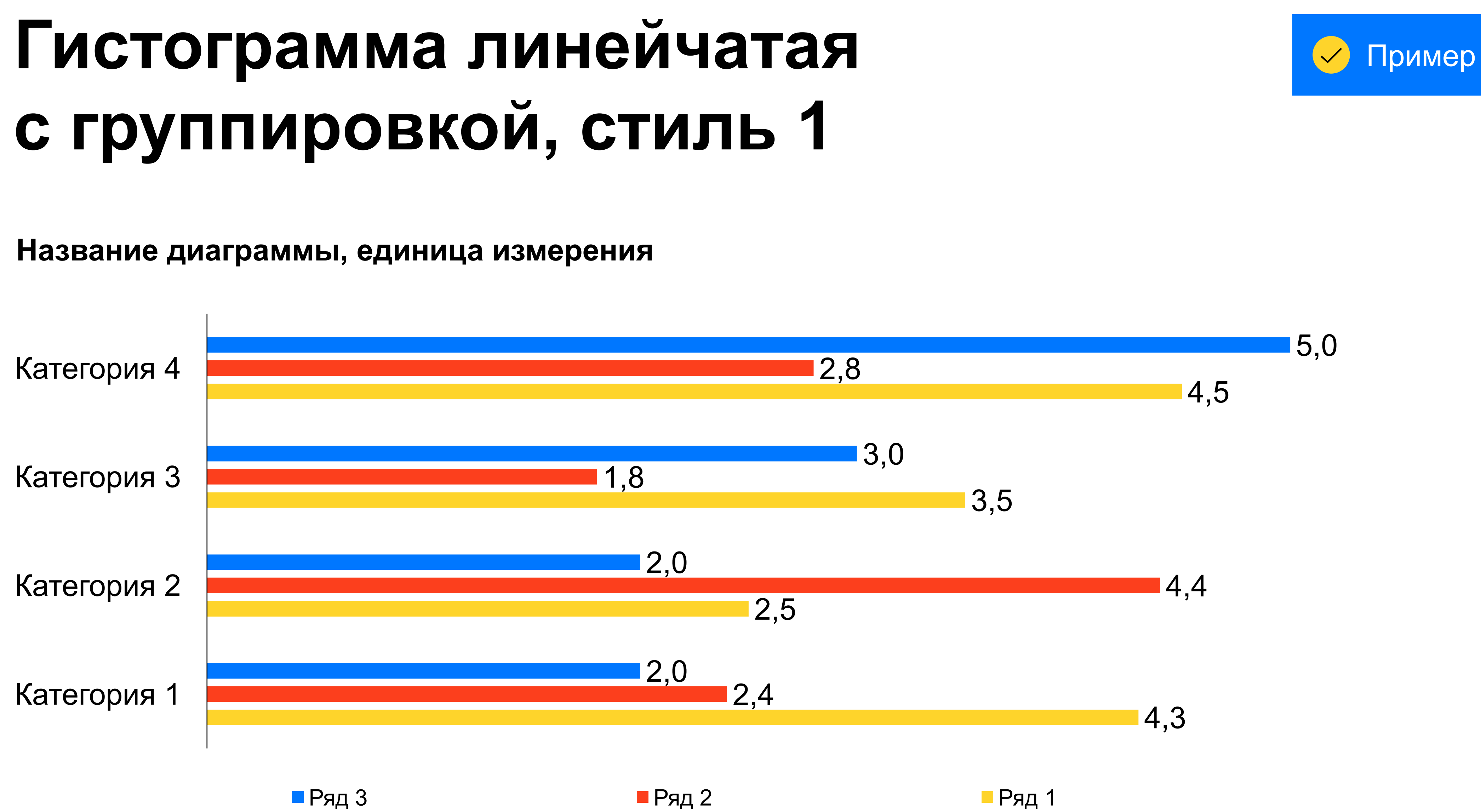

## **Гистограмма линейчатая с группировкой, стиль 1**

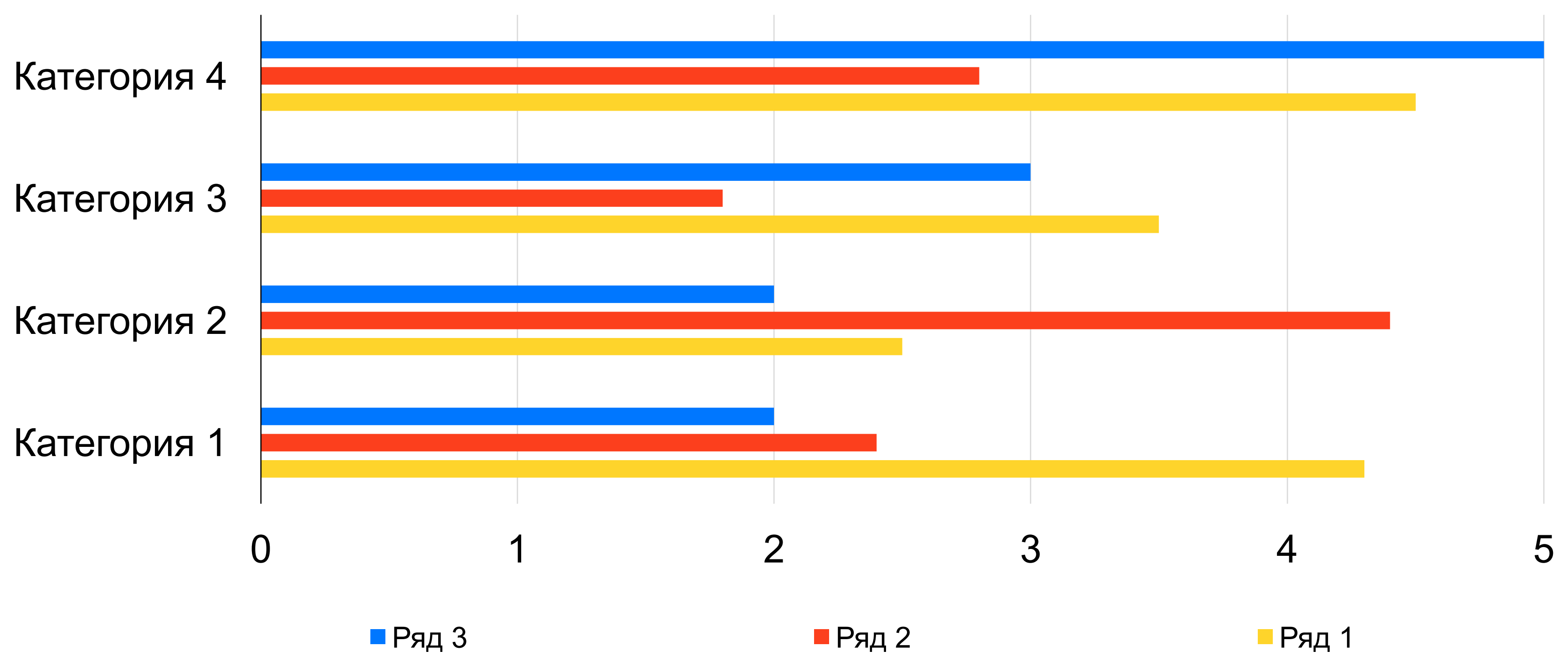

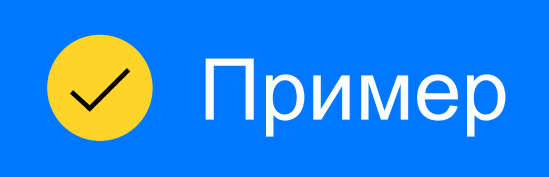

## **Круговая диаграмма, оформление с таблицей, стиль 7**

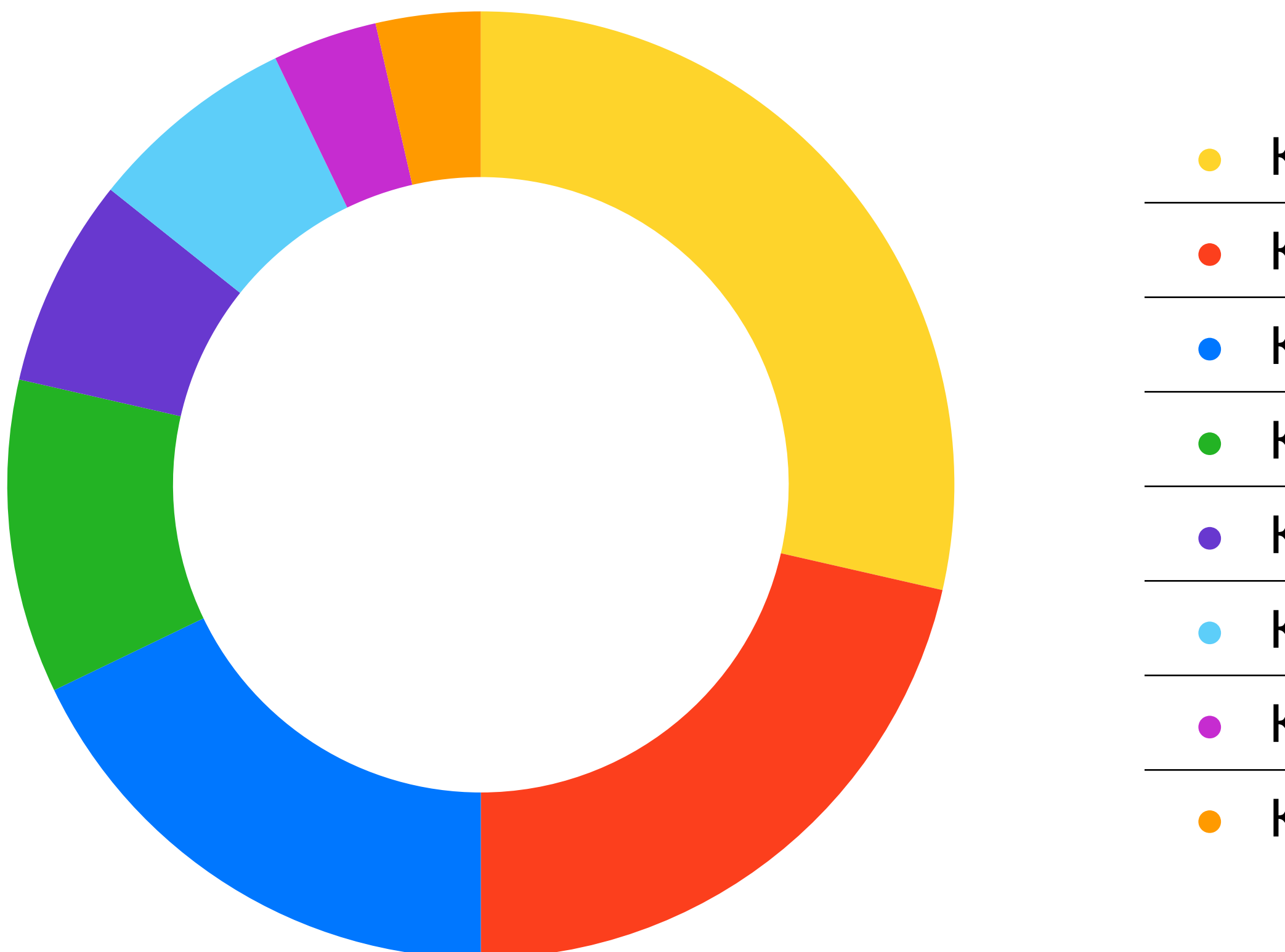

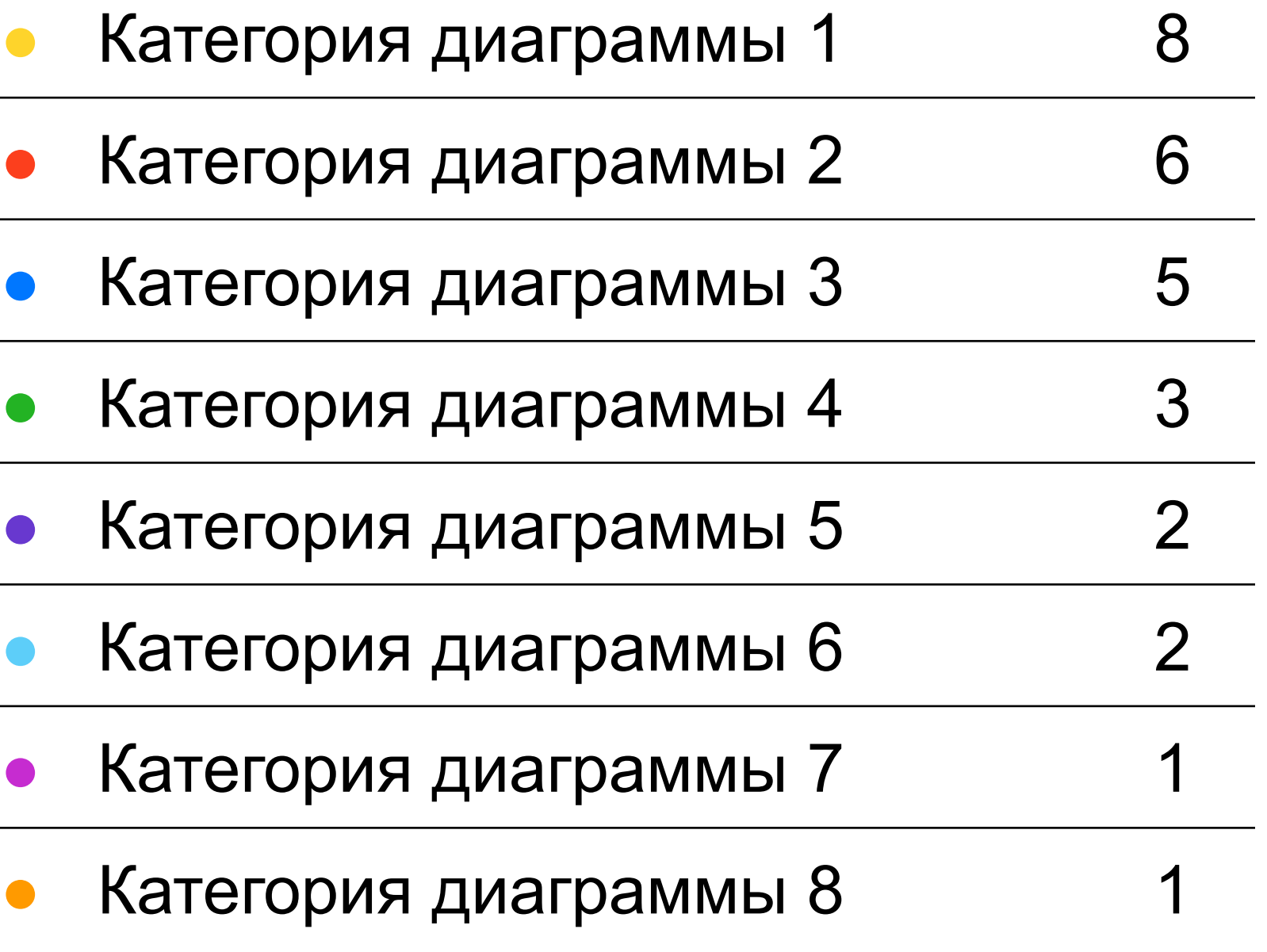

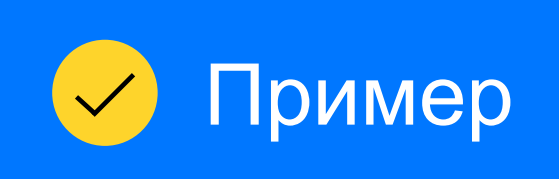

# **Код на чёрном фоне**

#coding=utf-8

from vanilla import \*

from defconAppKit.windows.baseWindow import BaseWindowController

from mojo.events import addObserver, removeObserver

import math

class ShowMouseCoordinatesTextBox(TextBox):

def init (self, \*args, \*\*kwargs):

В случае, если ваш код не помещается на одной странице, его можно продлить на следующем слайде; в разделе **Переходы**, между слайдами поставить переход **Задвигание**

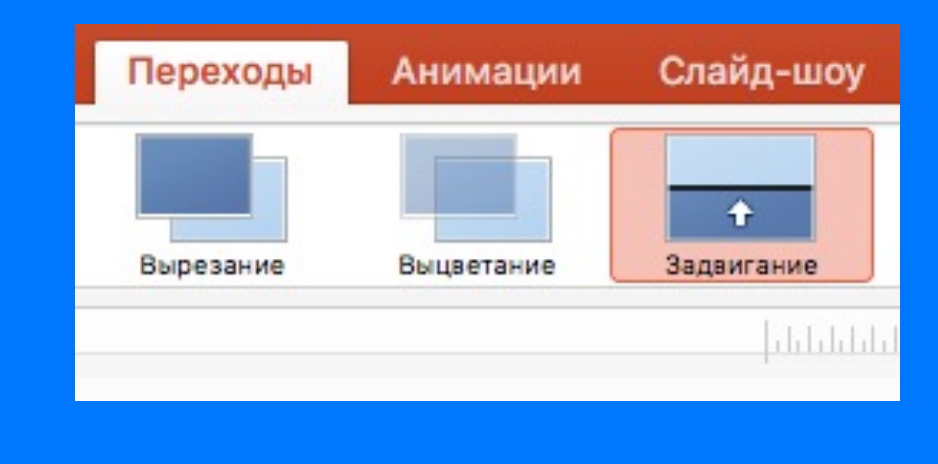

# **Код на белом фоне**

#coding=utf-8

from vanilla import \*

from defconAppKit.windows.baseWindow import BaseWindowController

from mojo.events import addObserver, removeObserver

import math

class ShowMouseCoordinatesTextBox(TextBox):

def init (self, \*args, \*\*kwargs):

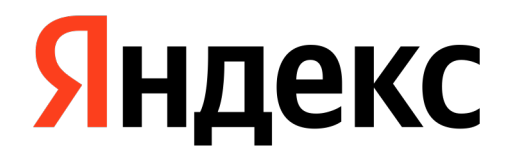

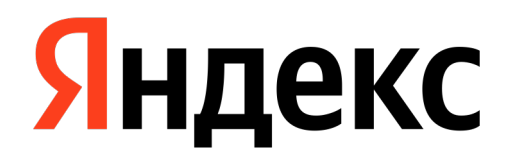

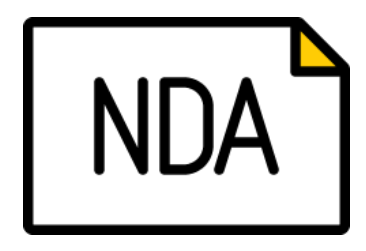

## **Иконки для слайда с контактами**

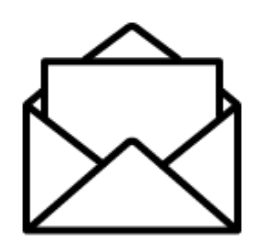

Скопируй иконку с этого слайда

 $H \cdot \text{C} \quad \bullet \quad \text{C}$ 

и вставь её в бокс «Icon» для иконки на слайде с контактами: нажми на бокс, а затем

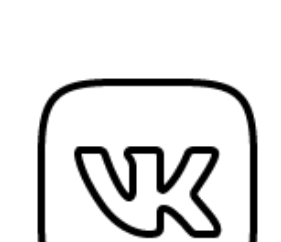

Вконтакте

Phone

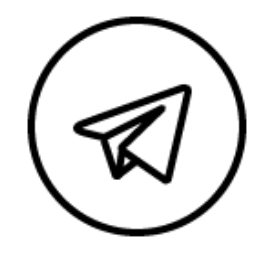

Telegram Skype

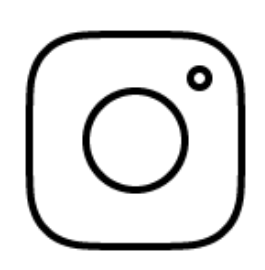

Instagram

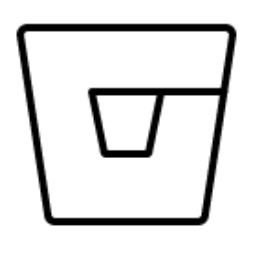

**Bitbucket** 

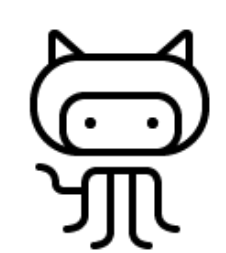

**Github** 

**Site** 

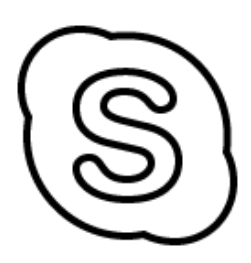

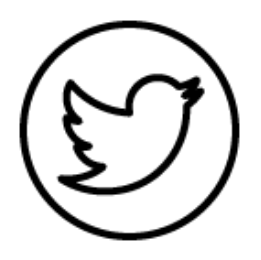

**Twitter** 

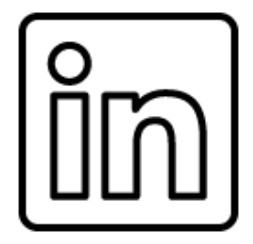

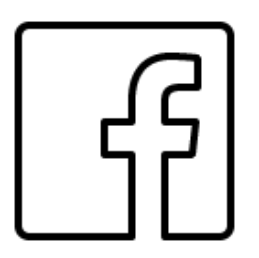

Facebook

Email

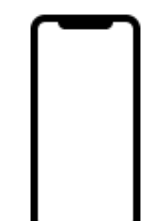

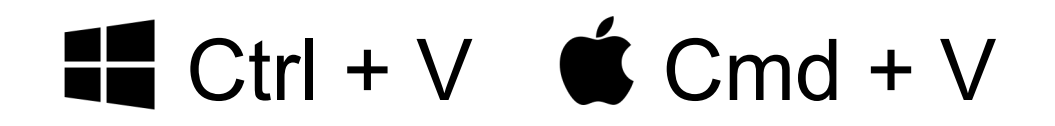

#### Имя и Фамилия

Должность

логин@yandex-team.ru lcon

Icon | @username

LinkedIn